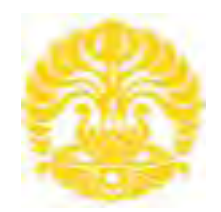

# **UNIVERSITAS INDONESIA**

# **RANCANG BANGUN PENDETEKSI KADAR NONLOGAM DARI AIR DENGAN TEKNIK SPEKTRAL**

**TUGAS AKHIR** 

**MAYA ROSA NELSARI.M 0706199615** 

**FAKULTAS TEKNIK PROGRAM SARJANA EKSTENSI DEPOK JUNI 2009**

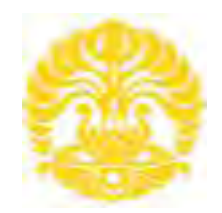

# **UNIVERSITAS INDONESIA**

# **RANCANG BANGUN PENDETEKSI KADAR NONLOGAM DARI AIR DENGAN TEKNIK SPEKTRAL**

# **TUGAS AKHIR**

**Diajukan sebagai salah satu syarat untuk memperoleh gelar sarjana teknik**

**MAYA ROSA NELSARI. M 0706199615** 

**FAKULTAS TEKNIK PROGRAM STUDI TEKNIK ELEKTRO DEPOK JUNI 2009** 

# **PERNYATAAN ORISINALITAS**

**Tugas akhir ini adalah hasil karya saya sendiri, dan semua sumber baik yang dikutip maupun dirujuk telah saya nyatakan dengan benar.** 

**Nama : Maya Rosa Nelsari.M NPM : 0706199615** 

**Tanda Tangan : Tanggal : 25 Juni 2009**

## **PENGESAHAN**

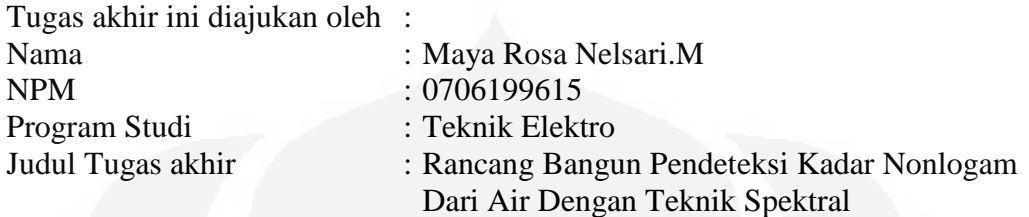

**Telah berhasil dipertahankan di hadapan Dewan Penguji dan diterima sebagai bagian persyaratan yang diperlukan untuk memperoleh gelar Sarjana Teknik pada Program Studi Teknik Elektro, Fakultas Teknik, Universitas Indonesia** 

### **DEWAN PENGUJI**

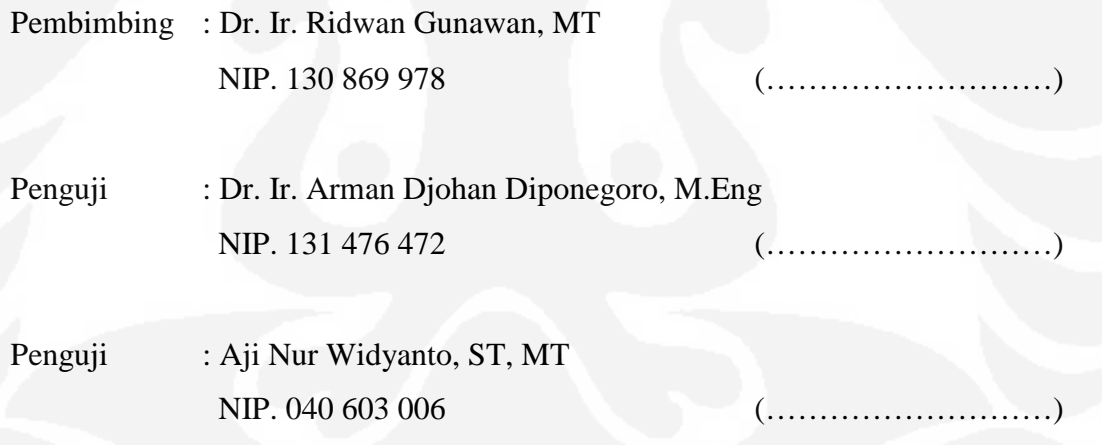

Ditetapkan di : Ruang Rapat LT.1 DTE Universitas Indonesia Depok Hari / Tanggal : Kamis, 25 Juni 2009

#### **UCAPAN TERIMA KASIH**

Puji syukur saya panjatkan kepada **Tuhan Yang Maha Esa**, karena atas berkat dan rahmat-Nya, saya dapat menyelesaikan tugas akhir ini. Penulisan tugas akhir ini dilakukan dalam rangka memenuhi salah satu syarat untuk mencapai gelar Sarjana Teknik Jurusan Elektro pada Fakultas Teknik Universitas Indonesia. Saya menyadari bahwa, tanpa bantuan dan bimbingan dari berbagai pihak, dari masa perkuliahan sampai pada penyusunan Tugas akhir ini, sangatlah sulit bagi saya untuk menyelesaikan tugas akhir ini. Oleh karena itu, saya mengucapkan terima kasih kepada:

- (1) Dr. Ir. Ridwan Gunawan, MT, selaku dosen pembimbing yang telah menyediakan waktu, tenaga, dan pikiran untuk mengarahkan saya dalam penyusunan Tugas akhir ini;
- (2) Dr. Ir. Arman D. Diponegoro, M. Eng, yang telah banyak memberikan bimbingan dan pengarahan;
- (3) Drs. Sunardi, M.Si, yang telah banyak memberikan bimbingan dan pengarahan selama penelitian berlangsung;
- (4) Orang tua, kakak-kakak dan adik-adik saya yang telah memberikan bantuan dukungan material dan moral; dan
- (4) Sahabat yang telah banyak membantu saya dalam menyelesaikan Tugas akhir ini.

Akhir kata, saya berharap Tuhan Yang Maha Esa berkenan membalas segala kebaikan semua pihak yang telah membantu. Semoga tugas akhir ini membawa manfaat bagi pengembangan ilmu.

Depok, 25 Juni 2009

#### Penulis

# **PERNYATAAN PERSETUJUAN PUBLIKASI TUGAS AKHIR UNTUK KEPENTINGAN AKADEMIS**

Sebagai sivitas akademik Universitas Indonesia, saya yang bertanda tangan di bawah ini:

Nama : Maya Rosa Nelsari.M NPM : 0706199615 Program Studi : Teknik Elektro Departemen : Teknik Elektro Fakultas : Teknik Jenis karya : Tugas Akhir

demi pengembangan ilmu pengetahuan, menyetujui untuk memberikan kepada Universitas Indonesia **Hak Bebas Royalti Noneksklusif (***Non-exclusive Royalty-Free Right***)** atas karya ilmiah saya yang berjudul :

## **Rancang Bangun Pendeteksi Kadar Nonlogam Dari Air Dengan Teknik Spektral**

beserta perangkat yang ada (jika diperlukan). Dengan Hak Bebas Royalti Noneksklusif ini Universitas Indonesia berhak menyimpan, mengalihmedia/formatkan, mengelola dalam bentuk pangkalan data (*database*), merawat, dan mempublikasikan tugas akhir saya tanpa meminta izin dari saya selama tetap mencantumkan nama saya sebagai penulis/pencipta dan sebagai pemilik Hak Cipta.

Demikian pernyataan ini saya buat dengan sebenarnya.

Dibuat di : Depok Pada tanggal : 25 Juni 2009 Yang menyatakan

**( Maya Rosa Nelsari.M )**

### **ABSTRAK**

Nama : Maya Rosa Nelsari.M Program Studi : Teknik Elektro Judul : Rancang Bangun Pendeteksi Kadar NonLogam Dari Air Dengan Teknik Spektral

Penggunaan bahan-bahan kimia termasuk salah satunya adalah nonlogam pada makanan, minuman, ataupun produk lain yang biasa dikonsumsi masyarakat memerlukan perhatian khusus, karena apabila bahan nonlogam yang tidak baik secara sengaja ataupun tidak sengaja mengenai tubuh manusia maka akan berakibat fatal bahkan dapat menyebabkan kematian.

*Spectrophotometer* merupakan salah satu alat yang umum digunakan oleh para kimiawan untuk mengenal jenis bahan kimia dengan mengukur panjang gelombang serta *absorbant* dari masing-masing bahan kimia yang diteliti. terdiri Alat ini terdiri atas sumber sinar, prisma, sel sampel, detektor dan pencatat.

*Spectrophotometer* UV-Vis 2450 Shimadzu adalah sebuah alat yang mempunyai kemampuan mengukur panjang gelombang serta *absorbant* bahan kimia. Alat ini mengubah sinar yang datang pada sampel menjadi panjang gelombang secara kontinyu. Hasil percobaan diungkapkan dalam spektrum dengan absisnya menyatakan panjang gelombang (bilangan gelombang atau frekuensi) sinar datang dan ordinatnya menyatakan energi yang diserap sampel.

Pada Tugas akhir ini dirancang sistem identifikasi jenis serta kadar nonlogam dari suatu cairan dengan mengambil data keluaran *Spectrophotometer* UV-Vis 2450 Shimadzu yaitu *absorbant* dari masing-masing jenis serta kadar nonlogam tersebut sebagai input. Data keluaran tersebut ditampilkan menggunakan software UV-Probe 2.1. Sistem pendeteksi kadar nonlogam dari air ini dirancang dengan menggunakan metode *Neural Network*.

Hasil dari uji coba sistem pendeteksi kadar nonlogam dari air memperlihatkan hasil identifikasi nonlogam berdasarkan *absorbant* yang digunakan sebagai input pada proses *training*.

Hasil dari pengujian Perangkat lunak yang dibangun memperlihatkan hasil yang diharapkan dengan persentase keberhasilan yang cukup besar.

Kata kunci : *Spectrophotometer, Absorbant, Neural Network*, *Spectrophotometer* UV-Vis 2450 Shimadzu

### **ABSTRACT**

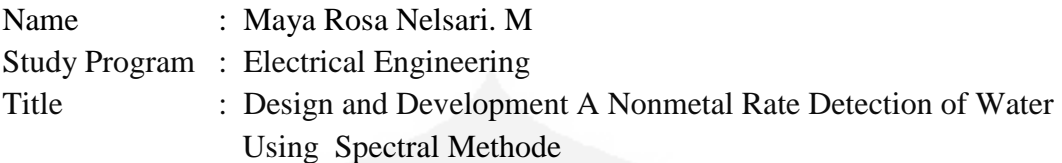

Usage of Chemicals including one of them is nonmetal at food, beverage, and or other product which is ordinary to be consumed by society need special attention, because if bad nonmetal materials intentionally involuntary to and or hit human being body hence will cause bad effect even can cause death.

Spectrophotometer represent one of the appliance used occasionally by all chemistry to recognize chemicals type with measuring wavelength and also absorbent from each accurate chemicals. Compose this appliance consist of the source of light, prism, sample cell, marker and detector.

Spectrophotometer UV-VIS 2450 Shimadzu is a appliance having ability measure wavelength and also chemicals absorbant. This appliance alter incoming light at sample become wavelength by continue. Result of attempt laid open in spectrum with its abscissa express wavelength ( wave number or frequency) light come and its ordinate express absorbent by energy of sample.

At this final project designed by system identify type and also nonmetal rate from a dilution by taking output of Spectrophotometer UV-VIS 2450 Shimadzu that is absorbent from each type and also nonmetal rate mentioned as input. the Output data presented to use UV-PROBE software 2.1. A detection nonmetal rate system from this water is designed by using Neural Network method.

Result of from nonmetal rate detection system test-drive from water show result identify nonmetal pursuant to used by absorbant as input at training process.

Result of from examination woke up Software show result of which is expected with big enough efficacy percentage.

Keywords : *Absorbent, Neural Network*, *Spectrophotometer* UV-Vis 2450 Shimadzu

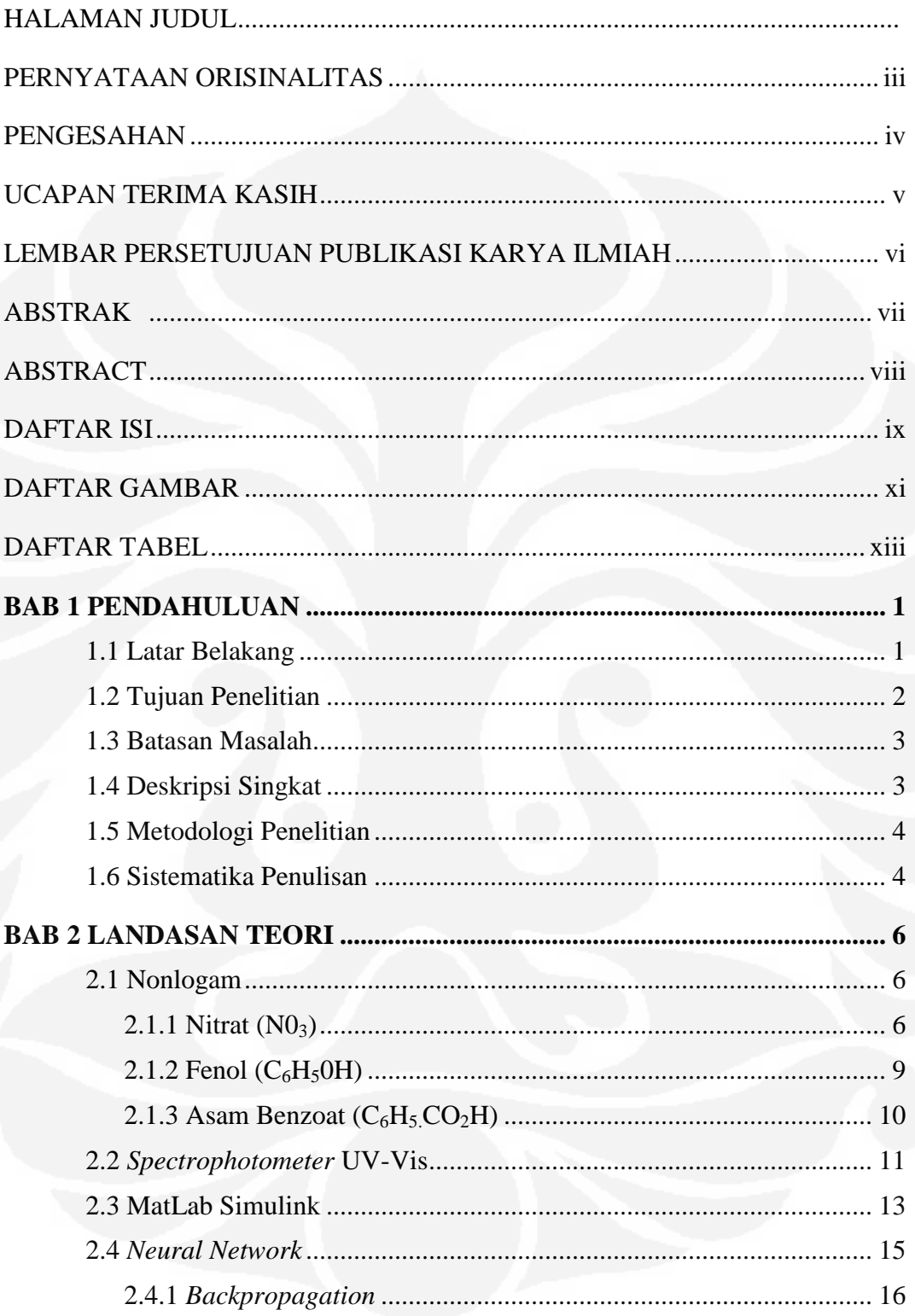

## **DAFTAR ISI**

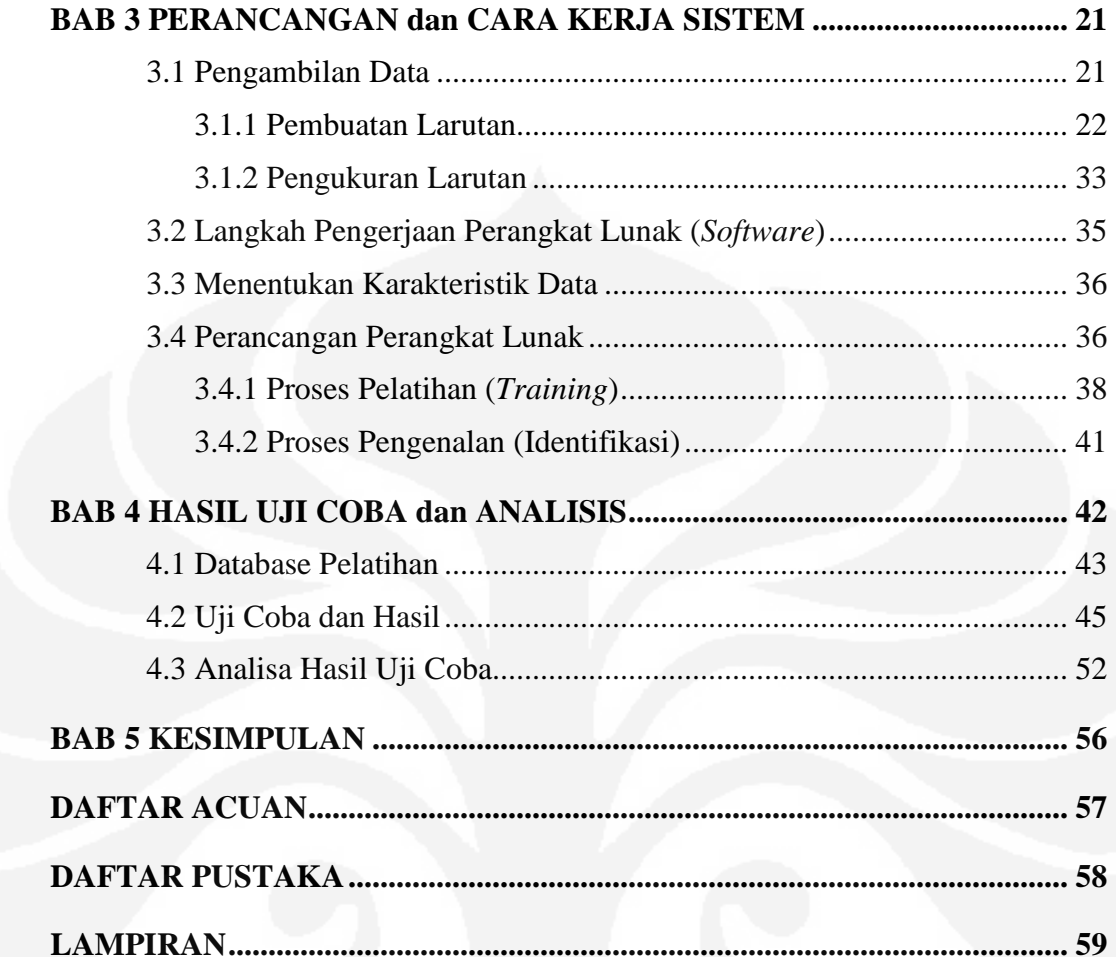

## **DAFTAR GAMBAR**

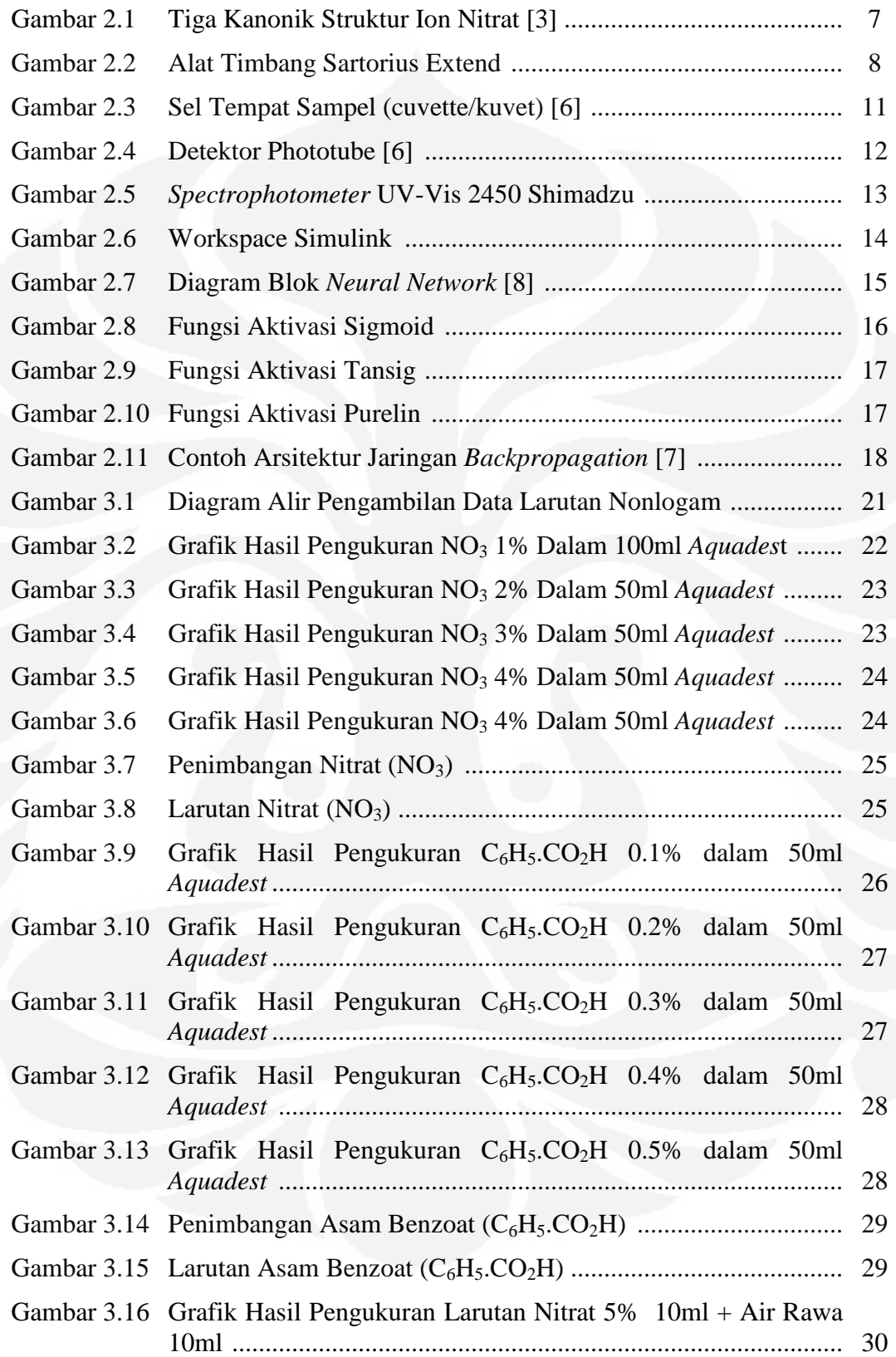

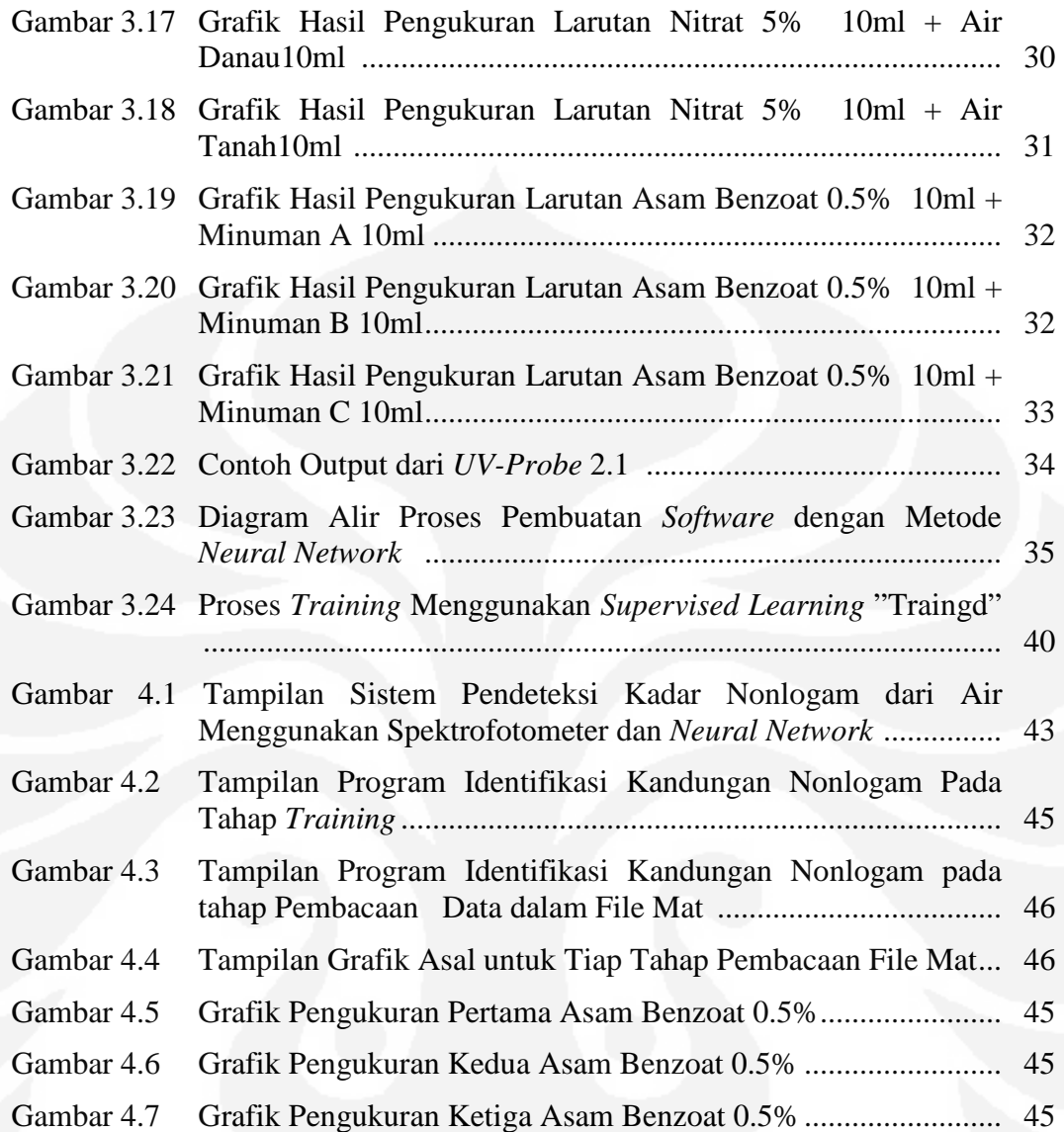

## **DAFTAR TABEL**

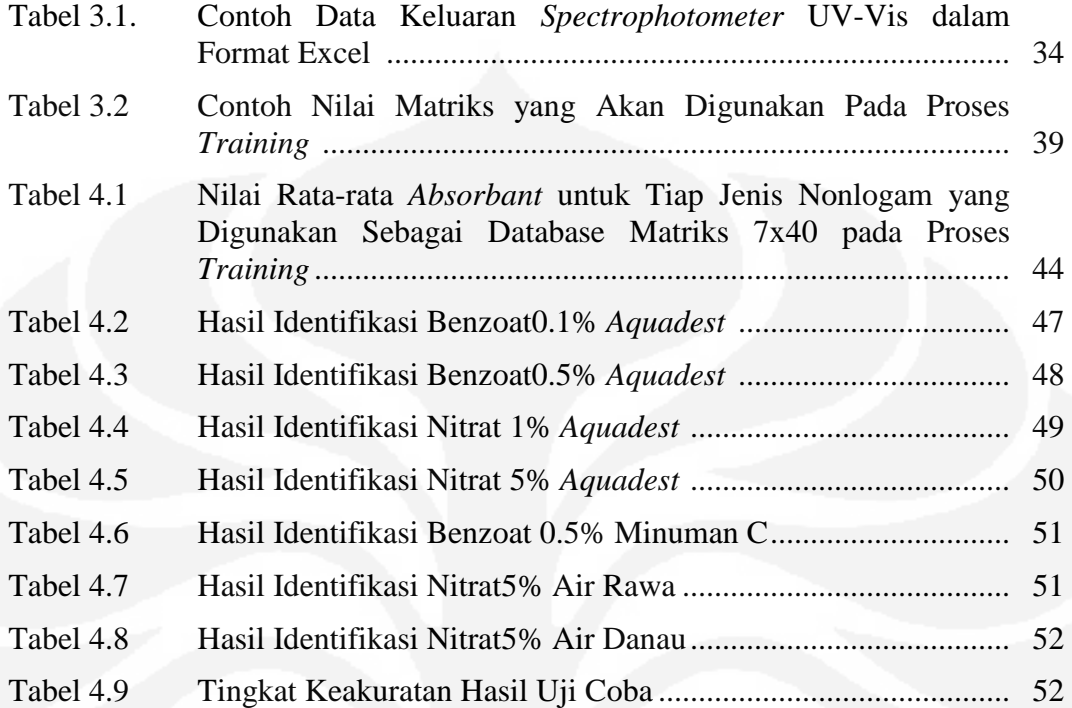

# **BAB 1 PENDAHULUAN**

#### **1.1 Latar Belakang**

Dalam kehidupan sehari-hari, manusia hidup bersama seluruh komponen yang berhubungan dengan kandungan kimiawi, dalam hal ini kandungan nonlogam yang dapat diterima oleh tubuh atau bahkan sangat dibutuhkan oleh tubuh atau yang dihindari oleh tubuh hingga saat ini kurang diperhatikan. Padahal kandungan-kandungan tersebut sangat riskan dan berakibat buruk pada kesehatan apabila dosis yang diterima oleh tubuh terlalu berlebihan dan apabila antibodi dari tubuh manusia sudah tidak sanggup lagi memproteksi, maka akan berakibat fatal bagi tubuh manusia itu sendiri.

Kadar nonlogam, merupakan salah satu parameter yang harus diperhatikan karena terdapat beberapa kandungan nonlogam yang terdapat di makanan, dan di beberapa air yang terdapat di lingkungan, seperti asam benzoat yang merupakan bahan pengawet makanan, Fenol yang merupakan bahan dasar untuk membuat antiseptik dan nitrat yang banyak ditemukan dalam air yang dikonsumsi masyarakat sebagai air minum. Hal ini merupakan point penting yang harus diperhatikan karena apabila kandungan nonlogam yang tidak baik untuk tubuh manusia mengenai manusia maka akan sangat fatal yang dapat menyebabkan kematian.

Dengan demikian dikembangkan beberapa metode dalam pengetesan kadar nonlogam. Dimana salah satunya yaitu dengan teknik spektral, teknik ini memisahkan kandungan pada air berdasarkan spektrum frekuensi yang dideteksi yang membutuhkan suatu alat penunjang yaitu *Spectrophotometer* sebagai komponen utama guna menunjang pengetesan sehingga tercapai maksud dan tujuan dari riset ini.

*Spectrophotometer* terdiri atas sumber sinar, prisma, sel sampel, detektor dan pencatat. Fungsi prisma adalah untuk memisahkan sinar polikromatis di sumber cahaya menjadi sinar monokromatis, dan dengan demikian memainkan peran kunci dalam *Spectrophotometer* [1].

*Spectrophotometer* adalah alat yang digunakan untuk mendeteksi kadar bahan kimia dari suatu cairan dimana sinar yang datang pada sampel diubah panjang gelombangnya secara kontinyu. Hasil percobaan diungkapkan dalam spektrum dengan absisnya menyatakan panjang gelombang (bilangan gelombang atau frekuensi) sinar datang dan ordinatnya menyatakan energi yang diserap sampel [1]. Teknik ini telah dikembangkan sejak pertengahan abad ke-19 untuk mendeteksi kadar serta jenis bahan kimia yang terdapat dalam suatu cairan. Kemudian alat ini digunakan banyak kimiawan untuk menemukan unsur baru semacam galium, iridium dan unsur-unsur tanah jarang [1].

Sampai awal abad 19 sebagian besar pendeteksian kadar serta jenis bahan kimia dari suatu cairan menggunakan spektroskopi. Peralatan ini menggunakan beberapa sinar dalam pendeteksian bahan kimia, antara lain spektroskopi dengan sinar ultraviolet (UV) dan sinar tampak (VIS) [1].

Tugas akhir ini akan mendeteksi kadar bahan kimia khususnya yang berjenis nonlogam dari suatu cairan dengan menggunakan *Spectrophotometer*, dengan cara mengambil data keluaran dari alat tersebut. Data keluaran dari alat ini berupa panjang gelombang yang bervariasi dari bahan kimia yang sedang diteliti.

#### **1.2 Tujuan Penelitian**

Tujuan dari penelitian ini adalah:

- 1. Untuk menganalisa data komponen zat nonlogam dari air dalam bentuk spektrum frekuensi dengan *Spectrophotometer*
- 2. Mengolah data tersebut dalam *software* MATLAB, sehingga didapatkan korelasi data yang valid antara kandungan kimia dengan frekuensi di lingkungan sekitar.

#### **1.3 Batasan Masalah**

Penelitian ini membahas mengenai rancang bangun *software* pendeteksi kadar nonlogam dari air. Dimana kandungan yang dideteksi adalah kandungan bahan kimia yang paling banyak ditemukan pada air yang berada di lingkungan serta pada makanan dengan menggunakan alat pendeteksi *Spectrophotometer.*

Data frekuensi yang diperoleh dari alat tersebut akan diolah dengan *software* MATLAB yang nanti akan menjadi acuan perbandingan antara kadar kimia yang terdeteksi dengan frekuensi yang didapat.

Larutan yang diteliti adalah larutan yang mengandung bahan kimia nonlogam, yaitu:

- 1. Nitrat  $(NO<sub>3</sub>)$ , diteliti dengan kadar 1% 5% (kenaikan kadar tiap 1%) serta air dari beberapa sumber yang mengandung Nitrat
- 2. Asam benzoat  $(C_6H_5CO_2H)$ , diteliti dengan kadar 0.1% 0.5% (kenaikan kadar tiap 0.1%) serta beberapa jenis minuman yang menggunakan Asam benzoat sebagai pengawetnya
- 3. Beberapa bahan pembersih lantai dan kamar mandi yang mengandung Fenol  $(C_6H_5OH)$

#### **1.4 Deskripsi Singkat**

Pada penelitian ini kandungan yang dideteksi adalah kadar nonlogam yang dapat diterima oleh tubuh dan tidak berbahaya apabila kandungan tersebut secara sengaja atau tidak sengaja dikonsumsi oleh manusia. Rancang bangun ini menggunakan simulasi dengan mencampur *aquadest* dengan kandungan bahan nonlogam nitrat, fenol dan asam benzoat dengan kadar tertentu lalu di ukur spektrum frekuensi yang keluar dengan menggunakan *Spectrophotometer* dan data yang diperoleh nanti akan diolah menggunakan *software* MATLAB. Data yang diperoleh dari *Spectrophotometer* berupa panjang gelombang yang bervariasi, data inilah yang menjadi acuan dimana nantinya dengan MATLAB panjang gelombang ini dikonversi menjadi frekuensi-frekuensi tertentu.

#### **1.5 Metodologi Penelitian**

Metode penelitian yang akan dilakukan terdiri dari beberapa tahap antara lain:

1. Studi Literatur

Metode ini digunakan untuk memperoleh informasi tentang teori-teori dasar sebagai sumber penulisan tugas akhir. Informasi dan pustaka yang berkaitan dengan masalah ini diperoleh dari literatur, penjelasan yang diberikan dosen

pembimbing, rekan-rekan mahasiswa, internet, data sheet, dan buku-buku yang berhubungan dengan tugas akhir ini.

#### 2. Perancangan Sistem

Perancangan sistem merupakan tahap awal untuk mencoba memahami, menerapkan, dan menggabungkan semua literatur yang diperoleh maupun yang telah dipelajari dan selanjutnya dapat merealisasikan sistem sesuai dengan tujuan.

#### 3. Uji Sistem

Uji sistem ini berkaitan dengan pengujian sistem (*software*) pengolahan data hasil pendeteksian kadar nonlogam serta akan dilakukan penghitungan persen *error* dari sistem yang telah dibangun.

#### 4. Metode Analisis

Metode ini merupakan pengamatan terhadap data yang diperoleh dari alat pengukur serta pengambilan data. Pengambilan data meliputi kecepatan memberikan perintah sampai tanggapan sistem berupa ketepatan pengeksekusian perintah. Setelah itu dilakukan penganalisisan sehingga dapat ditarik kesimpulan dan saran-saran untuk pengembangan lebih lanjut.

#### **1.6 Sistematika Penulisan**

Sistematika penulisan laporan tugas akhir ini terdiri dari bab-bab yang memuat beberapa sub-bab. Untuk memudahkan pembacaan dan pemahaman maka laporan tugas akhir ini dibagi menjadi beberapa bab yaitu:

 Pada bab satu terdapat Pendahuluan, berisi latar belakang, permasalahan, batasan masalah, tujuan penulisan, metode penulisan dan sistematika penulisan dari laporan tugas akhir ini.

Pada bab dua yaitu Landasan Teori ,yang berisi landasan-landasan teori sebagai hasil dari studi literatur yang berhubungan dalam perancangan serta pembuatan program (*software*).

Bab tiga, Perancangan dan Cara Kerja Sistem, pada bab ini akan dijelaskan secara keseluruhan sistem kerja dari semua perangkat program penghubung (*software*) yang terlibat.

Bab empat adalah Hasil Uji Coba dan Analisis, bab ini berisi tentang unjuk kerja hasil dari perancangan sistem (*software*). Pengujian akhir dilakukan dengan menyatukan seluruh bagian-bagian kecil dari sistem untuk memastikan bahwa sistem dapat berfungsi sesuai dengan tujuan awal. Setelah sistem berfungsi dengan baik maka dilanjutkan dengan perhitungan persen *error* untuk memastikan kapabilitas dari sistem yang dibangun.

Pada bab lima terdapat Penutup, berisi kesimpulan yang diperoleh dari pengujian sistem dan pengambilan data selama penelitian berlangsung.

# **BAB 2**

# **LANDASAN TEORI**

## **2.1 NonLogam**

Nonlogam adalah kelompok unsur kimia yang bersifat elektronegatif, yaitu lebih mudah menarik elektron valensi dari atom lain dari pada melepaskannya. Yang termasuk dalam nonlogam adalah halogen, gas mulia, dan 7 unsur berikut: hidrogen (H), karbon (C), nitrogen (N), oksigen (O), fosfor (P), belerang (S), dan selenium (Se) [2].

Sebagian besar nonlogam ditemukan pada bagian atas tabel periodik, kecuali hidrogen yang terletak pada bagian kiri atas bersama logam alkali. Tidak seperti logam yang merupakan konduktor listrik, nonlogam biasanya bersifat insulator atau semikonduktor. Nonlogam dapat membentuk ikatan ion dengan menarik elektron dari logam, atau ikatan kovalen dengan nonlogam lainnya [2].

Walaupun hanya terdiri dari 12 unsur, dibandingkan dengan lebih dari 80 jenis logam, nonlogam merupakan penyusun sebagian besar isi bumi, terutama lapisan luarnya. Makhluk hidup tersusun hampir semuanya dari nonlogam. Banyak nonlogam yang berbentuk diatomik (hidrogen, nitrogen, oksigen, fluor, klor, brom, dan yodium), sedangkan sisanya adalah poliatomik [2]. Pada penelitian ini jenis nonlogam yang diteliti adalah nonlogam yang paling sering ditemukan di lingkungan seperti nitrat (NO<sub>3</sub>). fenol (C<sub>6</sub>H<sub>5</sub>0H), dan nonlogam yang paling banyak ditemukan di makanan seperti asam benzoat  $(C_6H_5CO_2H)$ .

#### **2.2 Nitrat (NO3)**

Dalam kimia anorganik, nitrat merupakan garam dari asam sendawa dengan ion terdiri dari satu nitrogen dan tiga oksigen atom (NO<sub>3</sub>). Ion nitrat merupakan *polyatomic ion* dengan rumus empiris NO<sub>3</sub>, dan molekular massa sama dengan 62,0049. Hal ini merupakan dasar untuk mentafsirkan bahwa nitrat merupakan garam dari asam sendawa, yang terdiri dari satu pusat nitrogen atom dikelilingi oleh tiga atom oksigen yang sama dalam trigonal planar susunan [3]. Tiga kanonik struktur dari ion nitrat akan ditampilkan di bawah ini:

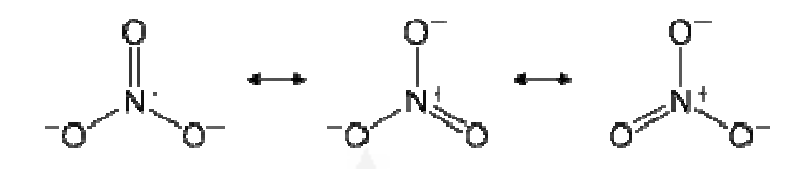

**Gambar 2.1.** Tiga Kanonik Struktur Ion Nitrat [3]

Hampir semua garam nitrat anorganik yang larut dalam air berada pada suhu dan tekanan standar. Bayi khususnya sangat rentan terhadap suatu penyakit *methaemoglobinaemia*, atau "bayi biru" akibat mengkonsumsi air minum yang mengandung nitrat, dimana pada beberapa air yang dikonsumsi manusia terdapat kandungan nitrat yang tinggi. Namun bukan hanya itu saja nitrat *eksposur* juga terjadi jika misalnya makan sayur-sayuran yang mengandung nitrat tinggi. Tinggi nitrat dalam pupuk juga berkontribusi untuk meningkatkan kadar nitrat dalam tanaman [3].

Dalam air tawar, nitrat dapat mencapai kadar tinggi yang dapat berpotensi menyebabkan kematian ikan. Kadar nitrat lebih dari 30 ppm dapat menghalangi pertumbuhan, yang merusak sistem kekebalan dan menimbulkan tekanan pada beberapa jenis air. Dalam kebanyakan kasus kelebihan konsentrasi nitrat dalam sistem air, penyebab utamanya adalah tanah pertanian yang telah menerima kelebihan pupuk nitrat. Tingkat nitrat ini juga dapat mengakibatkan algae mekar, ini dapat menyebabkan perubahan lain ke fungsi ekosistem [3].

Pada penelitian ini kadar nitrat yang diteliti adalah 1% - 5%, dengan kenaikan tiap kadarnya adalah 1%. Nitrat tersebut dilarutkan dalam 50 ml *aquadest.* Kemudian larutan ini diukur dengan menggunakan *Spectrophotometer*, untuk melihat panjang gelombang serta berapa besar energi yang diserap (*absorbant*) dari masing-masing larutan dengan kadar nitrat yang bervariasi.

Untuk melihat seberapa besar kandungan nitrat dalam beberapa sumber air yang ada di lingkungan sekitar masyarakat, maka dalam penelitian ini juga dilakukan pengukuran terhadap 3 macam sumber air, yaitu: air danau, air tanah, dan air yang diambil dari rawa. Ketiga jenis air ini diukur terlebih dahulu untuk melihat berapa besar panjang gelombang serta energi yang diserap. Kemudian ke dalam masing-masing air tersebut ditambahkan larutan nitrat dengan kadar 5%

dan diukur lagi untuk melihat apakah ada perubahan panjang gelombang serta energi yang diserap (*absorbant*) dari pengukuran sebelumnya.

Berikut merupakan contoh salah satu perhitungan nitrat dalam proses pembuatan larutan nitrat:

Nitrat yang digunakan diambil dari senyawa KNO<sub>3</sub>, dengan Mr (Massa Molekul  $Relatif) = 101,11 gr/mol$ 

Sementara Ar (Atom Relatif) dari  $N = 14,007$ 

Ar (Atom Relatif) dari  $O = 15,999$ 

Untuk membuat larutan nitrat dengan kadar 2% dalam 50 ml *aquadest*, maka:

*gr mol x gr mol Mr NO*  $f(x\ NO_{3} = \frac{Mr\ KNO_{3}}{M_{1}M_{2}} = \frac{101,11\ gr/mol}{M_{1}M_{2}M_{1}M_{2}} = 1,6307\ gr/m$  $(14,007) + (3x15,999)$  $101, 11 gr/$ 3  $\frac{101,11g'}{MrNO_3} = \frac{101,11g'}{(14,007) + (3x15,999)} =$  $NO$ <sub>3</sub> 2% = 1,6307 *gr* / *mol* x 20000 *mg* / *L* x 0.05*L* = 1,6307 *gr* 

fk merupakan faktor koreksi, dimana penghitungan faktor koreksi ini dilakukan apabila bahan kimia yang digunakan diambil dari senyawa lain. Alat timbang yang digunakan adalah alat timbang berat molekul yang kedap udara yaitu **Sartorius Extend** .

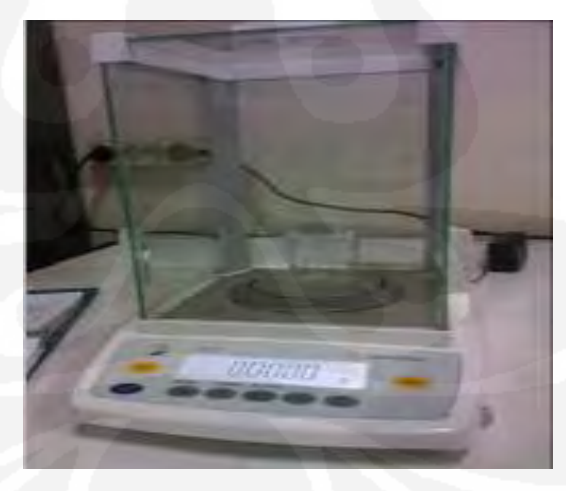

**Gambar 2.2.** Alat Timbang Sartorius Extend

#### **2.2.1 Fenol**  $(C_6H_5OH)$

Fenol atau asam karbolat atau benzenol adalah zat kristal tak berwarna yang memiliki bau khas. Rumus kimianya adalah  $C_6H_5OH$  dan strukturnya memiliki gugus hidroksil (OH) yang berikatan dengan cincin fenil. Fenol memiliki kelarutan terbatas dalam air, yakni 8,3 gram/100 ml. Fenol memiliki sifat yang cenderung asam, artinya ia dapat melepaskan ion  $H^+$  dari gugus hidroksilnya. Pengeluaran ion tersebut menjadikan anion fenoksida C<sub>6</sub>H<sub>5</sub>OH<sup>-</sup>yang dapat dilarutkan dalam air [4].

Dibandingkan dengan alkohol alifatik lainnya, fenol bersifat lebih asam. Hal ini dibuktikan dengan mereaksikan fenol dengan NaOH, di mana fenol dapat melepaskan H+ . Pada keadaan yang sama, alkohol alifatik lainnya tidak dapat bereaksi seperti itu. Pelepasan ini diakibatkan pelengkapan orbital antara satusatunya pasangan oksigen dan sistem aromatik, yang mendelokalisasi beban negatif melalui cincin tersebut dan menstabilkan anionnya [4].

Fenol dapat digunakan sebagai antiseptik. Fenol merupakan komponen utama pada anstiseptik dagang *triklorofenol* atau dikenal sebagai TCP (*trichlorophenol*). Fenol juga merupakan bagian komposisi beberapa anestitika oral, misalnya semprotan kloraseptik. Fenol berfungsi dalam pembuatan obatobatan (bagian dari produksi aspirin, pembasmi rumput liar, dan lainnya) [4].

Fenol yang terkonsentrasi dapat mengakibatkan pembakaran kimiawi pada kulit yang terbuka. Penyuntikan fenol juga pernah digunakan pada eksekusi mati. Penyuntikan ini sering digunakan pada masa Nazi, Perang Dunia II. Suntikan fenol diberikan pada ribuan orang di kemah-kemah, terutama di Auschwitz-Birkenau. Penyuntikan ini dilakukan oleh dokter dengan penyuntikan ke vena (intravena) di lengan dan jantung. Penyuntikan ke jantung dapat mengakibatkan kematian langsung [4].

Untuk menguji kadar fenol dalam karbol wangi pembersih lantai atau kamar mandi yang banyak beredar di pasaran, maka dalam penelitian ini dilakukan pengukuran kadar fenol terhadap 3 macam karbol wangi dengan merk yang berbeda. Ketiganya kemudian diukur dengan *Spectrophotometer* untuk melihat panjang gelombang serta *absorbant*-nya.

#### **2.2.2** Asam Benzoat  $(C_6H_5.CO_2H)$

Asam benzoat adalah bahan pengawet yang sering dipakai dalam pembuatan makanan. Penggunaan bahan pengawet ini cukup banyak mendominasi produk makanan dan minuman untuk mempertahankan bahan pangan dari serangan mikroba pembusuk seperti bakteri dan jamur, dengan cara mencegah atau menghentikan proses pembusukan [5].

Lalu bagaimana efek bahan pengawet tersebut bagi tubuh manusia? "Asal dipakai sesuai dengan dosis maksimal yang telah diatur, kita tak perlu khawatir karena tubuh kita memiliki sistem detoksifikasi benzoat yang sangat efektif. Benzoat akan terbuang hingga 95 persen lewat urin" [5].

Di dalam tubuh, asam benzoat akan bergabung dengan *glisin* di dalam hati dan membentuk *asam hippurat* yang akan dikeluarkan lewat urin. Jika masih ada yang tertinggal, benzoat akan bergabung dengan *asam glukuronat* yang termetabolisme lewat urin. Benzoat sebenarnya bisa ditemukan secara natural pada buah dan rempah. Cengkeh, cinnamon dan buah berry mengandung benzoat [5].

Pada penelitian ini kadar asam benzoat yang diteliti adalah 0.1% - 0.5%, dengan kenaikan tiap kadarnya adalah 0.1%. Asam benzoat tersebut dilarutkan dalam 50 ml *aquadest.* Pereaksi yang digunakan untuk melarutkan asam benzoat ini adalah NaOH. Hal ini dilakukan karena asam benzoat memiliki kelarutan yang kecil pada air sehingga dibutuhkan suatu bahan pereaksi untuk mempercepat proses pelarutan. Kemudian larutan ini diukur dengan menggunakan *Spectrophotometer,* untuk melihat panjang gelombang serta berapa besar energi yang diserap (*absorbant*) dari masing-masing larutan dengan kadar asam benzoat yang bervariasi.

Pada penelitian asam benzoat ini juga dilakukan pengujian terhadap 3 jenis minuman yang menggunakan asam benzoat sebagai pengawetnya. Ketiga jenis minuman ini diukur terlebih dahulu untuk melihat seberapa besar panjang gelombang serta energi yang diserap, kemudian masing-masing minuman ini ditambahkan larutan asam benzoat dengan kadar 0.5% untuk melihat apakah ada perubahan panjang gelombang serta besar energi yang diserap.

#### **2.3** *Spectrophotometer* **UV-VIS**

Pada penelitian ini alat ukur yang digunakan adalah *Spectrophotometer*  **UV-VIS 2450 Shimadzu**. Pengukuran suatu bahan kimia disebut dengan teknik pengukuran secara spektrofotometri. Spektrofotometri serap merupakan pengukuran interaksi antara radiasi elektromagnetik panjang gelombang tertentu yang sempit dan mendekati monokromatik, dengan molekul atau atom dari suatu zat kimia. Hal ini didasarkan pada kenyataan bahwa molekul selalu mengabsorbsi cahaya elektromagnetik jika frekuensi cahaya tersebut sama dengan frekuensi getaran dari molekul tersebut. Elektron yang terikat dan elektron yang tidak terikat akan tereksitasi pada suatu daerah frekuensi, yang sesuai dengan cahaya ultraviolet dan cahaya tampak (UV-Vis) [6].

Spektrum absorbsi daerah ini adalah sekitar 220nm sampai 800nm dan dinyatakan sebagai spektrum elektron meliputi bagian daerah Ultraviolet(190 – 380nm), spektrum Vis (Vis = Visible) bagian sinar tampak (380 – 780nm) [6]. Pada penelitian nonlogam ini sumber energi cahaya yang digunakan adalah Ultraviolet (UV).

Instrumentasi dari *Spectrophotometer* UV-Vis ini dapat diuraikan sebagai berikut[6]:

- 1. Suatu sumber energi cahaya yang berkesinambungan yang meliputi daerah spektrum dimana alat tersebut dirancang untuk beroperasi. Untuk penelitian nonlogam ini sumber energi cahaya yang digunakan adalah ultraviolet (UV).
- 2. Suatu monokromator, yakni sebuah piranti untuk memencilkan pita sempit panjang gelombang dari spektrum lebar yang dipancarkan sumber cahaya.

Sel tempat sampel

3. Suatu wadah untuk sampel (dalam hal ini menggunakan kuvet).

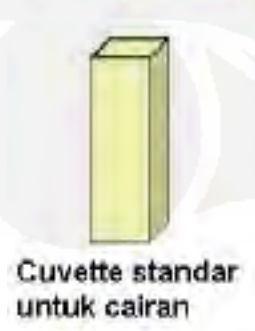

**Gambar 2.3.** Sel Tempat Sampel (cuvette/kuvet) [6]

4. Suatu detektor, yang berupa *transduser* yang mengubah energi cahaya menjadi suatu isyarat listrik. Untuk sumber energi cahaya radiasi UV (Ultraviolet), detektor yang digunakan adalah detektor jenis Phototube.

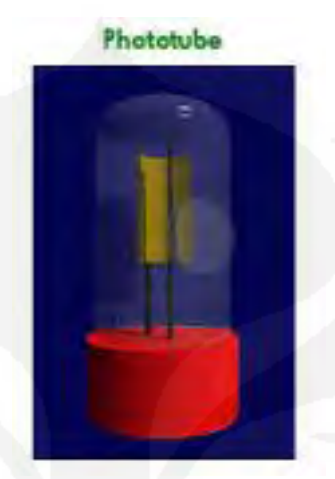

**Gambar 2.4.** Detektor Phototube [6]

- 5. Suatu *amplifier* (pengganda) dan rangkaian yang berkaitan dengan pembuatan isyarat listrik itu dapat dibaca.
- 6. Suatu sistem baca dimana diperagakan besarnya isyarat listrik yang ditangkap.

*Spectrophotometer* UV-Vis digunakan terutama untuk analisa kuantitatif, tetapi dapat juga untuk analisa kualitatif. Penggunaan untuk analisa kualitatif didasarkan pada hukum Lambert-Beers yang menyatakan hubungan empirik antara intensitas cahaya dengan tebalnya larutan (Hukum Lambert / Bouguer), dan hubungan antara intensitas tadi dengan konsentrasi zat (Hukum Beers) [6].

$$
A = \log I_0 / I_0 = \varepsilon, b.c = a, b.c
$$
 (2.1)

Dengan:  $A =$  serapan

- $I<sub>O</sub>$  = intensitas sinar yang datang
- It = intensitas sinar yang diteruskan (ditransmisikan)
- $\varepsilon$  = absorbtivitas molekuler/konstanta ekstingsi (L.mol<sup>-1</sup>.cm<sup>-1</sup>)
- $a =$ daya serap  $(L.g^{-1}.cm^{-1})$
- $b =$  tebal larutan/kuvet (cm)
- c = konsentrasi (g.L<sup>-1</sup>, mg.mL<sup>-1</sup>)

Panjang gelombang yang digunakan untuk melakukan analisis kuantitatif suatu zat biasanya merupakan panjang gelombang dimana zat yang bersangkutan memberikan serapan yang maksimum ( $\lambda$  maks), sebab keakuratan pengukurannya akan lebih besar. Hal tersebut dapat terjadi karena pada panjang gelombang maksimum ( $\lambda$  maks) bentuk serapan pada umumnya landai sehingga perubahan yang tidak terlalu besar pada kurva serapan tidak akan menyebabkan kesalahan pembacaan yang terlalu besar pula (dapat diabaikan) [6].

Serapan yang optimum untuk pengukuran dengan *Spectrophotometer* UV-VIS ini berkisar antara 0,2-0,8. Namun menurut literatur lain, serapan sebesar 2-3 relatif masih memberikan hasil perhitungan yang cukup baik (untuk campuran), walaupun disarankan agar serapan berada di bawah 2 untuk hasil yang lebih baik, dengan cara mengencerkan larutan zat yang akan diukur [6].

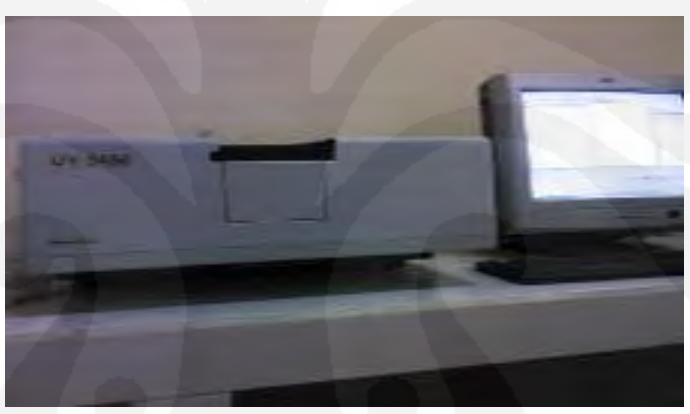

**Gambar 2.5.** *Spectrophotometer* UV-VIS 2450 Shimadzu

#### **2.4 MatLab © Simulink**

Simulink yang dikembangkan oleh *The MathWorks,* adalah sub-program dari MatLab© yang digunakan untuk simulasi, pemodelan atau analisa sistem dinamis dalam multi domain tanpa harus menggunakan bahasa pemprograman tingkat tinggi seperti bahasa pemprograman C, meskipun demikian, Simulink tetap dapat *disinkronisasikan* dengan bahasa pemprograman C. Bahkan setelah penambahan beberapa program yang bersifat *Real Time Workshop (contoh: Code Composer Studio),* Simulink mampu menghasilkan bahasa pemprograman C dari model yang telah dibuat. Simulink Menyediakan lingkungan bekerja dimana pengguna dapat memodelkan sistem secara fisik dan pengontrolannya sebagai blok diagram.

Simulink dapat dijalankan dari menu utama, yaitu dengan mengetik simulink atau dengan menekan *icon* yang menandakan simulink, setelah itu, *user*  akan masuk ke menu utamanya. Dalam menu utama Simulink ini diperlihatkan *library* simulink yang tersedia. Setiap model dikategorikan dalam berbagai kelas (*blockset)*, yang akan memudahkan pencarian. Tiap versi MatLab, mempunyai *library* yang berbeda, dalam skripsi ini, MatLab yang digunakan adalah versi **R2007b**. Tiap blok yang tersedia, dapat diketahui karakteristiknya dengan memasuki menu *help.*

Jika kita ingin membuat suatu pemodelan, maka kita harus membuat terlebih dahulu suatu *Workspace* yang baru (dapat diakses melalui *toolbar* yang tersedia). Lalu untuk menggunakan blok yang terdapat pada *library* kita cukup menggeser (*drag)* setiap blok yang dikehendaki menuju *workspace.* Setelah kita selesai membuat suatu model, kita dapat menganalisanya dengan mensimulasikan model tersebut, dengan cara memlih *icon –run-* pada *toolbar* yang tersedia. Pesan kesalahan akan muncul jika model tidak bisa disimulasikan. Saat mensimulasikan model, kita dapat memilih target simulasi, apakah hanya akan dijalankan pada komputer saja, atau dapat juga disimulasikan ke sebuah alat simulasi eksternal. Gambar 2.8 menunjukkan *workspace* simulink dan penjelasannya:

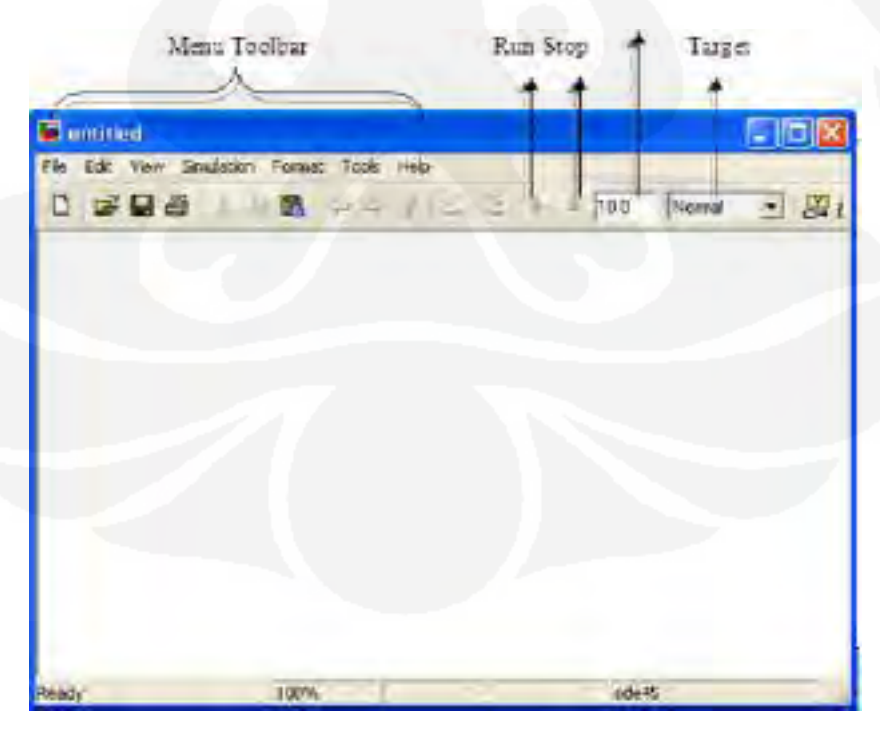

**Gambar 2.6.** Workspace Simulink

#### **2.5** *Neural Network*

*Neural network* atau jaringan syaraf tiruan merupakan teknik yang digunakan untuk membangun program yang cerdas dengan permodelan yang mensimulasikan cara kerja jaringan syaraf pada otak manusia. Jadi, jaringan syaraf tiruan menggunakan konsep kerja dari syaraf otak manusia untuk menyelesaikan perhitungan pada komputer. Seperti otak manusia, fungsi dari jaringan ditentukan oleh hubungan antara neuron. Hubungan antara Neuron ini disebut bobot *(weight).* Untuk mendapatkan fungsi tertentu dapat dilakukan dengan melakukan pelatihan *(training)* dengan menyesuaikan nilai bobot dari masing-masing neuron [8].

Pada umumnya jaringan syaraf tiruan dilatih *(trained)* agar input mengarah ke output target yang spesifik. Jadi jaringan dilatih terus menerus hingga mencapai kondisi dimana input sesuai dengan target yang telah ditentukan. Pelatihan dimana setiap input diasosiasikan dengan target yang telah ditentukan disebut pelatihan terarah *(Supervised learning)* [8].

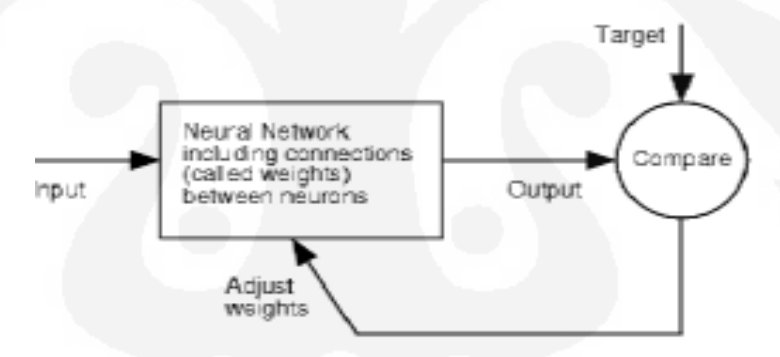

**Gambar 2.7.** Diagram Blok *Neural Network* [8]

Saat ini yang sering digunakan pada jaringan syaraf tiruan adalah pelatihan terarah *(Supervised learning).* Prinsip dasar pelatihan ini adalah membandingkan antara input dengan target untuk menyesuaikan nilai bobot pada setiap kali *training*, Hal ini dilakukan agar pada pelatihan selanjutnya nilai bobot yang didapat akan semakin mendekati dan akhirnya mencapai kondisi dimana input telah sesuai dengan target *output*. Selain pelatihan terarah, ada juga pelatihan tidak terarah dimana tidak ditentukan target *outputnya*. Metode pelatihan tidak terarah ini sekarang jarang digunakan [8].

#### **2.5.1** *Backpropagation*

*Backpropagation* merupakan salah satu algoritma pelatihan terarah. Algoritma *backpropagation* biasa digunakan oleh *percepteron* dengan banyak lapisan untuk mengubah bobot-bobot yang terhubung dengan neuron-neuron yang ada pada lapisan tersembunyinya. Algoritma *Backpropagation* menggunakan error *output* untuk mengubah nilai bobot-bobotnya dalam arah mundur *(backward).* Untuk mendapatkan error tersebut, tahap perambatan maju *(forward propagation)* harus dilakukan terlebih dahulu. Pada perambatan maju neuron-neuron akan diaktifkan dengan menggunakan fungsi aktivasi yang dapat didiferensiasikan, seperti [7]:

1. Sigmoid

$$
y = f(x) = \frac{1}{1 + e^{-\alpha}}
$$
 [7] (2.2)

dengan :  $f'(x)=\sigma f(x)[1-f(x)]$ 

$$
\frac{1}{\sqrt{\frac{1}{1-\frac{1}{1-\cdots}}}} \sum_{n=logsign(n)}^{\infty} \boxed{\mathcal{L}}
$$

Log-Sigmoid Transfer Function

**Gambar 2.8.** Fungsi Aktivasi Sigmoid

2. Tansig

$$
y = f(x) = \frac{e^x - e^{-x}}{e^x + e}
$$
 [7] (2.3)

atau 
$$
y = f(x) = \frac{1 - e^{-2x}}{1 + e^{-2x}}
$$
 (2.4)

dengan :  $f'(x) = [1+f(X)][1-f(x)]$ 

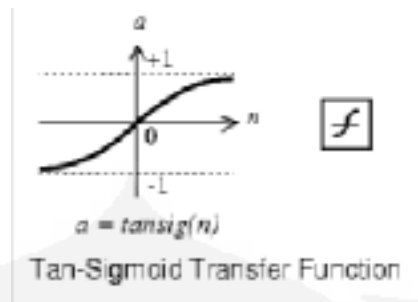

**Gambar 2.9.** Fungsi Aktivasi Tansig

3. Purelin

 $y = f(x) = x$  [7] (2.5)

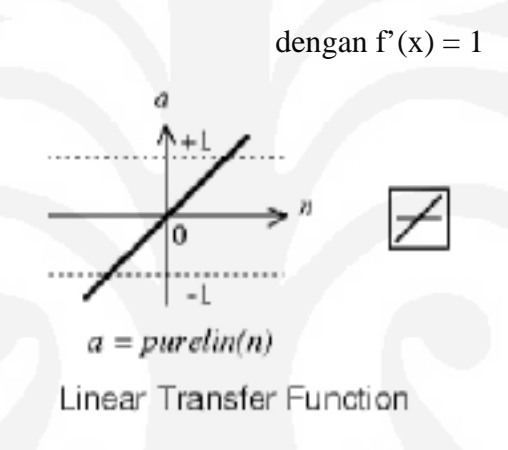

**Gambar 2.10.** Fungsi Aktivasi Purelin

Pada gambar 2.10 dapat dilihat arsitektur jaringan *backpropagation* yang terdiri dari 3 unit (neuron) pada lapisan input yaitu x1, x2,dan x3; 1 lapisan tersembunyi dengan 2 neuron yaitu z<sub>1</sub> dan z<sub>2</sub>; serta 1 unit pada lapisan output, yaitu y. Bobot yang menghubungkan x1, x2,dan x3 dengan neuron pertama pada lapisan tersembunyi adalah v11, v21 dan v31. (vij; bobot yang menghubungkan neuron input ke-j pada suatu lapisan ke neuron ke-i pada lapisan sesudahnya) Bobot bias yang menuju ke neuron pertama dan kedua pada lapisan tersembunyi adalah b<sub>11</sub> dan b<sub>12</sub> Bobot yang menghubungkan bobot z<sub>1</sub> dan z<sub>2</sub> dengan neuron lapisan output adalah w1 dan w2. bobot bias b2 menghubungkan lapisan tersembunyi dengan lapisan output. Fungsi aktivasi digunakan antar lapisan input dengan lapisan tersembunyi dan lapisan tersembunyi dengan lapisan output [7].

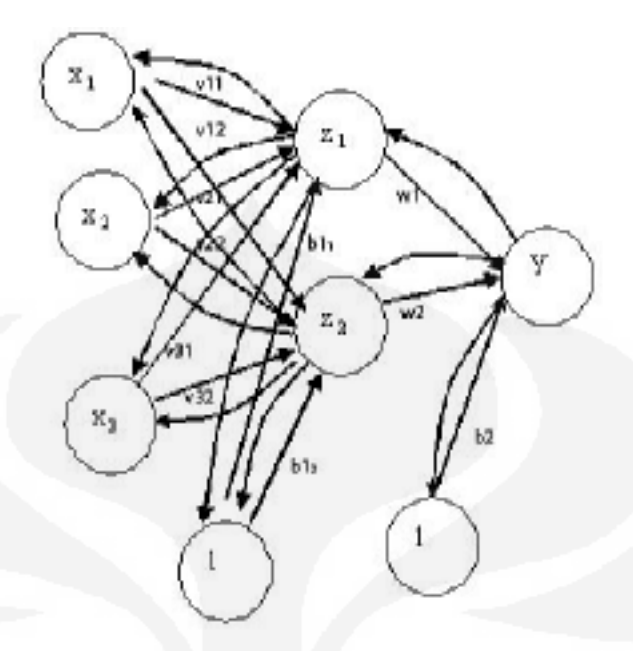

**Gambar 2.11.** Contoh Arsitektur Jaringan *Backpropagation* [7]

Algorima *backpropagation* adalah [7]:

- a. Inisialisasi bobot (ambil awal dengan nilai random yang cukup kecil)
- b. Tetapkan : Maksimum Epoch, Target error, dan *learning rate (0)*
- c. Inisialisasi : Epoch =  $0$ , MSE = 1.
- d. Kerjakan langkah-langkah berikut selama (Epoch < Maksimum Epoch) dan (MSE>Target Error) :
	- 1. Epoch =  $Epoch + 1$
	- 2. Untuk tiap-tiap pasangan elemen yang akan dilakukan pembelajaran, kerjakan :

*Feedforward* :

a. Tiap-tiap unit input  $(x_i = 1,2,3,...,n)$  menerima sinyal  $x_i$  dan

meneruskan sinyal tersebut ke semua unit pada lapisan yang ada diatasnya (lapisan tersembunyi).

b. Tiap-tiap unit pada lapisan tersembunyi (Z *<sup>j</sup>* , j=1,2,3,..,p) menjumlahkan sinyal-sinyal input berbobot :

$$
z_{-} \, in_{j} = b \, I_{j} + \sum_{i=1}^{n} x_{i} v_{ij} \tag{2.6}
$$

Gunakan fungsi aktivasi untuk menghitung sinyal outputnya :

$$
z_j = f(z_i \dot{m}_j) \tag{2.7}
$$

Dan kirimkan sinyal tersebut ke semua unit di lapisan atasnya (unit-unit output).

c. Tiap-tiap unit output (Y *<sup>k</sup>* , k=1,2,3,…m) menjumlahkan sinyalsinyal input terbobot.

$$
y_{-} \, in_{k} = b \, 2_{k} + \sum_{i=1}^{p} z_{j} w_{jk} \tag{2.8}
$$

Gunakan fungsi aktivasi untuk menghitung sinyal outputnya :

$$
y_k = f(y_i \text{ in } k) \tag{2.9}
$$

Dan kirimkan sinyal output tersebut ke semua unit di lapisan atasnya (unit-unit output).

Langkah (b) dilakukan sebanyak jumlah lapisan tersembunyi.

d. tiap-tiap unit output  $(Y_k = 1, 2, 3, \ldots, m)$  menerima target pola yang berhubungan dengan pola input pembelajaran, hitung informasi errornya :

$$
\delta 2_k = (t_k - y_k) f'(y_i - in_k) \tag{2.10}
$$

$$
\varphi 2_{jk} = \delta_k z_j \tag{2.11}
$$

$$
\beta_2 = \delta_k \tag{2.12}
$$

Kemudian hitung koreksi bobot (yang nantinya akan digunakan untuk menghitung nilai w *jk* ):

$$
\Delta w_{jk} = \alpha \varphi 2_{jk} \tag{2.13}
$$

Hitung juga koreksi bias (yang nantinya akan digunakan untuk memperbaiki nilai b 2 *<sup>k</sup>* ) :

$$
\Delta b_k = \alpha \beta_2 \tag{2.14}
$$

Langkah(d) ini juga dilakukan sebanyak jumlah lapisan tersembunyi, yairu menghitung informasi error dari suatu lapisan tersembunyi ke lapisan tersembunyi sebelumnya.

e. tiap-tiap unit tersembunyi (Z *<sup>j</sup>* , j=1,2,3,…,p) menjumlahkan delta inputanya (dan unit-unit yang berada pada lapisan yang ada diatasnya):

$$
\delta_{\mu} in_{j} = \sum_{k=1}^{m} \delta 2_{k} w_{jk}
$$
 (2.15)

Kalikan nilai ini dengan turunan dari fungsi aktivasinya untuk menghitung informasi error :

$$
\delta 1_j = \delta \sin_j f'(z \sin_j) \tag{2.16}
$$

$$
\varphi 1_{ij} = \delta 1_j x_j \tag{2.17}
$$

$$
\beta 1_j = \delta 1_j \tag{2.18}
$$

Kemudian hitung koreksi bobot (yang nantinya akan digunakan untuk memperbaiki nilai v *ij* ):

$$
\Delta v_{ij} = \alpha \varphi 1_{ij} \tag{2.19}
$$

Hitung juga koreksi bias (yang nantinya akan digunakan untuk memeperbaiki nilai b 1 *<sup>j</sup>* )

$$
\Delta b1_j = \alpha \beta 1_j \tag{2.20}
$$

Tiap-tiap unit output  $(Y_k, k = 1,2,3,...,m)$  memperbaiki bias dan bobotnya  $(j=0,1,2,...,p)$ :

$$
w_{jk} (baru) = w_{jk} (lama) + \Delta w_{jk}
$$
 (2.21)

$$
b2_{k}(baru) = b2_{k}(lama) + \Delta b2_{k} \qquad (2.22)
$$

f. Tiap-tiap unit tersembunyi  $(Z^j = j=1,2,3,...p)$  memperbaiki bias dan bobotnya $(i=0,1,2,...,n)$ :

$$
v_{ij}(baru) = v_{ij}(lama) + \Delta v_{ij}
$$
 (2.23)

*b1*<sub>j</sub> (*baru*) = *b1*<sub>j</sub> (*lama*) + 
$$
\triangle
$$
 *b1*<sub>j</sub> (2.24)

## 3. Hitung MSE (*Main Square Error*)

Setelah dilakukan algoritma tersebut pada jaringan maka maka kita akan mendapatkan jaringan yang sudah ditraining. Sehingga untuk melakukan indentifikasi, dapat dilakukan dengan langsung memberikan input dan jaringan akan mengklasifikasinya sesuai dengan bobot-bobot yang diperoleh dari proses *training* sebelumnya.

#### **BAB 3**

## **PERANCANGAN dan CARA KERJA SISTEM**

#### **3.1 Pengambilan Data**

Untuk merancang program pendeteksi kadar nonlogam dari air, hal yang pertama kali yang harus dilakukan adalah pembuatan larutan nonlogam dengan berbagai kadar yang berbeda-beda dan kemudian mengukur larutan tersebut dengan menggunakan *spectrophotometer* UV-Vis. Penelitian ini dilakukan di laboratorium Afiliasi Departemen Kimia, Fakultas Matematika dan Ilmu Pengetahuan Alam (MIPA), Universitas Indonesia (UI) bulan Maret-April 2009.

 Berikut merupakan diagram alir proses pengambilan data untuk perancangan program pendeteksi kadar nonlogam dari air:

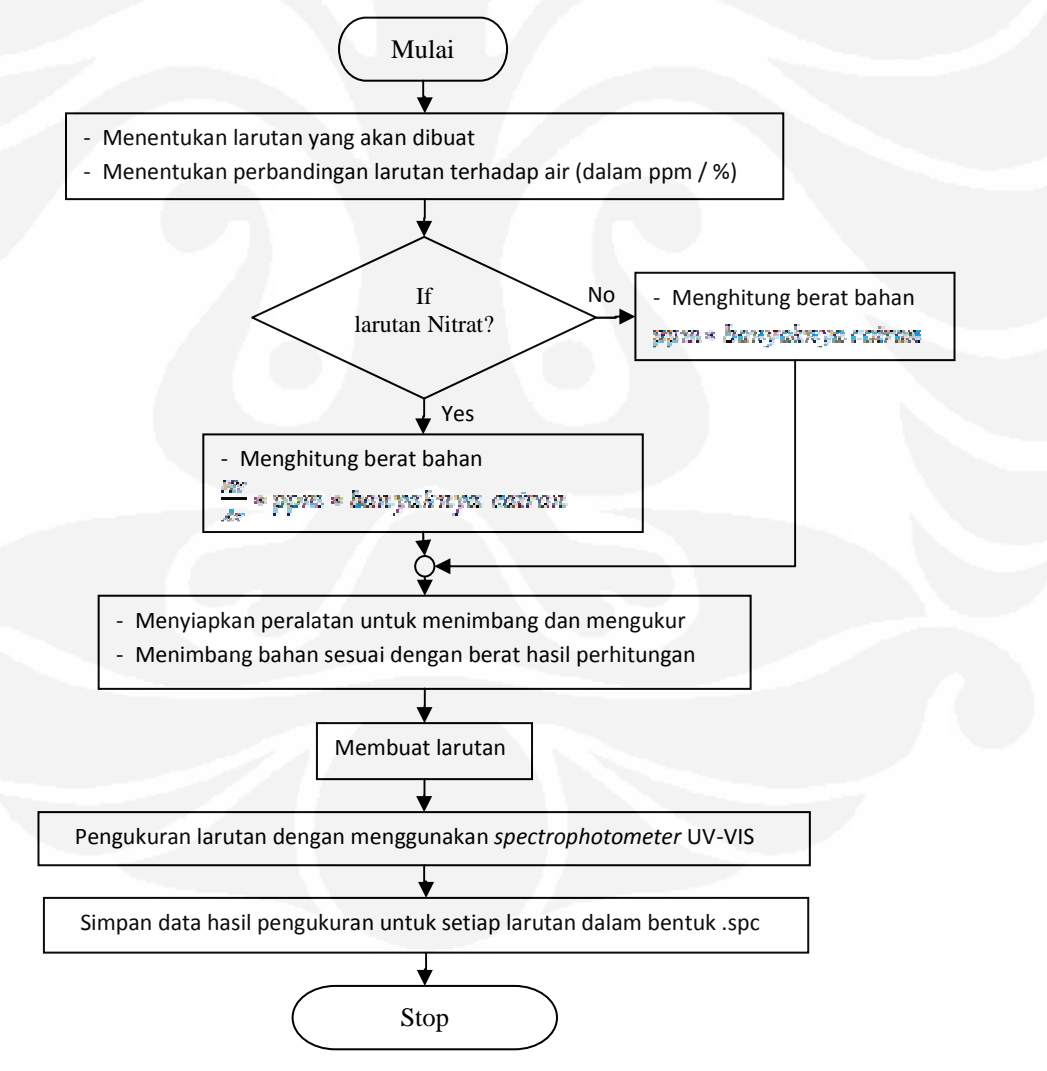

**Gambar 3.1.** Diagram Alir Pengambilan Data Larutan Nonlogam

#### **3.1.1 Pembuatan Larutan**

Larutan yang akan dibuat, antara lain:

- 1. Larutan Nitrat  $(NO<sub>3</sub>), 1\% 5\%$
- 2. Larutan Asam benzoat  $(C_6H_5.CO_2H)$ , 0.1%-0.5%
- 3. Larutan nitrat 5%+3 jenis air dari sumber yang berbeda (air rawa, air danau, dan air tanah)
- 4. Larutan asam benzoat 0.5%+3 jenis minuman yang berbeda

Berikut akan dibahas cara pembuatan larutan dari masing-masing jenis nonlogam seperti tertulis diatas:

#### **Pembuatan Larutan Nitrat (NO3)**

Nitrat yang digunakan diambil dari senyawa KNO<sub>3</sub>, dengan Mr (Massa Molekul Relatif) = 101,11 gr/mol

Sementara Ar (Atom Relatif) dari  $N = 14,007$ 

Ar (Atom Relatif) dari  $O = 15,999$ 

Untuk membuat larutan nitrat dengan kadar 1% dalam 100 ml *aquadest* , maka:

$$
fk\ NO_{3} = \frac{Mr\ KNO_{3}}{Mr\ NO_{3}}
$$
\n
$$
= \frac{101,11\ gr/mol}{(14,007) + (3x15,999)} = 1,6307\ gr/mol
$$
\n(3.1)

1. NO3 1% dalam 100 ml *aquadest*:

 $NO<sub>3</sub>1\% = 1.6307 gr/mol x10000 mg/Lx0.1L = 1.6307 gr$ 

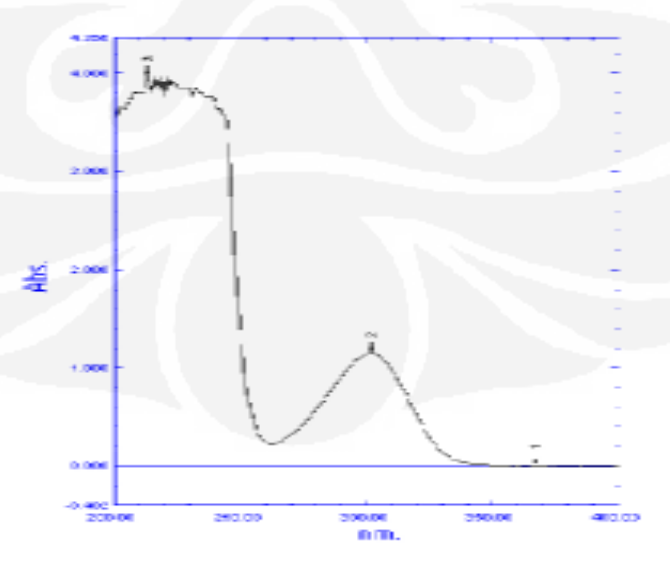

Gambar 3.2. Grafik Hasil Pengukuran NO<sub>3</sub> 1% dalam 100ml *Aquadest* 

2. NO3 2% dalam 50 ml *aquadest*:

 $NO_3$  2% = 1,6307 gr / mol x 20000 mg / L x 0.05 L = 1,6307 gr

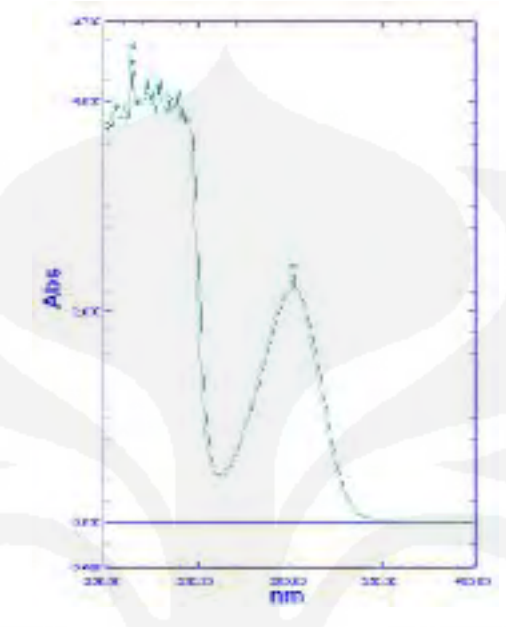

Gambar 3.3. Grafik Hasil Pengukuran NO<sub>3</sub> 2% dalam 50ml *Aquadest* 

3. NO3 3% dalam 50 ml *aquadest*:

 $NO_3$  3% = 1,6307 gr / mol x 30000 mg / L x 0.05 L = 2,446 gr

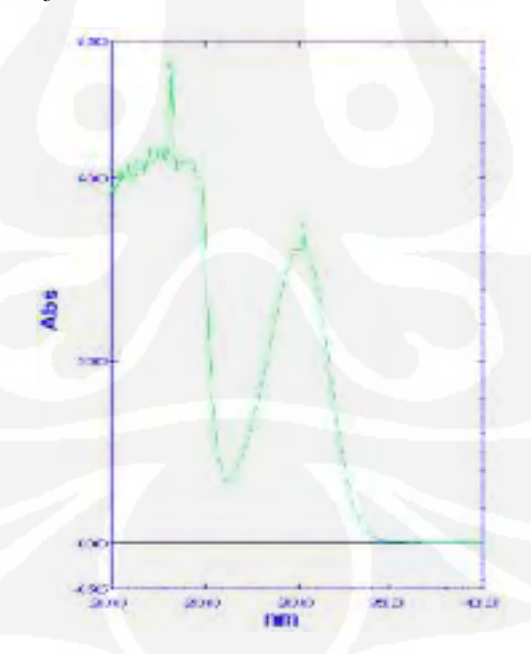

Gambar 3.4. Grafik Hasil Pengukuran NO<sub>3</sub> 3% dalam 50ml *Aquadest*
*4.* NO3 4% dalam 50 ml *aquadest*:

*NO*<sub>3</sub> 4% = 1,6307 *gr* / *mol*  $x$  40000 *mg* /  $Lx$  0.05  $L = 3,2614$  *gr* 

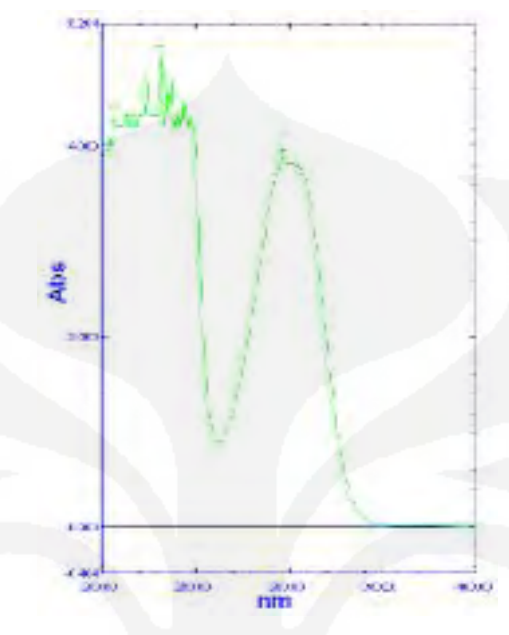

Gambar 3.5. Grafik Hasil Pengukuran NO<sub>3</sub> 4% dalam 50ml *Aquadest* 

5. NO3 5% dalam 50 ml *aquadest*:

*NO*<sub>3</sub> 5% = 1,6307 *gr* / *mol*  $x$  50000 *mg* /  $L x$  0.05  $L = 4,0767$  *gr* 

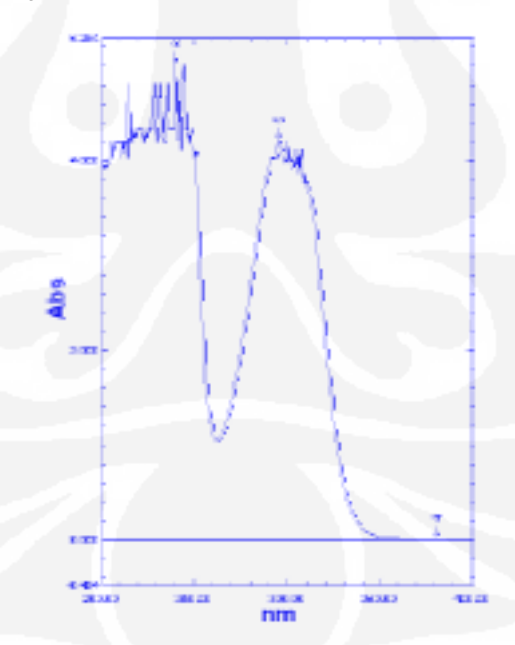

Gambar 3.6. Grafik Hasil Pengukuran NO<sub>3</sub> 5% dalam 50ml *Aquadest* 

Dengan:

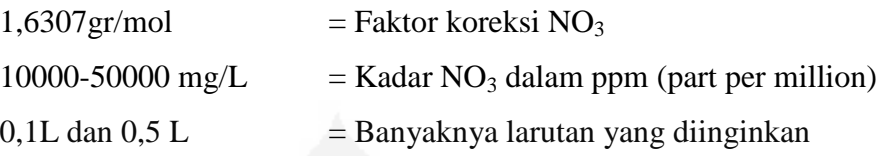

Selanjutnya bahan nitrat tersebut akan ditimbang terlebih dahulu menggunakan timbangan kedap udara **Sartorius Extend** untuk kemudian dilarutkan dengan *aquadest*. Maka, larutan nitrat tersebut siap untuk diukur untuk melihat berapa besar *absorbant* (energi yang diserap sampel) untuk masingmasing panjang gelombang  $(\lambda)$ .

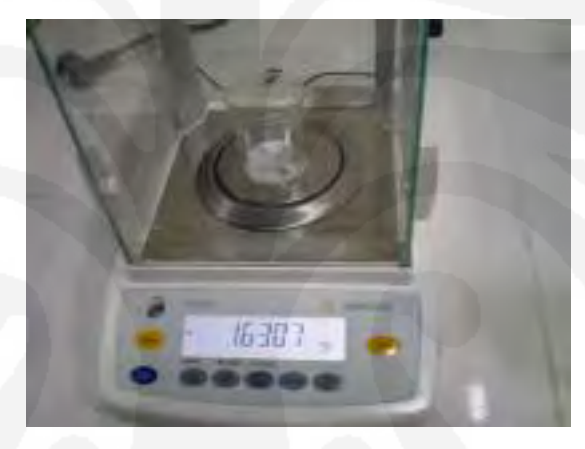

Gambar 3.7. Penimbangan Nitrat (NO<sub>3</sub>)

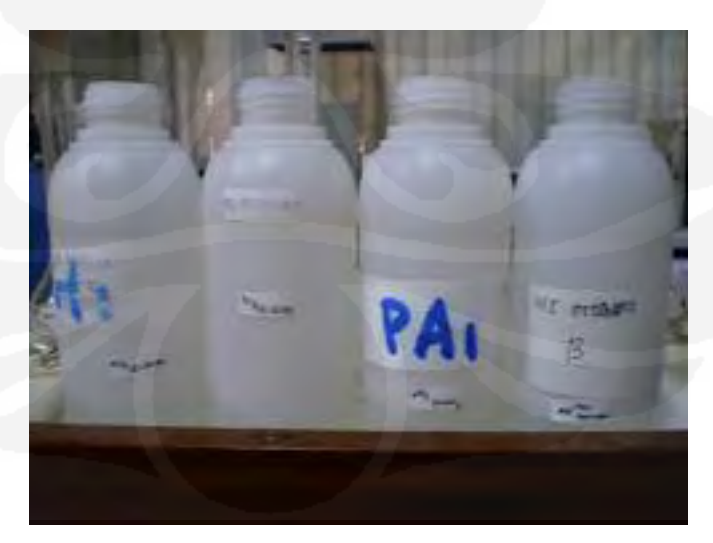

**Gambar 3.8.** Larutan Nitrat (NO<sub>3</sub>)

#### **Pembuatan Larutan Asam Benzoat (** $C_6H_5CO_2H$ **)**

Dalam pembuatan larutan asam benzoat ini, bahan yang digunakan adalah murni asam benzoat. Dalam arti tidak diambil dari senyawa lain seperti nitrat yang diambil dari senyawa campuran KNO3 (Kalium nitrat), sehingga dalam pembuatan larutan asam benzoat ini tidak dibutuhkan penghitungan faktor koreksi.

Kadar asam benzoat yang akan dibuat adalah 0.1%-0.5% atau 1000ppm-5000ppm dalam 50 ml *aquadest*. Asam benzoat merupakan bahan nonlogam yang sulit larut dalam air, sehingga pada larutan asam benzoat ini diberikan sedikit NaOH yang bersifat basa sebagai pelarutnya. Berat asam benzoat yang dibutuhkan adalah 0,05 gr-0,25 gr. Hasil ini diperoleh dengan perhitungan sebagai berikut:

1. Untuk larutan asam benzoat 0.1% dalam 50 ml *aquadest*:  $C_6H_5CO_2H_01\% = 1000mg/Lx0.05L = 0.05gr$ 

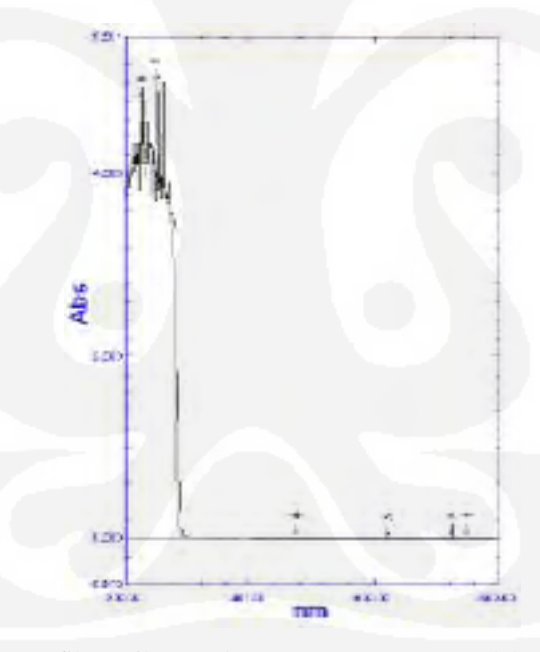

Gambar 3.9. Grafik Hasil Pengukuran C<sub>6</sub>H<sub>5</sub>.CO<sub>2</sub>H 0.1% dalam 50ml *Aquadest* 

2. Untuk larutan asam benzoat 0.2% dalam 50 ml *aquadest*:  $C_6H_5CO_2H$  0,2% = 2000 *mg* /  $Lx$  0.05  $L = 0.1$  *gr* 

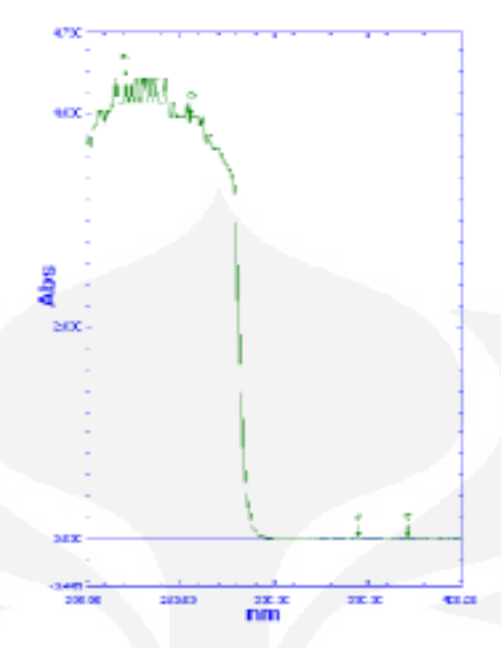

**Gambar 3.10.** Grafik Hasil Pengukuran C6H5.CO2H 0.2% dalam 50ml *Aquadest* 

3. Untuk larutan asam benzoat 0.3% dalam 50 ml *aquadest*:

$$
C_6H_5.CO_2H\,0.3\% = 3000\,mg/Lx\,0.05\,L = 0.15\,gr
$$

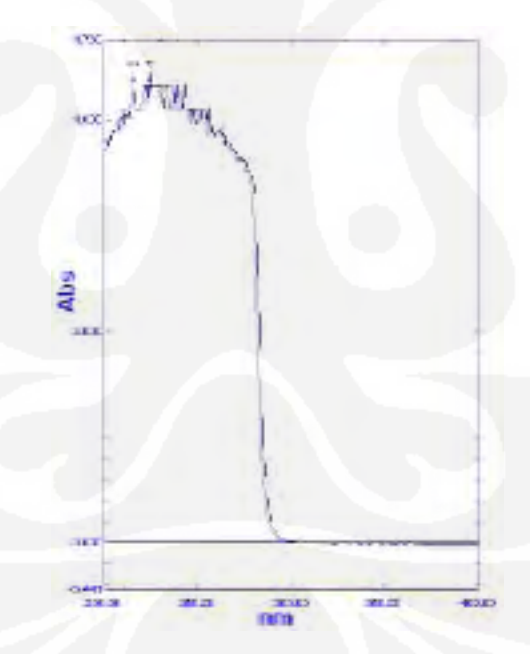

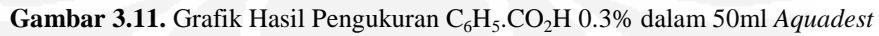

4. Untuk larutan asam benzoat 0.4% dalam 50 ml *aquadest*:

 $C_6H_5CO_2H$  0,4% = 4000 mg / L x 0.05 L = 0,2 gr

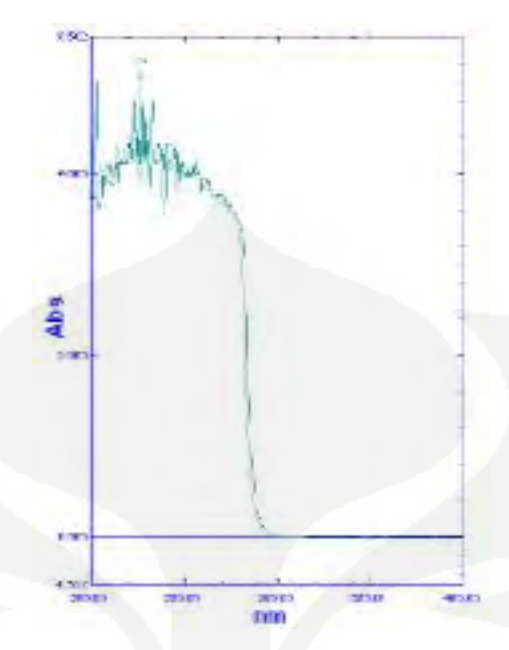

**Gambar 3.12.** Grafik Hasil Pengukuran C6H5.CO2H 0.4% dalam 50ml *Aquadest* 

5. Untuk larutan asam benzoat 0.5% dalam 50 ml *aquadest*:

```
C_6H_5CO_2H 0,5% = 5000 mg / Lx 0.05 L = 0.25 gr
```
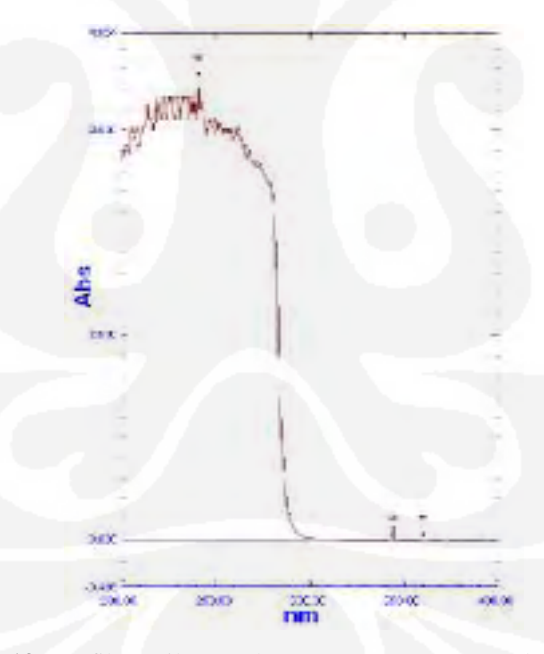

**Gambar 3.13.** Grafik Hasil Pengukuran C6H5.CO2H 0.5% dalam 50ml *Aquadest* 

28

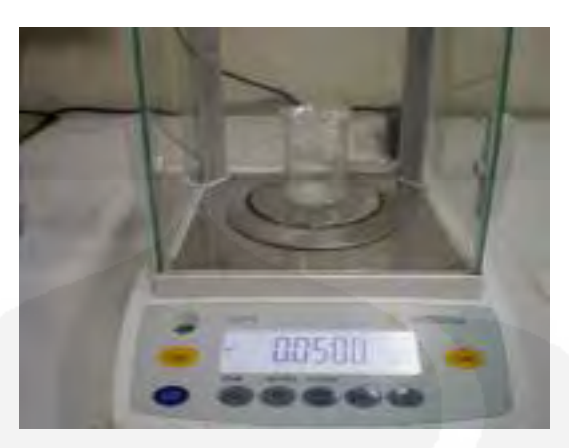

**Gambar 3.14.** Penimbangan Asam Benzoat  $(C_6H_5.CO_2H)$ 

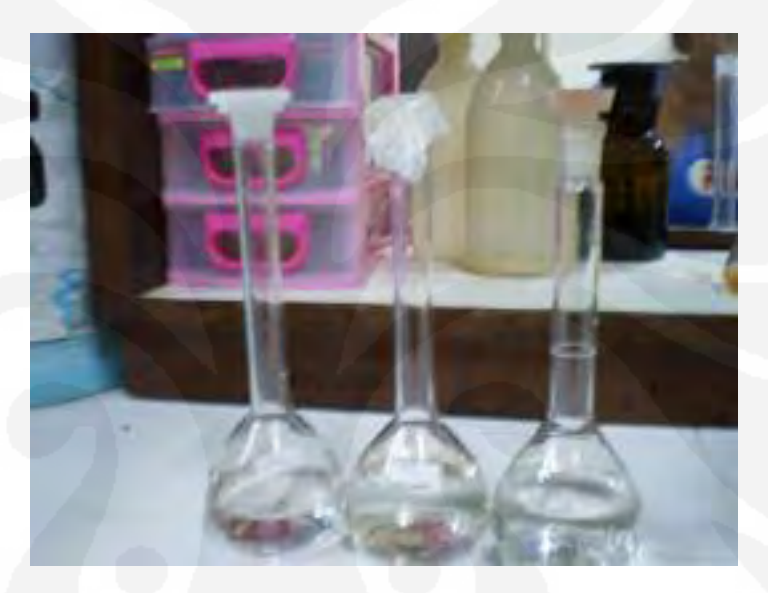

**Gambar 3.15.** Larutan Asam Benzoat  $(C_6H_5.CO_2H)$ 

# **Pembuatan Larutan Campuran Nitrat+3 jenis air yang berbeda**

Air yang dicampur dengan larutan nitrat yang telah dibuat sebelumnya adalah air rawa, air danau, dan air tanah. Dalam pembuatan larutan campuran antara nitrat dengan ketiga jenis air ini perbandingan yang digunakan adalah perbandingan volume antara larutan nitrat dengan volume air (perbandingan dalam ml).

Kadar nitrat yang dicampur dengan ketiga jenis air ini adalah sebesar 5% sebanyak 10 ml untuk dicampur dengan tiap jenis air. Jadi perbandingannya adalah:

1. Larutan nitrat 5% 10 ml+air rawa 10 ml

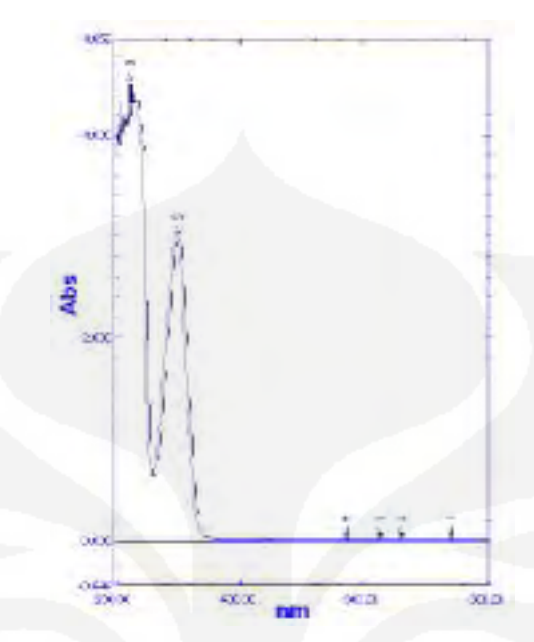

**Gambar 3.16.** Grafik Hasil Pengukuran Larutan Nitrat 5% 10ml + Air Rawa 10ml

2. Larutan nitrat 5% 10 ml+air danau 10 ml

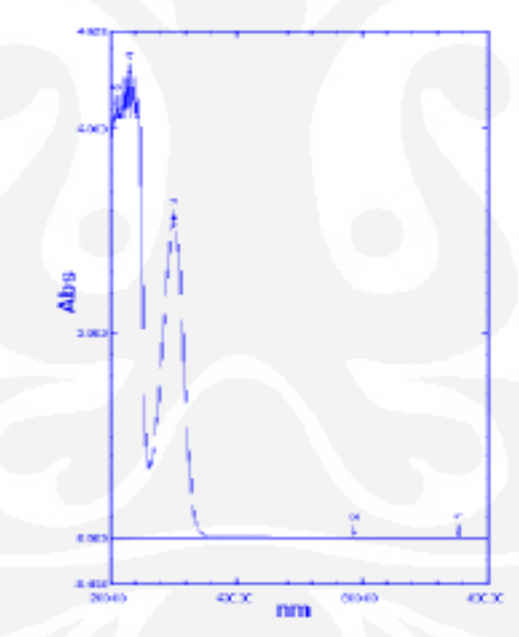

**Gambar 3.17.** Grafik Hasil Pengukuran Larutan Nitrat 5% 10ml + Air Danau 10ml

3. Larutan nitrat 5% 10 ml+air tanah 10 ml

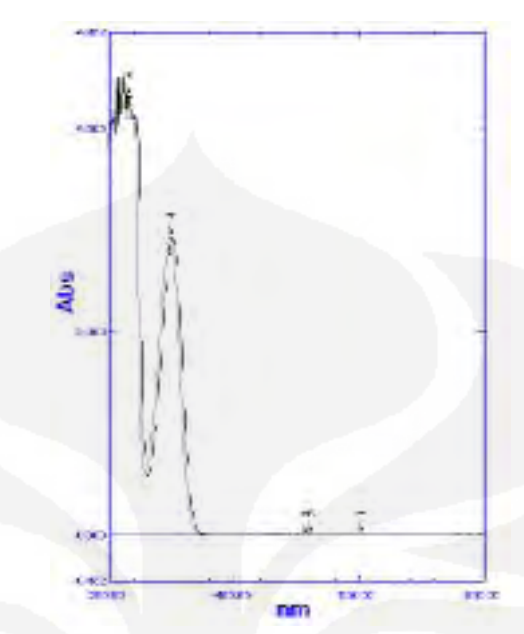

**Gambar 3.18.** Grafik Hasil Pengukuran Larutan Nitrat 5% 10ml + Air Tanah 10ml

Larutan ini kemudian diukur untuk melihat berapa besar kadar nitrat dalam air tersebut. Apakah sesuai dengan kadar nitrat yang dimasukkan ke dalamnya atau lebih besar, jika lebih besar berarti dalam air tersebut telah terdapat nitrat sebelumnya. Dari pengukuran larutan campuran nitrat dengan 3 jenis air ini akan diperoleh *absorbant* untuk tiap panjang gelombangnya ( $\lambda$ ).

# **Pembuatan Larutan Campuran Asam Benzoat+3 jenis minuman yang berbeda.**

Pembuatan larutan campuran asam benzoat dengan ketiga jenis minuman ini tidak jauh berbeda dengan pembuatan larutan campuran antara nitrat dengan ketiga jenis air yang berbeda seperti yang telah dijelaskan sebelumnya. Jenis minuman yang digunakan merupakan minuman kemasan yang banyak ditemukan di pasaran. Jenis minuman tersebut, antara lain:

- a. Minuman A, adalah teh kemasan kotak
- b. Minuman B, adalah teh hijau kemasan botol
- c. Minuman C, adalah minuman berkarbonasi kemasan kaleng

Ketiga jenis minuman ini dicampur dengan larutan asam benzoat 0,5% 10 ml. Perbandingan yang digunakan adalah perbandingan volume. Larutan yang dibuat antara lain:

1. Larutan asam benzoat 0.5% 10 ml+Minuman A 10 ml

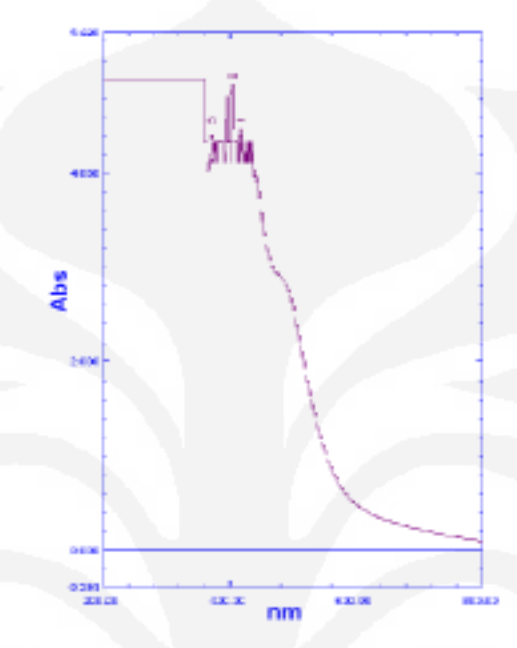

**Gambar 3.19.** Grafik Hasil Pengukuran Larutan Asam Benzoat 0.5% 10ml + Minuman A 10ml

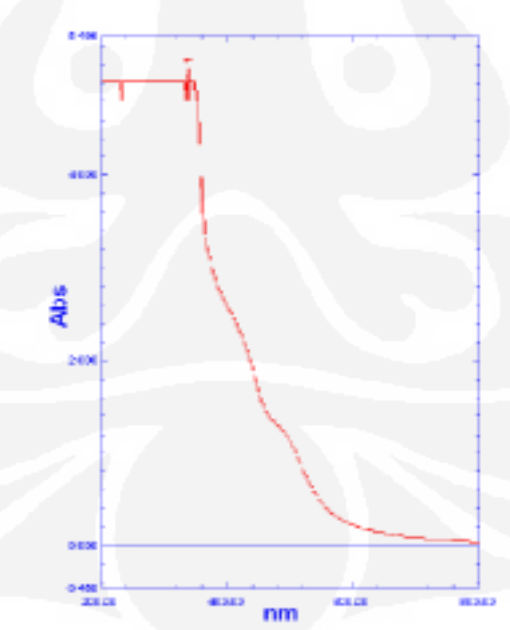

2. Larutan asam benzoat 0.5% 10 ml+Minuman B 10 ml

**Gambar 3.20**. Grafik Hasil pengukuran Larutan Asam Benzoat 0.5% 10ml + Minuman B 10ml

3. Larutan asam benzoat 0.5% 10 ml+Minuman C 10 ml

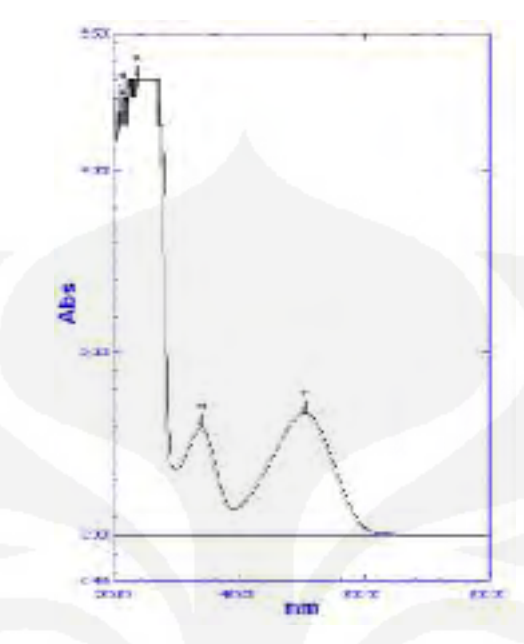

**Gambar 3.21.** Grafik Hasil Pengukuran Larutan Asam Benzoat 0.5% 10ml + Minuman C 10ml

Sama halnya dengan larutan campuran nitrat, larutan campuran asam benzoat dengan minuman ini juga diukur untuk melihat berapa besar kadar asam benzoat di dalamnya. Apakah sama dengan kadar asam benzoat yang dimasukkan ke dalamnya atau lebih besar. Jika lebih besar dapat dikataka bahwa minuman tersebut telah menggunakan asam benzoat sebagai pengawetnya. Dari pengukuran larutan campuran asam benzoat ini dapat dilihat berapa besar panjang gelombang serta *absorbant*nya.

#### **3.1.2 Pengukuran Larutan**

Seluruh larutan yang telah dibuat kemudian diukur dengan menggunakan *Spectrophotometer* **UV-VIS 2450 Shimadzu** serta data yang diperoleh ditampilkan menggunakan *software UV-Probe* **2.1**. Pengukuran ini meliputi pengukuran *absorbant* dan panjang gelombang dari masing-masing larutan. Data yang diperoleh dari *Spectrophotometer* ini masih merupakan data primer dalam bentuk .spc, yang kemudian di ubah ke dalam bentuk excel dan disimpan dalam file .xls. Hal ini dilakukan untuk memudahkan pembacaan data oleh MATLAB sebagai *software* yang digunakan untuk membuat program pendeteksi kadar nonlogam dari air dengan metode *neural network* (jaringan syaraf tiruan).

Salah satu tampilan output *Spectrophotometer* UV-VIS 2450 Shimadzu menggunakan *software UV-Probe* 2.1 yang memuat data panjang gelombang serta *absorbant* dari masing-masing larutan bahan nonlogam dapat dilihat pada gambar 3.6. Untuk hasil pengukuran setiap jenis serta kadar bahan nonlogam dengan menggunakan alat ini dapat dilihat seperti pada subbab diatas. Serta untuk contoh data keluaran *spectrophotometer* dalam format excel dapat dilihat pada tabel 3.1.

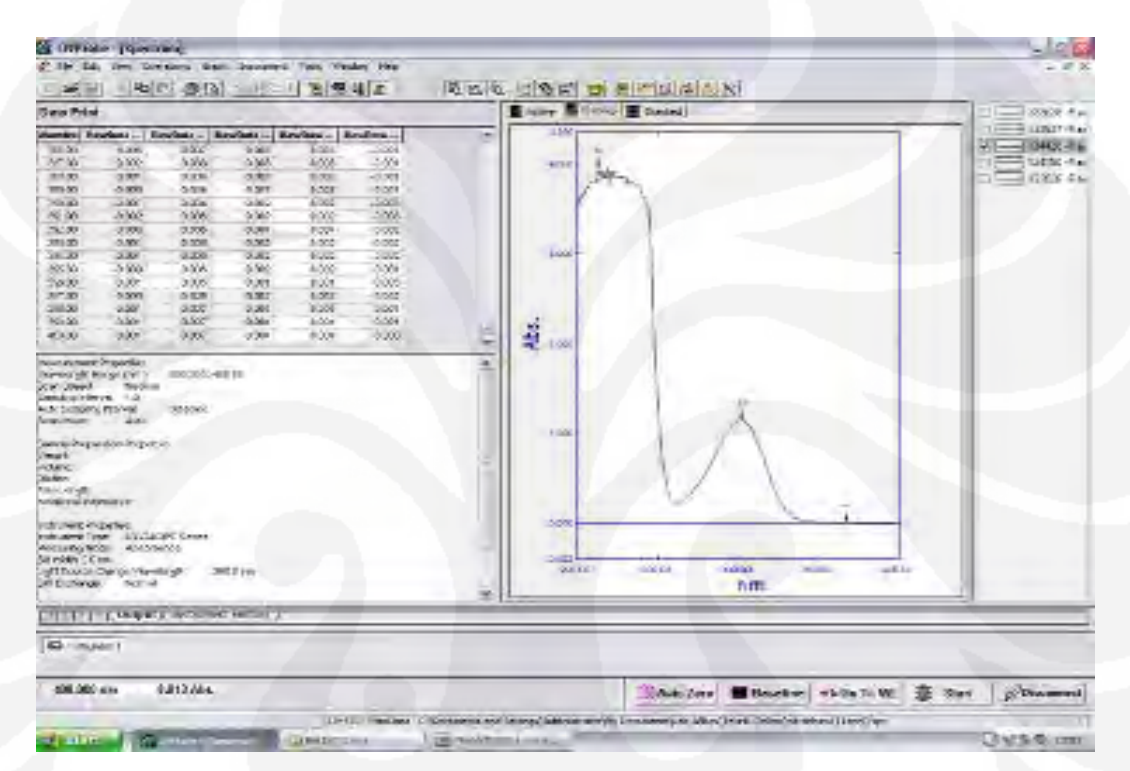

**Gambar 3.22.** Contoh Output dari *UV-Probe* 2.1

Tabel 3.1. Contoh Data Keluaran *Spectrophotometer* UV-Vis dalam Format Excel

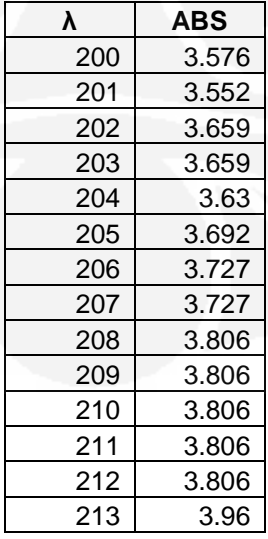

#### **3.2 Langkah Pengerjaan Perangkat Lunak (***Software***)**

Program pendeteksi kadar nonlogam ini terdiri dari 2 tahap yaitu proses *training* dan proses Identifikasi. Berikut ini merupakan diagram alir untuk proses pembuatan *software* dengan menggunakan *Neural Network* (jaringan syaraf tiruan):

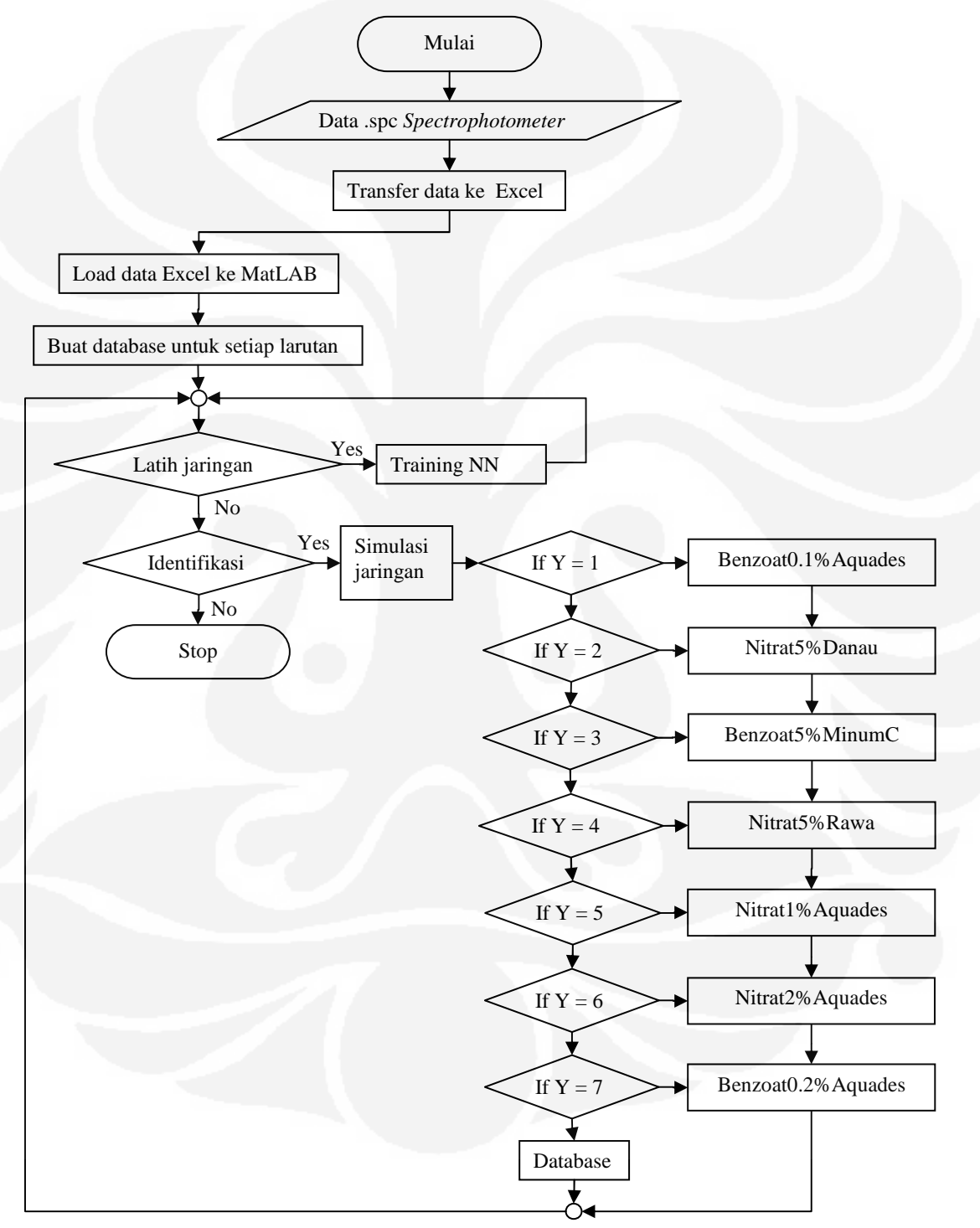

**Gambar 3.23.** Diagram Alir Proses Pembuatan *Software* dengan Metode *Neural Network*

Program identifikasi kadar nonlogam dari air dilakukan dengan menggunakan komputer dengan spesifikasi sebagai berikut :

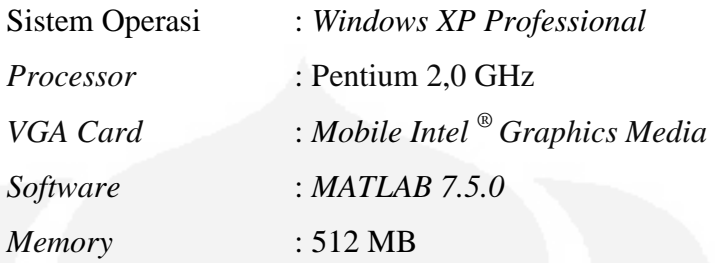

Data yang digunakan merupakan data yang diperoleh dari hasil pengukuran *absorbant* (energi yang diserap sampel) bahan nonlogam dari beberapa larutan yang telah dibuat sebelumnya.

#### **3.3 Menentukan Karakteristik Data**

Untuk setiap kadar larutan nonlogam nitrat dan asam benzoat, masingmasing pengukuran dilakukan sebanyak tiga kali. Kecuali untuk larutan campuran antara bahan nonlogam nitrat dengan air rawa,air danau dan air kran serta larutan campuran antara asam benzoat dengan tiga jenis minuman berbeda, pengukuran dilakukan hanya dua kali. Hal ini dilakukan karena keterbatasan bahan nonlogam nitrat dan asam benzoat yang tersedia.

Data *absorbant* dari seluruh hasil pengukuran larutan nonlogam tersebut kemudian diubah ke bentuk excel(.xls) dan kemudian diubah ke bentuk matriks dengan fungsi matlab dengan membagi-bagi setiap data tersebut menjadi 5 bagian terlebih dahulu. Untuk mendapatkan rata-rata dari setiap sampel data tersebut, maka sampel yang berbentuk matriks tersebut dibuat menjadi 1 baris terlebih dahulu. Selanjutnya untuk mendapatkan rata-rata dari matriks sampel yang berbentuk 1 baris digunakan fungsi *mean*.

#### **3.4 Perancangan Perangkat Lunak**

Pada bagian ini akan dilakukan 2 bagian penting yaitu proses *training* dan proses pengenalan (Identifikasi). Pada proses *training* dibutuhkan sebuah parameter karakteristik dari bahan nonlogam untuk dijadikan input bagi jaringan syaraf tiruan (*Neural Network*). Hal ini dilakukan dengan menggunakan data *absorbant* hasil pengukuran pertama dari setiap jenis serta kadar bahan nonlogam. Jadi jaringan syaraf tiruan ini menggunakan 18 input yang masing-masingnya terdiri dari 40 nilai rata-rata sampel data *absorbant*. Sampel-sampel yang diambil harus dapat merepresentasikan pola *absorbant* dari masing-masing bahan nonlogam tersebut karena nantinya akan dijadikan acuan dalam proses identifikasi.

Model jaringan syaraf tiruan yang digunakan adalah *backpropagation*. Jaringan ini menggunakan 2 buah *layer* dengan jumlah neuron pada layer pertama *(hidden layer)* sebanyak 18 buah dan pada *layer* kedua (output) sebanyak 1 buah. Pada *layer* pertama digunakan fungsi aktivasi tansig, sedangkan untuk lapisan outputnya digunakan fungsi aktivasi purelin. Jaringan ini menggunakan sistem *Supervised training* dan fungsi *training* yang digunakan adalah traingd *(gradient Descent)* [7].

Untuk Simulasi dari sistem ini digunakan *Neural Network Toolbox*  pada *MATLAB.* Algoritma penggunaan *toolbox* tersebut adalah [7]:

- a. Proses *training :*
- 1. Menentukan Input untuk training:

datatrain = [ 40 Nilai rata-rata matriks sampel tiap data absorbant]

2. Menentukan target set dari jaringan:

```
T = [1 2 3 4 5 6 7];
```
3. Membangun jaringan dan menetapkan banyaknya neuron tiap lapisan dan fungsi-fungsi aktivasi yang digunakan:

```
net = newff(minmax(datatrain),[18 1],{'tansig' 
'purelin' }, 'traingd');
```
4. Selanjutnya menentukan maximum *epoch, goal, learning rate, show step*:

```
net.trainParam.epochs = 100000;
net.trainParam.goal = 1e-5;
net.trainParam.lr = 0.01;
net.trainParam.show = 100;
```
5. Melakukan pembelajaran (*training*):

```
net = train(net, datatrain, T);
```
6. Melakukan simulasi:

 $y = \sin(\text{net}, \text{datatrain})$ ;

7. Menggambar grafik untuk melihat pencapaian target oleh jaringan:

```
figure;
plot(datatrain(2,:),T, 'bo', datatrain(2,:),y,'r'');
grid;
```
- b. Proses Pengenalan (Identifikasi):
- 1. Memasukan file nilai matriks *absorbant* dari tiap sampel bahan nonlogam yang akan didentifikasi:

```
load(nama file.mat');
```
2. Mensimulasikan file tersebut kedalam jaringan yang telah ditraining untuk mendapatkan output:

```
output = sim(net,absorbant);
```
3. Menentukan hasil identifikasi dengan membulatkan nilai output jaringan terlebih dahulu dan menyesuaikan dengan target:

```
output = round(output);
 if output==1
   nonlogam = 'Benzoat0.1%Aquades'
end
if output==2
   nonlogam = 'Nitrat5%Danau'
end
if output==3
   nonlogam = 'Benzoat5%MinumC'
end 
if output==4
   nonlogam = 'Nitrat5%Rawa'
end 
if output==5
   nonlogam = 'Nitrat1%Aquades'
end 
if output==6
   nonlogam = 'Nitrat2%Aquades'
end 
if output==7
   nonlogam = 'Benzoat0.2%Aquades'
end
```
### **3.4.1 Proses Pelatihan (***Training***)**

Selain membutuhkan *training set* yang dapat merepresentasikan pola *absorbant* dari masing-masing bahan nonlogam sebagai input, untuk melakukan proses *training* juga harus ditentukan *target set* yang nantinya akan dituju oleh input dari jaringan syaraf tiruan. Setiap input memiliki pasangan output masingmasing, dan target bersifat sebagai pemilih terhadap input untuk proses klasifikasi. Jaringan syaraf tiruan bertugas mengarahkan input menuju target dengan menyesuaikan nilai bobot dari masing-masing nodenya. Setelah proses *training* dilakukan input akan langsung diklasifikasikan ke target yang sesuai berdasarkan bobot yang didapat pada saat *training* [7].

| Input                | Nitrat1% Aquades | Benzoat0.1% Aquades | Nitrat5% Rawa |
|----------------------|------------------|---------------------|---------------|
| Sample1              | 3.651            | 3.7902              | 3.9682        |
| Sample2              | 3.8602           | 4.1379              | 4.2384        |
| Sample3              | 3.9168           | 4.2607              | 4.3054        |
| Sample4              | 3.8236           | 4.378               | 4.2607        |
| Sample5              | 3.1014           | 4.2165              | 3.901         |
| Sample6              | 0.64             | 3.9632              | 1.2903        |
| Sample7              | 0.2563           | 3.812               | 0.6643        |
| Sample8              | 0.4256           | 3.515               | 1.1643        |
| Sample9              | 0.7235           | 1.0064              | 1.9696        |
| Sample10             | 1.0308           | 0.0538              | 2.7292        |
| Sample11             | 1.1081           | 0.0239              | 2.8101        |
| Sample12             | 0.7849           | 0.0179              | 1.8875        |
| Sample13             | 0.331            | 0.0149              | 0.7327        |
| Sample14             | 0.081            | 0.0124              | 0.1609        |
| Sample15             | 0.0197           | 0.0117              | 0.0265        |
| Sample16             | 0.0086           | 0.0114              | 0.0047        |
| Sample17             | 0.0056           | 0.0104              | 0.0023        |
| Sample18             | 0.0051           | 0.0095              | 0.002         |
| Sample19             | 0.0047           | 0.0081              | 0.0024        |
| Sample <sub>20</sub> | 0.0045           | 0.0069              | 0.0025        |

Tabel 3.2. Contoh Nilai Matriks Sampel yang Akan Digunakan pada Proses *Training*

Input dari sistem berupa matriks 40x7 dan yang digunakan sebagai target set adalah matriks dengan ukuran 7x1. Matriks tersebut adalah:

Target = [1 2 3 4 5 6 7]

Elemen matriks inilah yang akan dituju oleh input sesuai dengan bobot jaringan untuk proses klasifikasi.

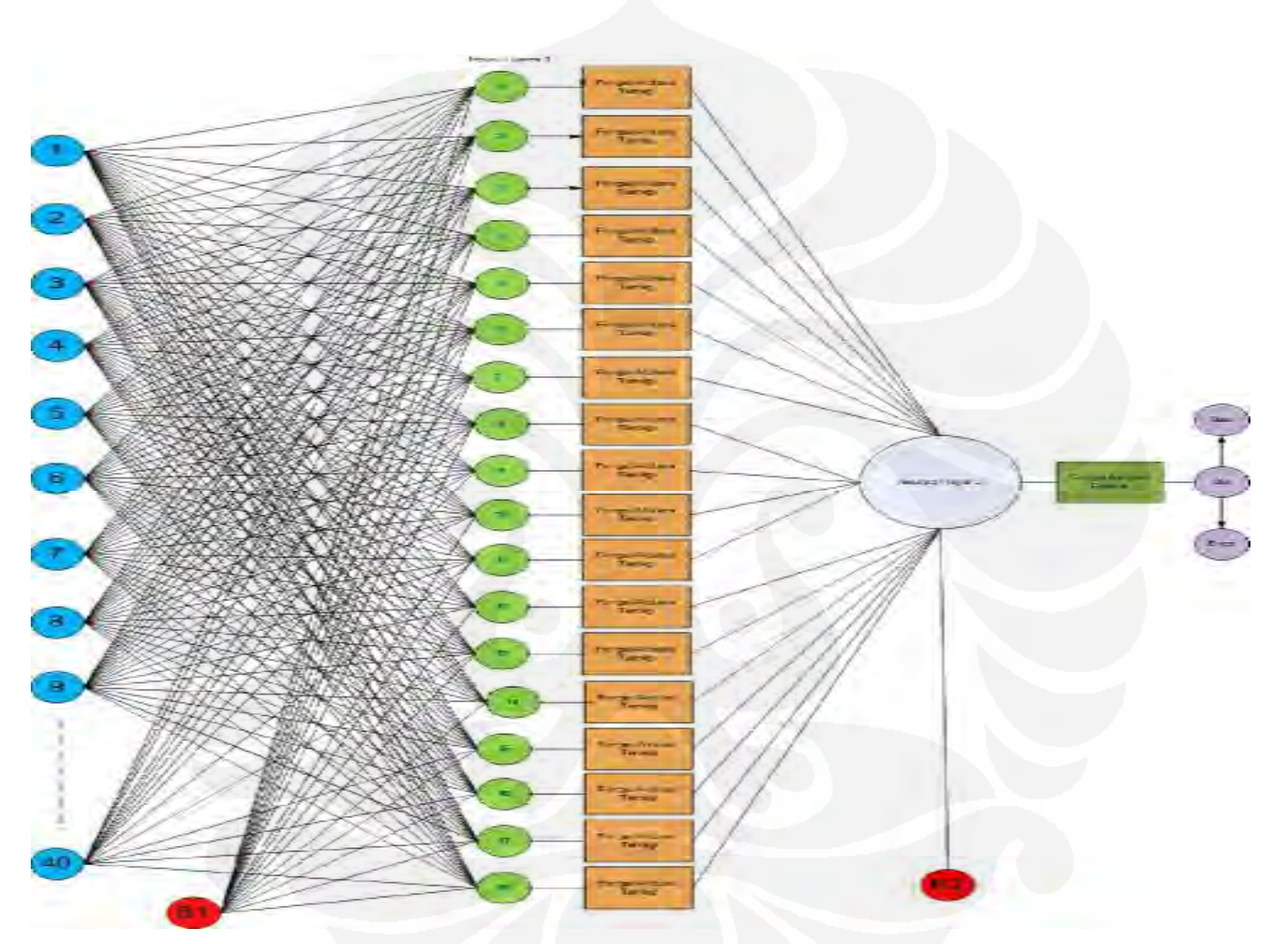

**Gambar 3.24.** Proses *Training* Menggunakan *Supervised Learning* "Traingd"

#### **3.4.2 Proses Pengenalan (Identifikasi)**

Pada proses Pengenalan, sistem akan berusaha mengenali pola nilai *absorbant* sampel bahan nonlogam yang dijadikan input pada sistem. Pada proses ini sistem berfungsi sebagai alat klasifikasi dari sampel bahan nonlogam yang dijadikan input. Setiap input memiliki pasangan target masing-masing dan sistem akan mengarahkan input tersebut ke target yang paling sesuai.

Proses Pengenalan pada jaringan syaraf tiruan dilakukan dengan mengklasifikasikan input menuju target yang sesuai dengan proses *training*. Pengklasifikasian ini berdasarkan bobot tiap node yang diperoleh pada proses *training*. Jadi pada proses klasifikasi tidak terjadi perubahan atau penyesuaian bobot. Proses klasifikasi inilah yang dijadikan dasar dalam menentukan jenis nonlogam menggunakan parameter karakteristik dari nonlogam yaitu pola nilai *absorbant* hasil pengukuran dari tiap jenis serta kadar nonlogam sebagai input bagi sistem [7].

Pola nilai *absorbant* sampel nonlogam yang dimasukan kedalam sistem akan diarahkan ke target yang sesuai. Pada sistem ini *target set* yang digunakan adalah matriks dengan ukuran 7x1 sehingga input yang dimasukkan ke dalam sistem akan diarahkan ke salah satu elemen matriks yang yang telah dijadikan target. Dan elemen matriks target tersebut yang menjadi dasar pengenalan jenis nonlogam dari sampel yang dimasukkan.

# **BAB 4 HASIL UJI COBA dan ANALISIS**

Uji coba dilakukan untuk menguji tingkat akurasi sistem identifikasi kandungan nonlogam pada cairan dengan menggunakan metode NN propagasi balik, yang bertujuan untuk mengidentifikasi jenis nonlogam pada cairan. Untuk menguji sistem yang telah dibuat, akan digunakan 7 jenis nonlogam dari data hasil pengukuran *spectrophotometer*. File hasil pengukuran *spectrophotometer* yang digunakan adalah file dengan nilai larutan 1% , 5%, 0.1% dan 0.5% yang masingmasing mewakili nonlogam nitrat, asam benzoat, campuran nitrat dengan 2 jenis air yang berbeda, dan campuran asam benzoat dengan satu jenis minuman tertentu. Jenis nonlogam yang akan diidentifikasi, yaitu:

- 1. Nitrat 1% *Aquadest*
- 2. Nitrat 5% *Aquadest*
- 3. Asam benzoat 0.1% *Aquadest*
- *4.* Asam benzoat 0.5% *Aquadest*
- 5. Asam benzoat 0.5%Minuman C
- 6. Nitrat 5% Air rawa
- 7. Nitrat 5% Air danau

Simulasi ini dilakukan dengan menjalankan M *file* dengan nama file Program\_Identifikasi\_Non\_Logam.m, yang akan menghasilkan sistem pendeteksi kadar nonlogam dari air menggunakan spektrofotometer dan *neural network*. Tampilan figure dapat dilihat pada gambar 4.1 dibawah ini :

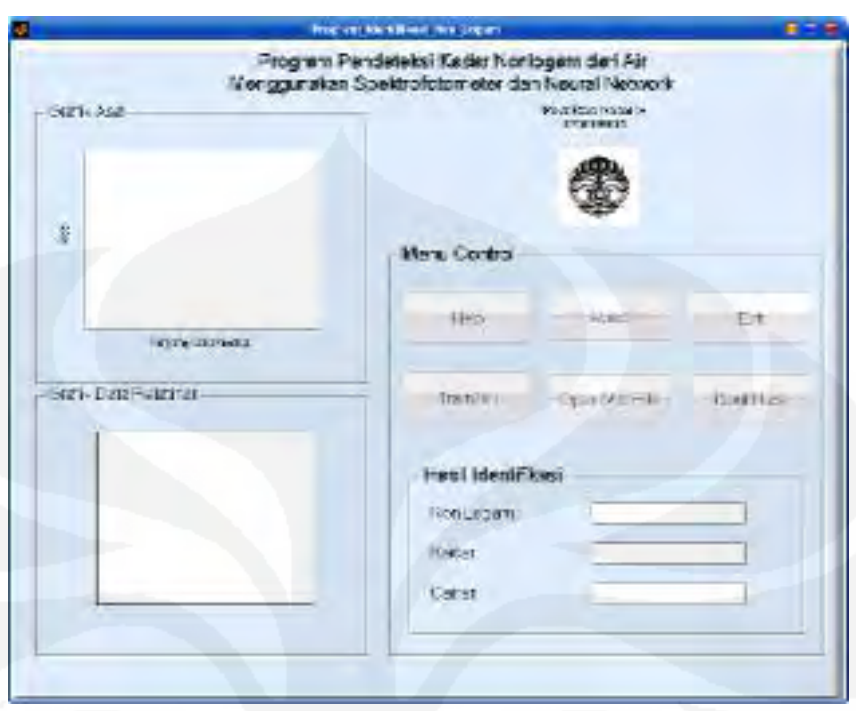

**Gambar 4.1.** Tampilan Sistem Pendeteksi Kadar Nonlogam dari Air Menggunakan Spektrofotometer dan *Neural Network*

Pada tampilan sistem Gambar 4.1 terdapat kotak "Menu Control" yang terdiri dari tombol "Help", di dalamnya terdapat cara untuk menggunakan atau menjalankan sistem. Tombol "About", berisi keterangan mengenai pembuat (*creator*) sistem dan tombol "Exit" digunakan untuk keluar dari sistem. Kemudian terdapat tombol "Train NN" yang digunakan untuk melatih data input nilai matriks rata-rata *absorbant*. Pada kotak "Grafik Data Pelatihan" akan muncul plot grafik hasil training NN. Tombol "Open Mat File" untuk membuka file input jenis nonlogam yang akan dikenali dalam format .mat, grafik dari data input akan ditampilkan pada kotak "Grafik Asal". Kemudian tombol "Identifikasi" digunakan untuk mengenali jenis bahan nonlogam dari input *absorbant*. Hasil pengenalan ini akan ditampilkan dalam bentuk teks pada kotak "Hasil Identifikasi" yang akan menampilkan "Jenis nonlogam, Kadar, serta Jenis cairan".

#### **4.1 Database Pelatihan**

Untuk melatih dan menguji sistem digunakan 35 file data keluran *spectrophotometer* yaitu *absorbant* dalam format .spc, yang kemudian dikonversi

dalam bentuk tabel *excel*, kemudian file ini diubah ke dalam format .mat dengan cara diolah dalam *software* MatLab. File .mat ini terdiri dari 5 file untuk tiap jenis nonlogam. Setiap file akan diolah dengan cara data diambil rata- ratanya setiap 40 data. Hasil pengolahan ini kemudian akan menjadi database yang untuk masingmasing larutan berdasarkan jenis nonlogam, kadar serta cairannya.

Data hasil pengukuran akan dibuat rata-rata dalam bentuk matriks 40x1, dan diproses menjadi satu bentuk matriks dengan ukuran 40x7 yang mewakili 7 jenis nonlogam dengan kadar yang berbeda-beda. Hasil matriks ini akan menjadi database untuk pelatihan (*training*).

| Nitrat1.1 | Nitrat5.1 | Benzoat01.1 | Benzoat05.1 | CKranNO3.1 | CRawaNO3.1 | CMinumCBenz05.1 |
|-----------|-----------|-------------|-------------|------------|------------|-----------------|
| 3.6384    | 3.9970    | 3.8796      | 3.8522      | 3.9594     | 3.9302     | 4.4926          |
| 3.7744    | 4.1836    | 4.0020      | 3.9078      | 4.0452     | 4.0202     | 4.4926          |
| 3.8460    | 4.2526    | 4.1344      | 4.1028      | 4.2526     | 4.1344     | 4.6830          |
| 3.8778    | 4.2774    | 4.2386      | 4.1210      | 4.2436     | 4.1448     | 4.7824          |
| 3.8936    | 4.2774    | 4.2228      | 4.2386      | 4.3830     | 4.2436     | 4.8612          |
| 3.8520    | 4.4326    | 4.2896      | 4.2828      | 4.2526     | 4.4326     | 4.8818          |
| 3.8070    | 4.4678    | 4.3998      | 4.2828      | 4.2828     | 4.3270     | 4.8818          |
| 3.7504    | 4.4616    | 4.3022      | 4.1944      | 4.2138     | 4.2774     | 5.0000          |
| 3.5574    | 4.5478    | 4.1014      | 4.2144      | 4.0768     | 4.0476     | 5.0000          |
| 2.0872    | 4.1980    | 4.2746      | 4.0610      | 3.3958     | 3.4070     | 5.0000          |
| 0.7152    | 2.9504    | 4.2242      | 4.0294      | 1.4858     | 1.5400     | 5.0000          |
| 0.2986    | 1.3530    | 4.0782      | 3.9636      | 0.7042     | 0.7532     | 5.0000          |
| 0.2290    | 1.0536    | 3.8512      | 3.9320      | 0.6104     | 0.6570     | 5.0000          |
| 0.2808    | 1.2814    | 3.7560      | 3.7456      | 0.7716     | 0.8182     | 4.9006          |
| 0.3798    | 1.7482    | 3.5620      | 3.6374      | 1.0536     | 1.0990     | 4.6024          |
| 0.5142    | 2.3562    | 3.2884      | 3.4966      | 1.4172     | 1.4630     | 4.0338          |
| 0.6700    | 3.0656    | 1.1916      | 2.1422      | 1.8362     | 1.8812     | 1.8530          |
| 0.8398    | 3.7078    | 0.1806      | 0.3948      | 2.2744     | 2.3208     | 0.8864          |
| 0.9968    | 4.0622    | 0.0332      | 0.0702      | 2.6612     | 2.7134     | 0.7338          |
| 1.1106    | 4.0998    | 0.0092      | 0.0136      | 2.8986     | 2.9426     | 0.7196          |
| 1.1332    | 3.9910    | 0.0044      | $-0.0002$   | 2.9004     | 2.9358     | 0.7456          |
| 1.0416    | 3.8680    | 0.0016      | $-0.0048$   | 2.6170     | 2.6556     | 0.7956          |
| 0.8456    | 3.5328    | 0.0006      | $-0.0066$   | 2.0852     | 2.1228     | 0.8640          |
| 0.6050    | 2.6888    | $-0.0012$   | $-0.0086$   | 1.4414     | 1.4762     | 0.9446          |
| 0.3730    | 1.6644    | $-0.0026$   | $-0.0100$   | 0.8582     | 0.8900     | 1.0226          |
| 0.1926    | 0.8590    | $-0.0024$   | $-0.0098$   | 0.4306     | 0.4596     | 1.0956          |
| 0.0852    | 0.3912    | $-0.0026$   | $-0.0108$   | 0.1916     | 0.2164     | 1.1502          |
| 0.0370    | 0.1676    | $-0.0018$   | $-0.0106$   | 0.0800     | 0.1034     | 1.1704          |
| 0.0184    | 0.0706    | $-0.0016$   | $-0.0092$   | 0.0316     | 0.0534     | 1.1422          |
| 0.0092    | 0.0258    | $-0.0042$   | $-0.0100$   | 0.0122     | 0.0322     | 1.0724          |
| 0.0030    | 0.0128    | $-0.0040$   | $-0.0114$   | 0.0056     | 0.0238     | 0.9644          |
| 0.0002    | 0.0056    | $-0.0040$   | $-0.0096$   | 0.0036     | 0.0212     | 0.8314          |
| $-0.0022$ | 0.0014    | $-0.0010$   | $-0.0082$   | 0.0018     | 0.0190     | 0.6842          |
| 0.0006    | 0.0008    | $-0.0016$   | $-0.0084$   | 0.0016     | 0.0178     | 0.5476          |
| $-0.0008$ | 0.0000    | $-0.0018$   | $-0.0084$   | 0.0018     | 0.0168     | 0.4346          |
| $-0.0016$ | 0.0004    | $-0.0028$   | $-0.0090$   | 0.0020     | 0.0158     | 0.3542          |
| $-0.0010$ | 0.0000    | $-0.0028$   | $-0.0088$   | 0.0026     | 0.0156     | 0.3066          |
| $-0.0014$ | $-0.0004$ | $-0.0030$   | $-0.0086$   | 0.0024     | 0.0148     | 0.2876          |
| $-0.0020$ | $-0.0010$ | $-0.0028$   | $-0.0084$   | 0.0024     | 0.0142     | 0.2878          |

Tabel 4.1. Nilai Rata-rata *Absorbant* untuk Tiap Jenis Nonlogam yang Digunakan Sebagai Database Matriks pada Proses *Training* 

#### **4.2 Uji Coba dan Hasil**

Identifikasi kandungan dari cairan diawali dengan proses *training*, dimana data *training* dibaca dari database yang telah dibuat. Dari setiap input berupa file .mat dari nilai hasil pengukuran *spectrophotometer*, nantinya akan diarahkan ke target yang sesuai. Pada sistem ini target yang digunakan adalah berbentuk *array*  matriks 7x1 sehingga input yang dimasukkan ke dalam sistem akan diarahkan ke salah satu elemen matriks yang yang telah dijadikan target. Output yang dihasilkan nantinya akan disesuaikan bobotnya dengan target yang telah ditentukan.

Proses *training* untuk sistem ini dapat dilihat pada gambar 4.2. Tampilan plot hasil pelatihan dapat dilihat pada kotak "Grafik Data Pelatihan". Setelah dilakukan proses pelatihan NN, maka akan dihasilkan grafik data pelatihan.

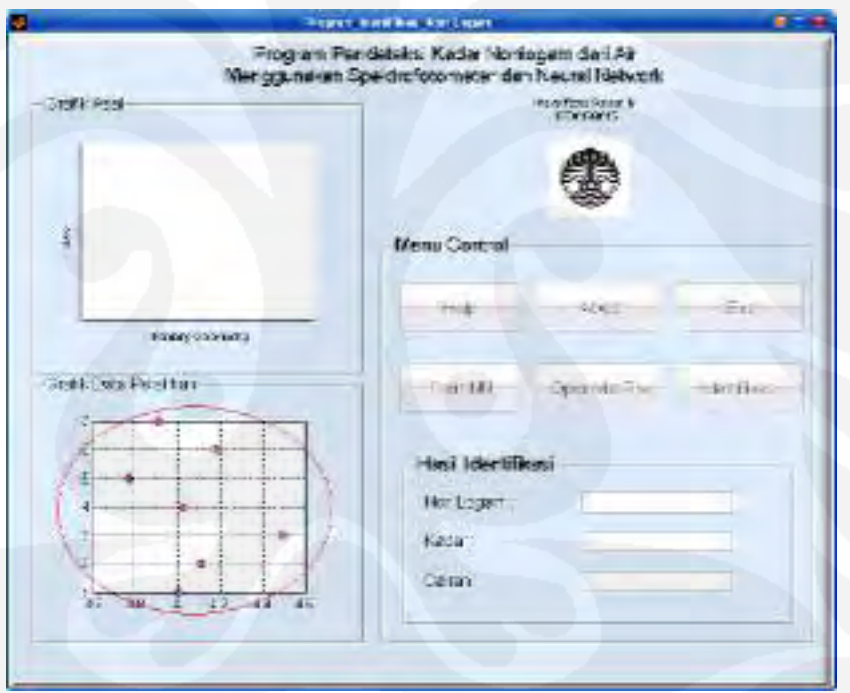

**Gambar 4.2.** Tampilan Program Identifikasi Kandungan Nonlogam Pada Tahap *Training*

Proses selanjutnya adalah proses identifikasi kandungan nonlogam dari cairan. Diawali dengan proses pembacaan data dari file .mat hasil pengukuran, kemudian dibuat nilai rata-rata dengan matriks data *training* yaitu 40x7.

Tampilan sistem dari tahap pembacaan data dalam file .mat pengukuran dapat dilihat pada gambar 4.3. Tampilan plot hasil pembacaan data .mat dapat dilihat pada kotak "Grafik Asal".

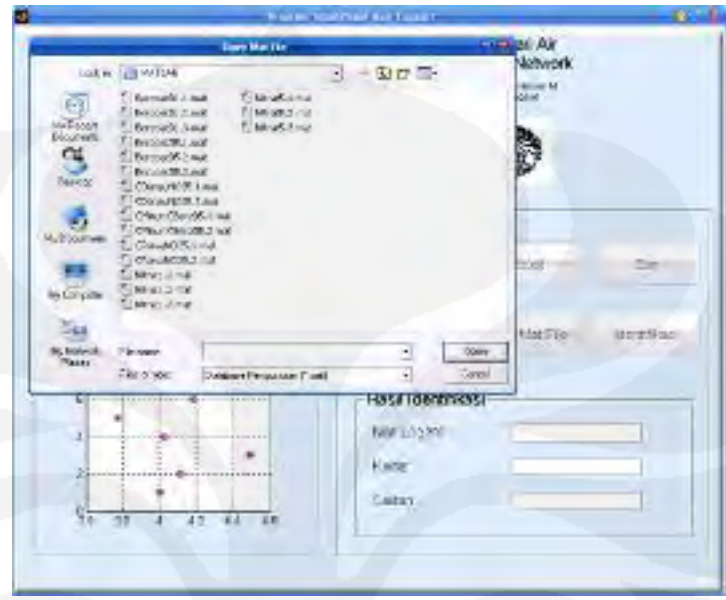

**Gambar 4.3.** Tampilan Program Identifikasi Kandungan Nonlogam pada tahap Pembacaan Data dalam File Mat

Misal untuk identifikasi Asam Benzoat 0.1% yang dilarutkan dalam *aquades,* grafik hasil pengukuran dari *spectrophotometer* dapat dilihat pada kotak "Grafik Asal".

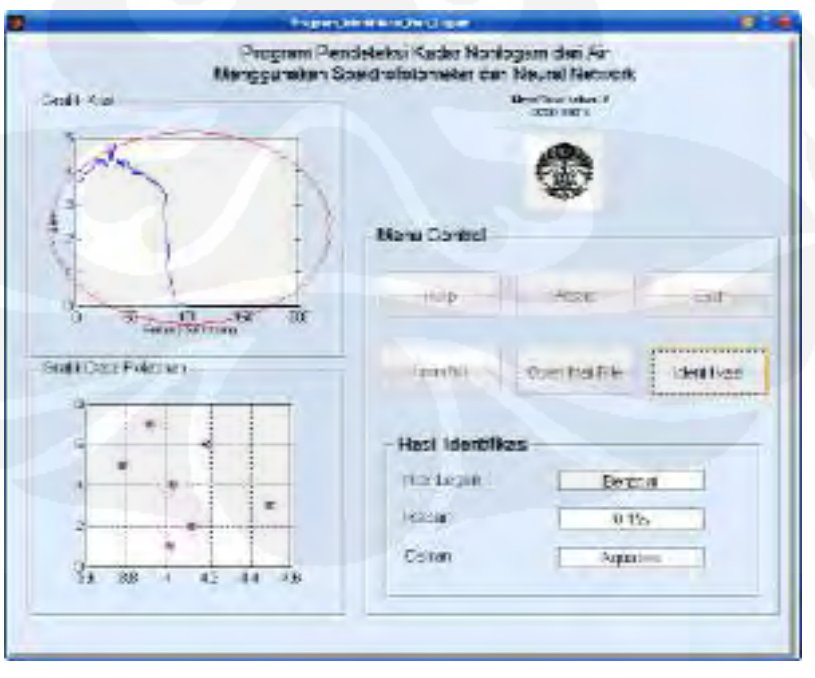

**Gambar 4.4.** Tampilan Grafik Asal untuk Tiap Tahap Pembacaan File Mat

Hasil identifikasi seluruh pengukuran untuk tiap jenis serta kadar bahan nonlogam dapat dilihat pada tabel-tabel berikut.

| <b>Bahan</b>         | Pengukuran Ke-          | Percobaan Ke-  | <b>Hasil</b> |  |  |
|----------------------|-------------------------|----------------|--------------|--|--|
| Benzoat 0,1% Aquades | 1                       |                | Benar        |  |  |
| Benzoat 0,1% Aquades | $\overline{2}$          | $\mathbf{1}$   | Benar        |  |  |
| Benzoat 0,1% Aquades | 3                       |                | Benar        |  |  |
| Benzoat 0,1% Aquades | $\mathbf{1}$            |                | Benar        |  |  |
| Benzoat 0,1% Aquades | $\overline{2}$          | $\mathbf 2$    | Salah        |  |  |
| Benzoat 0,1% Aquades | 3                       |                | Salah        |  |  |
| Benzoat 0,1% Aquades | $\mathbf{1}$            |                | Benar        |  |  |
| Benzoat 0,1% Aquades | $\overline{2}$          | 3              | Salah        |  |  |
| Benzoat 0,1% Aquades | 3                       |                | Salah        |  |  |
| Benzoat 0,1% Aquades | $\mathbf 1$             |                | Benar        |  |  |
| Benzoat 0,1% Aquades | $\overline{2}$          | 4              | Benar        |  |  |
| Benzoat 0,1% Aquades | 3                       |                | Benar        |  |  |
| Benzoat 0,1% Aquades | $\mathbf 1$             |                | Benar        |  |  |
| Benzoat 0,1% Aquades | $\overline{2}$          | 5              | Salah        |  |  |
| Benzoat 0,1% Aquades | 3                       |                | Salah        |  |  |
| Benzoat 0,1% Aquades | $\mathbf{1}$            |                | Benar        |  |  |
| Benzoat 0,1% Aquades | $\overline{2}$          | 6              | Salah        |  |  |
| Benzoat 0,1% Aquades | 3                       |                | Salah        |  |  |
| Benzoat 0,1% Aquades | $\mathbf{1}$            |                | Benar        |  |  |
| Benzoat 0,1% Aquades | $\overline{2}$          | $\overline{7}$ | Salah        |  |  |
| Benzoat 0,1% Aquades | 3                       |                | <b>Salah</b> |  |  |
| Benzoat 0,1% Aquades | $\mathbf{1}$            |                | Benar        |  |  |
| Benzoat 0,1% Aquades | $\overline{2}$          | 8              | Salah        |  |  |
| Benzoat 0,1% Aquades | 3                       |                | Salah        |  |  |
| Benzoat 0,1% Aquades | $\mathbf{1}$            |                | Benar        |  |  |
| Benzoat 0,1% Aquades | $\overline{2}$          | 9              | Benar        |  |  |
| Benzoat 0,1% Aquades | 3                       |                | Benar        |  |  |
| Benzoat 0,1% Aquades | $\mathbf{1}$            |                | Benar        |  |  |
| Benzoat 0,1% Aquades | $\overline{2}$          | 10             | Salah        |  |  |
| Benzoat 0,1% Aquades | 3                       |                | Salah        |  |  |
|                      | Presentase Keberhasilan |                | 56%          |  |  |

Tabel 4.2. Hasil Identifikasi Benzoat0.1% *Aquadest* 

| <b>Bahan</b>         | Pengukuran Ke-          | Percobaan Ke-  | <b>Hasil</b> |
|----------------------|-------------------------|----------------|--------------|
| Benzoat 0,5% Aquades | $\mathbf{1}$            |                | Benar        |
| Benzoat 0,5% Aquades | $\overline{2}$          | $\mathbf{1}$   | Benar        |
| Benzoat 0,5% Aquades | 3                       |                | Benar        |
| Benzoat 0,5% Aquades | $\mathbf{1}$            |                | Benar        |
| Benzoat 0,5% Aquades | $\overline{2}$          | $\overline{2}$ | Benar        |
| Benzoat 0,5% Aquades | 3                       |                | Benar        |
| Benzoat 0,5% Aquades | $\mathbf 1$             |                | Benar        |
| Benzoat 0,5% Aquades | $\mathbf 2$             | 3              | Benar        |
| Benzoat 0,5% Aquades | 3                       |                | Benar        |
| Benzoat 0,5% Aquades | $\mathbf 1$             |                | Benar        |
| Benzoat 0,5% Aquades | $\overline{2}$          | 4              | Benar        |
| Benzoat 0,5% Aquades | 3                       |                | Benar        |
| Benzoat 0,5% Aquades | $\mathbf 1$             |                | Benar        |
| Benzoat 0,5% Aquades | $\overline{2}$          | 5              | Benar        |
| Benzoat 0,5% Aquades | 3                       |                | Benar        |
| Benzoat 0,5% Aquades | $\mathbf{1}$            |                | Benar        |
| Benzoat 0,5% Aquades | $\overline{2}$          | 6              | Benar        |
| Benzoat 0,5% Aquades | 3                       |                | Benar        |
| Benzoat 0,5% Aquades | $\mathbf{1}$            |                | Benar        |
| Benzoat 0,5% Aquades | $\overline{2}$          | 7              | Benar        |
| Benzoat 0,5% Aquades | 3                       |                | Benar        |
| Benzoat 0,5% Aquades | $\mathbf 1$             |                | Benar        |
| Benzoat 0,5% Aquades | $\overline{2}$          | 8              | Benar        |
| Benzoat 0,5% Aquades | 3                       |                | Benar        |
| Benzoat 0,5% Aquades | $\mathbf{1}$            |                | Benar        |
| Benzoat 0,5% Aquades | $\overline{2}$          | 9              | Benar        |
| Benzoat 0,5% Aquades | 3                       |                | Benar        |
| Benzoat 0,5% Aquades | $\mathbf{1}$            |                | Benar        |
| Benzoat 0,5% Aquades | $\overline{2}$          | 10             | Benar        |
| Benzoat 0,5% Aquades | $\overline{3}$          |                | Benar        |
|                      | Presentase Keberhasilan |                | 100%         |

Tabel 4.3. Hasil Identifikasi Benzoat0.5% *Aquadest*

48

| <b>Bahan</b>      | Pengukuran Ke-          | Percobaan Ke-  | <b>Hasil</b> |
|-------------------|-------------------------|----------------|--------------|
| Nitrat 1% Aquades | $\mathbf{1}$            |                | Benar        |
| Nitrat 1% Aquades | $\overline{2}$          | $\mathbf 1$    | Benar        |
| Nitrat 1% Aquades | 3                       |                | Benar        |
| Nitrat 1% Aquades | $\mathbf{1}$            |                | Benar        |
| Nitrat 1% Aquades | $\overline{2}$          | $\overline{2}$ | Benar        |
| Nitrat 1% Aquades | 3                       |                | Benar        |
| Nitrat 1% Aquades | $\mathbf 1$             |                | Benar        |
| Nitrat 1% Aquades | $\overline{2}$          | 3              | Benar        |
| Nitrat 1% Aquades | 3                       |                | Benar        |
| Nitrat 1% Aquades | $\mathbf 1$             |                | Benar        |
| Nitrat 1% Aquades | $\overline{2}$          | 4              | Benar        |
| Nitrat 1% Aquades | 3                       |                | Benar        |
| Nitrat 1% Aquades | $\mathbf 1$             |                | Benar        |
| Nitrat 1% Aquades | $\overline{2}$          | 5              | Benar        |
| Nitrat 1% Aquades | 3                       |                | Benar        |
| Nitrat 1% Aquades | $\mathbf{1}$            |                | Benar        |
| Nitrat 1% Aquades | $\overline{2}$          | 6              | Benar        |
| Nitrat 1% Aquades | 3                       |                | Benar        |
| Nitrat 1% Aquades | $\mathbf{1}$            |                | Benar        |
| Nitrat 1% Aquades | $\overline{2}$          | 7              | Benar        |
| Nitrat 1% Aquades | 3                       |                | Benar        |
| Nitrat 1% Aquades | $\mathbf{1}$            |                | Benar        |
| Nitrat 1% Aquades | $\overline{2}$          | 8              | Benar        |
| Nitrat 1% Aquades | 3                       |                | Benar        |
| Nitrat 1% Aquades | $\mathbf{1}$            |                | Benar        |
| Nitrat 1% Aquades | $\overline{2}$          | 9              | Benar        |
| Nitrat 1% Aquades | 3                       |                | Benar        |
| Nitrat 1% Aquades | $\mathbf 1$             |                | Benar        |
| Nitrat 1% Aquades | $\overline{2}$          | 10             | Benar        |
| Nitrat 1% Aquades | $\overline{3}$          |                | Benar        |
|                   | Presentase Keberhasilan |                | 100%         |

Tabel 4.4. Hasil Identifikasi Nitrat1% *Aquadest* 

49

| <b>Bahan</b>      | Pengukuran Ke-          | Percobaan Ke-  | Hasil |  |  |  |  |
|-------------------|-------------------------|----------------|-------|--|--|--|--|
| Nitrat 5% Aquades | $\mathbf 1$             |                | Benar |  |  |  |  |
| Nitrat 5% Aquades | $\overline{2}$          | $\mathbf{1}$   | Benar |  |  |  |  |
| Nitrat 5% Aquades | 3                       |                |       |  |  |  |  |
| Nitrat 5% Aquades | $\mathbf{1}$            |                | Benar |  |  |  |  |
| Nitrat 5% Aquades | $\overline{2}$          | $\overline{2}$ | Benar |  |  |  |  |
| Nitrat 5% Aquades | 3                       |                | Benar |  |  |  |  |
| Nitrat 5% Aquades | $\mathbf{1}$            |                | Benar |  |  |  |  |
| Nitrat 5% Aquades | $\overline{2}$          | 3              | Benar |  |  |  |  |
| Nitrat 5% Aquades | 3                       |                | Benar |  |  |  |  |
| Nitrat 5% Aquades | $\overline{1}$          |                | Benar |  |  |  |  |
| Nitrat 5% Aquades | $\overline{2}$          | 4              | Benar |  |  |  |  |
| Nitrat 5% Aquades | 3                       |                | Benar |  |  |  |  |
| Nitrat 5% Aquades | $\mathbf{1}$            |                | Benar |  |  |  |  |
| Nitrat 5% Aquades | $\overline{2}$          | 5              | Benar |  |  |  |  |
| Nitrat 5% Aquades | 3                       |                | Benar |  |  |  |  |
| Nitrat 5% Aquades | $\mathbf 1$             |                | Benar |  |  |  |  |
| Nitrat 5% Aquades | $\overline{2}$          | 6              | Benar |  |  |  |  |
| Nitrat 5% Aquades | 3                       |                | Benar |  |  |  |  |
| Nitrat 5% Aquades | $\mathbf{1}$            |                | Benar |  |  |  |  |
| Nitrat 5% Aquades | $\overline{2}$          | 7              | Benar |  |  |  |  |
| Nitrat 5% Aquades | 3                       |                | Benar |  |  |  |  |
| Nitrat 5% Aquades | $\mathbf{1}$            |                | Benar |  |  |  |  |
| Nitrat 5% Aquades | $\overline{2}$          | 8              | Benar |  |  |  |  |
| Nitrat 5% Aquades | 3                       |                | Benar |  |  |  |  |
| Nitrat 5% Aquades | $\mathbf{1}$            |                | Benar |  |  |  |  |
| Nitrat 5% Aquades | $\overline{2}$          | 9              | Benar |  |  |  |  |
| Nitrat 5% Aquades | 3                       |                | Benar |  |  |  |  |
| Nitrat 5% Aquades | $\mathbf{1}$            |                | Benar |  |  |  |  |
| Nitrat 5% Aquades | $\overline{c}$          | 10             | Benar |  |  |  |  |
| Nitrat 5% Aquades | 3                       | Benar          |       |  |  |  |  |
|                   | Presentase Keberhasilan |                | 100%  |  |  |  |  |

Tabel 4.5. Hasil Identifikasi Nitrat5% *Aquadest* 

50

| <b>Bahan</b>        | Pengukuran Ke-                 | Percobaan Ke- | Hasil |
|---------------------|--------------------------------|---------------|-------|
| Benzoat 0,5% MinumC | 1                              | $\mathbf{1}$  | Benar |
| Benzoat 0,5% MinumC | 2                              |               | Benar |
| Benzoat 0,5% MinumC | $\mathbf{1}$                   | 2             | Benar |
| Benzoat 0,5% MinumC | $\overline{2}$                 |               | Benar |
| Benzoat 0,5% MinumC | $\mathbf{1}$                   | 3             | Benar |
| Benzoat 0,5% MinumC | $\overline{2}$                 |               | Benar |
| Benzoat 0,5% MinumC | 1                              | 4             | Benar |
| Benzoat 0,5% MinumC | $\overline{2}$                 |               | Benar |
| Benzoat 0,5% MinumC | 1                              | 5             | Benar |
| Benzoat 0,5% MinumC | $\overline{2}$                 |               | Benar |
| Benzoat 0,5% MinumC | 1<br>6                         |               | Benar |
| Benzoat 0,5% MinumC | $\overline{2}$                 |               | Benar |
| Benzoat 0,5% MinumC | $\mathbf{1}$<br>$\overline{7}$ |               | Benar |
| Benzoat 0,5% MinumC | $\overline{2}$                 |               | Benar |
| Benzoat 0,5% MinumC | 1                              | 8             | Benar |
| Benzoat 0,5% MinumC | $\overline{2}$                 |               | Benar |
| Benzoat 0,5% MinumC | $\mathbf{1}$                   | 9             | Benar |
| Benzoat 0,5% MinumC | $\overline{2}$                 |               | Benar |
| Benzoat 0,5% MinumC | $\mathbf{1}$                   | 10            | Benar |
| Benzoat 0,5% MinumC | $\overline{2}$                 |               | Benar |
|                     | Presentase Keberhasilan        |               | 100%  |

Tabel 4.6. Hasil Identifikasi Benzoat0.5% Minuman C

Tabel 4.7. Hasil Identifikasi Nitrat5% Air Rawa

| <b>Bahan</b>       | Pengukuran Ke-          | Percobaan Ke-  | Hasil |
|--------------------|-------------------------|----------------|-------|
| Nitrat 5% Air Rawa | 1                       | $\mathbf{1}$   | Benar |
| Nitrat 5% Air Rawa | $\overline{2}$          |                | Benar |
| Nitrat 5% Air Rawa | $\mathbf{1}$            | $\overline{2}$ | Benar |
| Nitrat 5% Air Rawa | $\overline{2}$          |                | Benar |
| Nitrat 5% Air Rawa | $\mathbf{1}$            | 3              | Benar |
| Nitrat 5% Air Rawa | $\overline{2}$          |                | Benar |
| Nitrat 5% Air Rawa | $\mathbf{1}$            | 4              | Benar |
| Nitrat 5% Air Rawa | $\overline{2}$          |                | Benar |
| Nitrat 5% Air Rawa | $\mathbf{1}$            |                | Benar |
| Nitrat 5% Air Rawa | $\overline{2}$          | 5              | Benar |
| Nitrat 5% Air Rawa | $\mathbf{1}$            | 6              | Benar |
| Nitrat 5% Air Rawa | $\overline{2}$          |                | Benar |
| Nitrat 5% Air Rawa | $\mathbf{1}$            | $\overline{7}$ | Benar |
| Nitrat 5% Air Rawa | $\overline{2}$          |                | Benar |
| Nitrat 5% Air Rawa | $\mathbf{1}$            | 8              | Benar |
| Nitrat 5% Air Rawa | 2                       |                | Benar |
| Nitrat 5% Air Rawa | $\mathbf{1}$            | 9              | Benar |
| Nitrat 5% Air Rawa | $\overline{2}$          |                | Benar |
| Nitrat 5% Air Rawa | $\mathbf{1}$            | 10             | Benar |
| Nitrat 5% Air Rawa | $\overline{2}$          |                | Benar |
|                    | Presentase Keberhasilan |                | 100%  |

| <b>Bahan</b>        | Pengukuran Ke-           | Percobaan Ke-  | Hasil |
|---------------------|--------------------------|----------------|-------|
| Nitrat 5% Air Danau | $\mathbf{1}$             | $\mathbf{1}$   | Benar |
| Nitrat 5% Air Danau | $\overline{2}$           |                | Benar |
| Nitrat 5% Air Danau | $\mathbf{1}$             | 2              | Benar |
| Nitrat 5% Air Danau | $\overline{2}$           |                | Benar |
| Nitrat 5% Air Danau | $\mathbf{1}$             | 3              | Benar |
| Nitrat 5% Air Danau | $\overline{2}$           |                | Benar |
| Nitrat 5% Air Danau | $\mathbf{1}$             | 4              | Benar |
| Nitrat 5% Air Danau | $\overline{2}$           |                | Benar |
| Nitrat 5% Air Danau | $\mathbf{1}$             | 5              | Benar |
| Nitrat 5% Air Danau | $\overline{2}$           |                | Benar |
| Nitrat 5% Air Danau | $\mathbf{1}$             | 6              | Benar |
| Nitrat 5% Air Danau | $\overline{2}$           |                | Benar |
| Nitrat 5% Air Danau | $\mathbf{1}$             | $\overline{7}$ | Benar |
| Nitrat 5% Air Danau | $\overline{2}$           |                | Benar |
| Nitrat 5% Air Danau | 1                        | 8              | Benar |
| Nitrat 5% Air Danau | $\overline{2}$           |                | Benar |
| Nitrat 5% Air Danau | $\mathbf{1}$             | 9              | Benar |
| Nitrat 5% Air Danau | $\overline{2}$           |                | Benar |
| Nitrat 5% Air Danau | $\mathbf{1}$             | 10             | Benar |
| Nitrat 5% Air Danau | $\overline{\phantom{a}}$ |                | Benar |
|                     | Presentase Keberhasilan  |                | 100%  |

Tabel 4.8. Hasil Identifikasi Nitrat5% Air Danau

## **4.3 Analisa Hasil Uji Coba**

Setelah dilakukan pengujian dan identifikasi terhadap sampel-sampel data dari 7 jenis nonlogam, maka dapat diperoleh suatu hasil yang menunjukkan bahwa metode analisa dan identifikasi *absorbant* nonlogam dengan menggunakan spektrofotometer dan metode NN memiliki rata-rata akurasi sebesar 93.71% dan rangkuman hasil pengujian dari ke-7 jenis nonlogam dapat dilihat pada Tabel 4.8 berikut ini :

| <b>Jenis Nonlogam</b>  | Persentase |
|------------------------|------------|
| Nitrat 1% Aquades      | 100%       |
| Nitrat 5% Aquades      | 100%       |
| Benzoat 0,1% Aquades   | 56%        |
| Benzoat 0,5% Aquades   | 100%       |
| Nitrat 5% Air Rawa     | 100%       |
| Nitrat 5% Air Danau    | 100%       |
| Benzoat 0,5% MinumC    | 100%       |
| Rata - rata Persentase | 93.71%     |

Tabel 4.9. Tingkat Keakuratan Hasil Uji Coba

Ada banyak faktor yang mempengaruhi tingkat keakuratan program pada saat identifikasi dilakukan. Mulai dari tahap awal yaitu proses pembuatan larutan kimia untuk proses pengukuran. Pada proses pembuatan kimia faktor yang sangat mempengaruhi adalah perhitungan berat bahan masing-masing nonlogam yang digunakan dan juga proses penimbangan bahan. Proses penimbangan bahan merupakan faktor yang sangat besar untuk mempengaruhi kesalahan dalam pembuatan sampel pengukuran yang nantinya akan mempengaruhi hasil pengukuran *spectrophotometer* dari jenis larutan yang akan dideteksi. Dalam proses penimbangan terdapat proses *zero* untuk menolkan timbangan kedap udara, pada proses ini mungkin saja terdapat bekas bahan kimia lain yang masih ada dalam gelas ukur sehingga nilai zero pada timbangan kedap udara bergeser. Proses penimbangan larutan dengan target nilai 4 angka dibelakang koma sangat menyulitkan dalam proses penambahan dan pengurangan bahan nonlogam yang berbentuk kristal maupun serbuk sehingga dapat mengakibatkan kesalahan dalam proses penimbangan.

Proses pencampuran larutan juga dapat mempengaruhi hasil pengukuran *spectrophotometer*. Kesalahan dalam proses pencampuran larutan ini dapat disebabkan oleh labu larutan ataupun gelas ukur yang tidak bersih sehingga hasil larutan yang diinginkan menjadi tidak murni bahan yang dicampur tetapi terdapat bahan lain didalamnya sehingga menghasilkan kesalahan dalam proses pembuatan larutan yang dapat mempengaruhi hasil pengukuran *spectrophotometer.*

Proses pengukuran sampel dengan *spectrophotometer* juga dapat mempengaruhi hasil pengukuran, mulai dari proses kalibrasi awal *spectrophotometer* hingga proses pengisian bahan nonlogam ke dalam *cuvette* sebagai tempat sampel pengukuran. Pada proses kalibrasi, larutan yang digunakan adalah *aquadest*, dan *cuvette* sebagai tempat sampel harus benar-benar bersih tidak ada bekas larutan lain. Penentuan panjang gelombang pengukuran turut dapat mempengaruhi hasil pengukuran, untuk bahan nonlogam panjang gelombang yang digunakan adalah Ultraviolet (UV). Berikutnya adalah proses pengukuran sample larutan, *cuvette* sebagai wadah sampel harus bersih dari larutan apapun karena dapat mempengaruhi *absorbsi* dari sumber cahaya *spectrophotometer*.

Tingkat akurasi terendah terdapat pada nonlogam Benzoat 0.1% *Aquades*  yaitu sebesar 56%. Hal ini disebabkan perbedaan data pengukuran pertama dan kedua yang cukup mencolok sedangkan data pengukuran pertam dan ketiga memiliki kemiripan yang cukup besar. Perbedaan data pengukuran ini dapat disebabkan oleh beberapa faktor seperti disebutkan diatas. Data pengukuran pertama sampai ketiga untuk Benzoat 0.1% *Aquades* dapat dilihat seperti berikut:

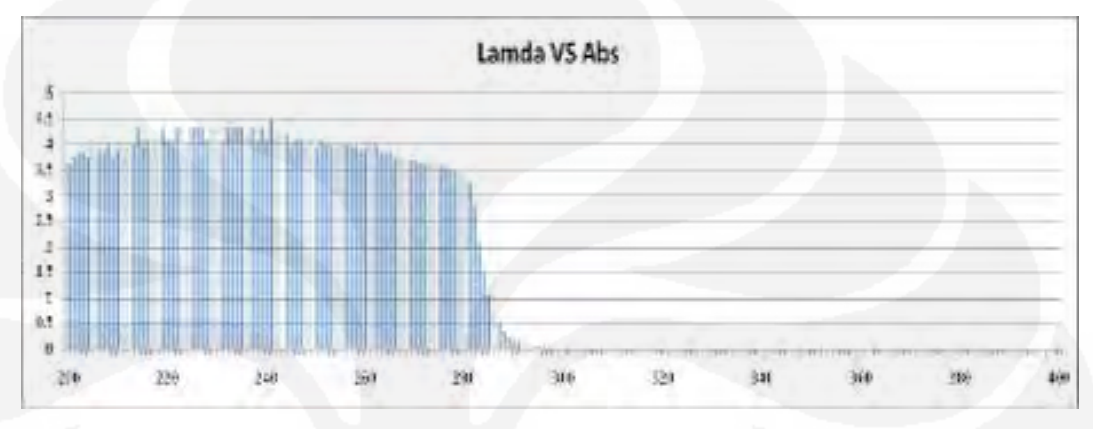

**Gambar 4.5.** Grafik Pengukuran Pertama Asam Benzoat 0.5%

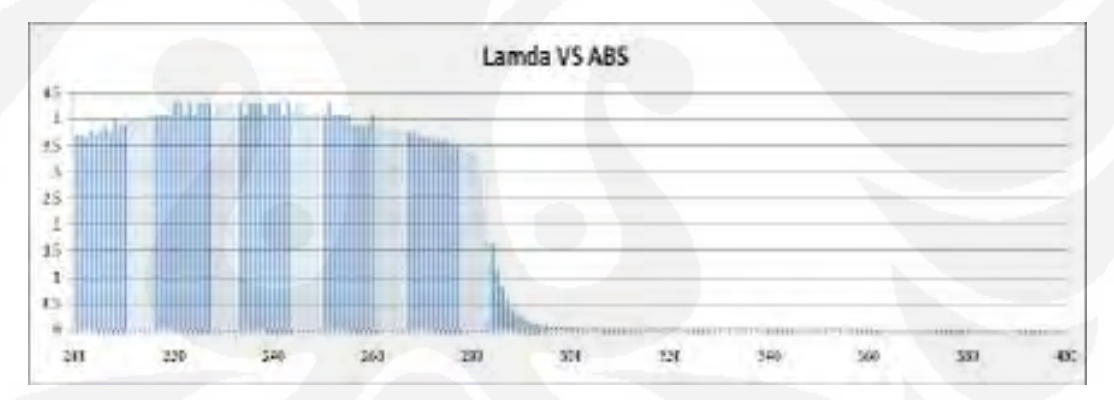

**Gambar 4.6.** Grafik Pengukuran Kedua Asam Benzoat 0.5%

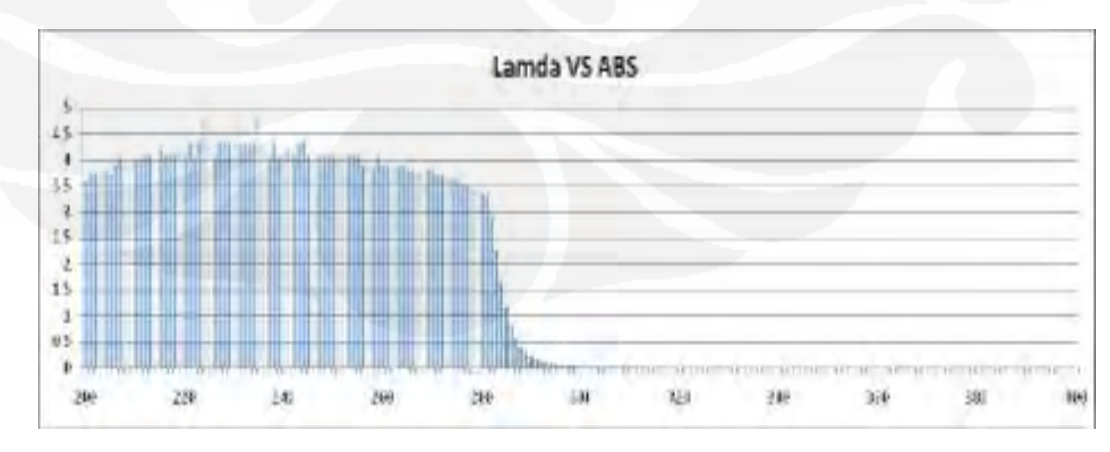

**Gambar 4.7.** Grafik Pengukuran Ketiga Asam Benzoat 0.5%

Faktor lain yang mungkin mempengaruhi tingkat akurasi sistem adalah tahap pengambilan sampel (sampling). Pada tahap sampling, semakin kecil perbedaan data hasil pengukuran *absorbant* untuk setiap kali pengukuran dari setiap jenis serta kadar nonlogam yang diambil maka akan semakin sulit proses identifikasi yang dilakukan oleh sistem.

Selain itu, pengetahuan dan bantuan tenaga kimiawan mengenai larutan kimia serta karakteristik *absorbant* yang dihasilkan masing-masing larutan kimia dengan jenis serta kadar yang berbeda-beda juga tetap dibutuhkan dalam proses pengenalan jenis nonlogam guna mendapatkan hasil identifikasi yang tepat dan akurat kemudian untuk menentukan langkah selanjutnya dalam proses pencegahan suatu bahan kimia yang berbahaya terdapat dalam makanan, minuman serta beberapa produk lainnya yang dikonsumsi sehari-hari oleh masyarakat.

# **BAB 5**

# **KESIMPULAN**

Berdasarkan hasil uji coba dan analisa dari program yang dibuat dapat disimpulkan sebagai berikut :

- 1. Sistem pengenal *absorbant* nonlogam mampu mengidentifikasi jenis nonlogam dengan tingkat akurasi sistem sebesar 93.71 %.
- 2. Tingkat akurasi terendah terdapat pada nonlogam Benzoat 0.1% *Aquades* yaitu sebesar 56%.
- 3. Proses akurasi dari sistem identfikasi ini dipengaruhi oleh beberapa hal, yaitu:
	- a. Proses pembuatan sampel larutan mulai dari proses penghitungan dan penimbangan bahan nonlogam, pembuatan larutan dan pengukuran larutan dengan *spectrophotometer*.
	- b. Tahap pengambilan sampel (sampling). Pada tahap sampling, semakin kecil perbedaan data hasil pengukuran *absorbant* untuk setiap kali pengukuran yang diambil maka akan semakin sulit proses identifikasi yang dilakukan oleh sistem.
- 4. Hasil yang diperoleh dari perancangan sistem pendeteksi kadar nonlogam dari suatu cairan telah sesuai dengan tujuan awal dari penelitian tugas akhir, tetapi tetap masih membutuhkan pengembangan untuk kesempurnaan sistem pendeteksi ini.

#### **DAFTAR ACUAN**

[1] *Metoda Spektroskopik.* Diakses tanggal 28 Februari 2009 dari chem-istry.org http://www.chem-is-try/ *Metoda Spektroskopik* 

[2] *Nonlogam.* Diakses tanggal 26 Januari 2009 dari Wikipedia.org http://www.Wikipedia/ *Nonlogam* 

- [3] *Nitrat.* Diakses tanggal 29 Maret 2009 dari Wikipedia.org http://www.Wikipedia/ *Nitrat*
- [4] *Fenol.* Diakses tanggal 15 April 2009 dari Wikipedia.org http://www.Wikipedia/ *Fenol*
- [5] *Asam Benzoat.* Diakses tanggal 15 April 2009 dari Wikipedia.org http://www.Wikipedia/ *Asam Benzoat*
- [6] Henry, Arthur., MT, Suryadi., & Yanuar, Array. (2002). Analisis Spektrofotometri UV-Vis Pada Obat Influenza Dengan Menggunakan Aplikasi Sistem Persamaan Linier. *Jurnal Program Spesialis Apoteker*, A2-A3.
- [7] S. Kusumadewi, "Membangun Jaringan Syaraf Tiruan" , Penerbit Graha Ilmu, Yogyakarta, 2004.
- [8] Drs. Jong Jek Siang, M.Sc., "Jaringan Syaraf Tiruan dan Pemrogramannya Menggunakan MATLAB". Penerbit Andi, Yogyakarta, 2005.

## **DAFTAR PUSTAKA**

- [1] MATLAB Link for Code Composer Studio Development Tools User's Guide.pdf (C) COPYRIGHT 2002 by The MathWorks, Inc
- [2] MATLAB Link for Code Composer Studio Development Tools Release Note.pdf (C) COPYRIGHT 2002 by The MathWorks, Inc
- [3] MATLAB Target Support Package™ TC6 3 User's Guide

# **LAMPIRAN**

| λ                | <b>ABS</b> | λ                | <b>ABS</b> | λ                 | <b>ABS</b> | λ   | <b>ABS</b> | λ                | <b>ABS</b> |
|------------------|------------|------------------|------------|-------------------|------------|-----|------------|------------------|------------|
| 201              | 3.552      | 241              | 3.630      | 281               | 0.607      | 321 | 0.456      | 361              | 0.000      |
| 202              | 3.659      | 242              | 3.630      | 282               | 0.638      | 322 | 0.424      | 362              | $-0.002$   |
| 203              | 3.659      | 243              | 3.576      | 283               | 0.670      | 323 | 0.368      | 363              | $-0.005$   |
| 204              | 3.630      | 244              | 3.576      | 284               | 0.702      | 324 | 0.328      | 364              | $-0.004$   |
| 205              | 3.692      | 245              | 3.375      | 285               | 0.733      | 325 | 0.289      | 365              | 0.000      |
| 206              | 3.727      | 246              | 2.982      | 286               | 0.772      | 326 | 0.253      | 366              | 0.001      |
| 207              | 3.727      | 247              | 2.506      | 287               | 0.808      | 327 | 0.222      | 367              | 0.002      |
| 208              | 3.806      | 248              | 2.028      | 288               | 0.842      | 328 | 0.194      | 368              | 0.000      |
| 209              | 3.806      | 249              | 1.620      | 289               | 0.873      | 329 | 0.158      | 369              | 0.000      |
| 210              | 3.806      | 250              | 1.300      | 290               | 0.904      | 330 | 0.136      | 370              | 0.000      |
| 211              | 3.806      | 251              | 1.049      | 291               | 0.936      | 331 | 0.110      | 371              | 0.000      |
| 212              | 3.806      | 252              | 0.840      | 292               | 0.968      | 332 | 0.103      | 372              | $-0.001$   |
| $\overline{213}$ | 3.960      | 253              | 0.680      | 293               | 0.998      | 333 | 0.081      | 373              | $-0.001$   |
| 214              | 3.852      | 254              | 0.555      | 294               | 1.028      | 334 | 0.073      | 374              | 0.000      |
| $\overline{215}$ | 3.806      | 255              | 0.452      | 295               | 1.054      | 335 | 0.059      | 375              | $-0.002$   |
| 216              | 3.960      | 256              | 0.382      | 296               | 1.079      | 336 | 0.051      | 376              | $-0.001$   |
| 217              | 3.852      | 257              | 0.325      | 297               | 1.096      | 337 | 0.040      | $\overline{377}$ | $-0.002$   |
| 218              | 3.852      | 258              | 0.285      | 298               | 1.114      | 338 | 0.036      | 378              | $-0.001$   |
| 219              | 3.960      | 259              | 0.260      | 299               | 1.128      | 339 | 0.031      | 379              | $-0.002$   |
| $\overline{220}$ | 3.765      | 260              | 0.241      | 300               | 1.136      | 340 | 0.027      | 380              | $-0.002$   |
| 221              | 3.960      | 261              | 0.229      | 301               | 1.140      | 341 | 0.024      | 381              | $-0.001$   |
| 222              | 3.852      | 262              | 0.226      | 302               | 1.143      | 342 | 0.018      | 382              | $-0.002$   |
| $\overline{223}$ | 3.902      | 263              | 0.225      | 303               | 1.139      | 343 | 0.019      | 383              | $-0.001$   |
| 224              | 3.902      | 264              | 0.228      | 304               | 1.129      | 344 | 0.012      | 384              | $-0.001$   |
| 225              | 3.852      | 265              | 0.237      | 305               | 1.115      | 345 | 0.019      | 385              | 0.000      |
| $\overline{226}$ | 3.852      | 266              | 0.250      | 306               | 1.099      | 346 | 0.011      | 386              | $-0.001$   |
| 227              | 3.852      | 267              | 0.263      | 307               | 1.073      | 347 | 0.014      | 387              | $-0.001$   |
| 228              | 3.852      | 268              | 0.278      | 308               | 1.046      | 348 | 0.011      | 388              | $-0.001$   |
| 229              | 3.852      | 269              | 0.296      | 309               | 1.017      | 349 | 0.006      | 389              | $-0.001$   |
| 230              | 3.852      | 270              | 0.317      | 310               | 0.973      | 350 | 0.004      | 390              | $-0.003$   |
| 231              | 3.765      | 271              | 0.334      | $\overline{311}$  | 0.932      | 351 | 0.003      | 391              | $-0.003$   |
| 232              | 3.852      | 272              | 0.355      | $\overline{312}$  | 0.891      | 352 | 0.003      | 392              | $-0.002$   |
| 233              | 3.806      | 273              | 0.379      | 313               | 0.849      | 353 | 0.006      | 393              | $-0.002$   |
| 234              | 3.806      | $27\overline{4}$ | 0.403      | 314               | 0.798      | 354 | 0.002      | 394              | $-0.002$   |
| 235              | 3.806      | 275              | 0.428      | $\overline{3}$ 15 | 0.758      | 355 | 0.001      | 395              | $-0.001$   |
| 236              | 3.765      | 276              | 0.456      | 316               | 0.707      | 356 | 0.001      | 396              | $-0.003$   |
| 237              | 3.765      | 277              | 0.484      | $\overline{317}$  | 0.655      | 357 | 0.001      | 397              | $-0.002$   |
| 238              | 3.765      | 278              | 0.514      | 318               | 0.605      | 358 | $-0.003$   | 398              | 0.001      |
| 239              | 3.765      | 279              | 0.544      | 319               | 0.553      | 359 | 0.000      | 399              | 0.001      |
| 240              | 3.692      | 280              | 0.573      | 320               | 0.505      | 360 | 0.002      | 400              | 0.000      |

Tabel 1. Data Pengukuran Pertama Nitrat (NO<sub>3</sub>) 1%:
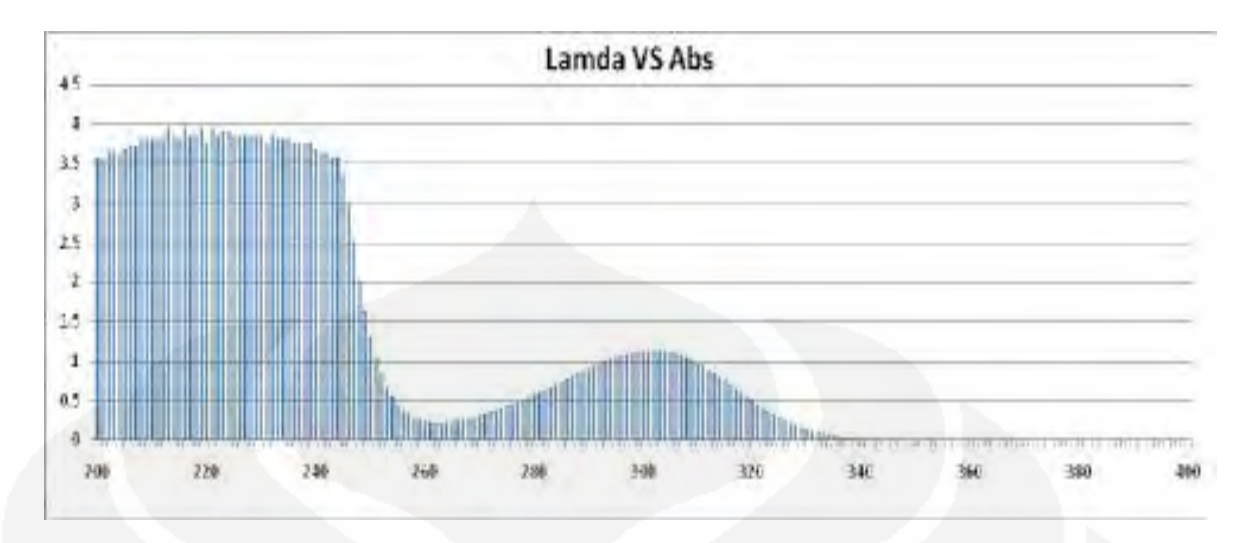

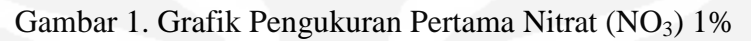

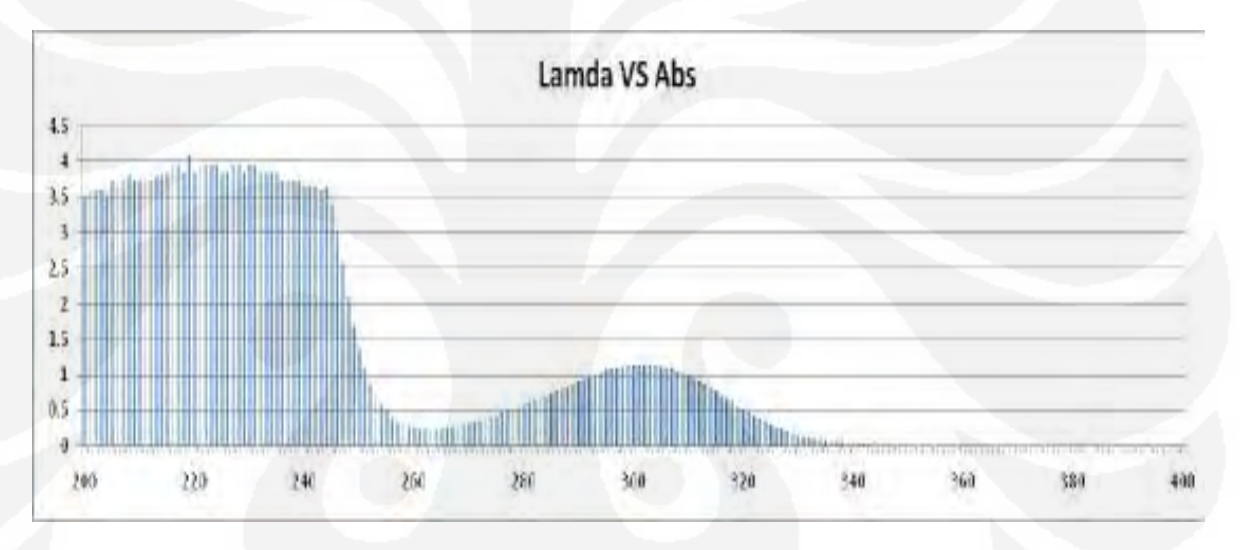

Gambar 2. Grafik Pengukuran Kedua Nitrat (NO<sub>3</sub>) 1%

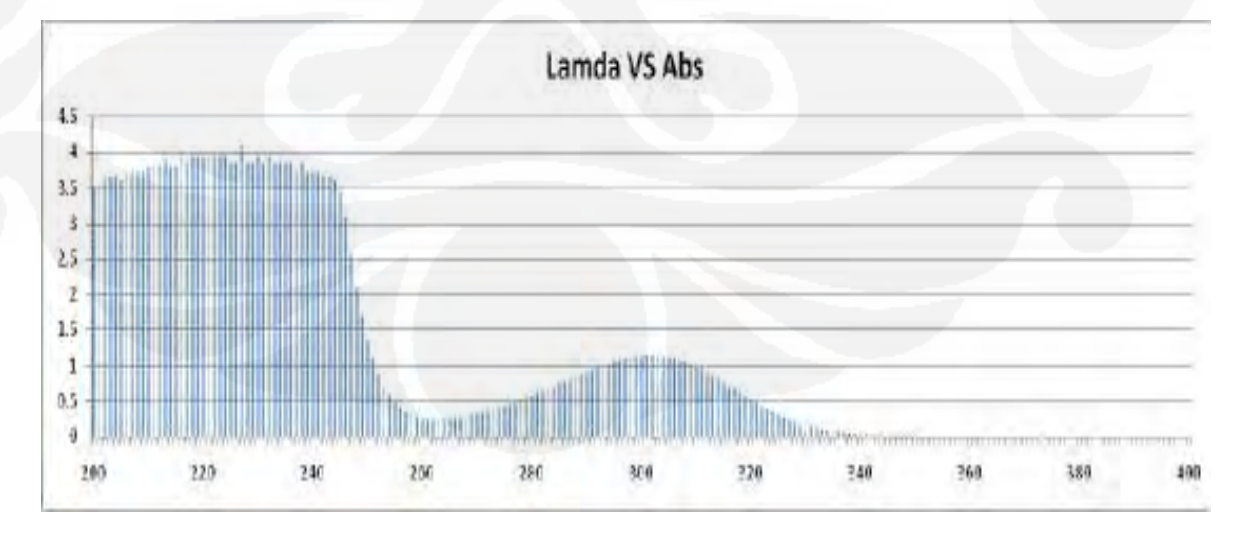

Gambar 3. Grafik Pengukuran Ketiga Nitrat (NO<sub>3</sub>) 1%

| λ                | ABS   | λ                | <b>ABS</b> | λ                | <b>ABS</b> | λ   | <b>ABS</b> | λ   | <b>ABS</b> |
|------------------|-------|------------------|------------|------------------|------------|-----|------------|-----|------------|
| $\overline{201}$ | 3.960 | 241              | 4.503      | 281              | 2.779      | 321 | 2.058      | 361 | 0.003      |
| 202              | 3.902 | $\overline{242}$ | 4.106      | 282              | 2.922      | 322 | 1.856      | 362 | 0.002      |
| $\overline{203}$ | 3.960 | $\overline{243}$ | 4.803      | 283              | 3.051      | 323 | 1.659      | 363 | 0.002      |
| 204              | 3.960 | 244              | 5.000      | 284              | 3.217      | 324 | 1.464      | 364 | 0.000      |
| 205              | 4.203 | 245              | 4.327      | 285              | 3.359      | 325 | 1.285      | 365 | 0.000      |
| 206              | 4.106 | 246              | 4.327      | 286              | 3.445      | 326 | 1.124      | 366 | 0.001      |
| 207              | 4.203 | 247              | 4.203      | 287              | 3.659      | 327 | 0.980      | 367 | 0.001      |
| 208              | 4.203 | 248              | 4.327      | 288              | 3.727      | 328 | 0.848      | 368 | 0.001      |
| 209              | 4.203 | 249              | 4.106      | 289              | 3.806      | 329 | 0.722      | 369 | 0.001      |
| 210              | 4.203 | 250              | 4.027      | 290              | 3.902      | 330 | 0.621      | 370 | 0.000      |
| 211              | 4.027 | 251              | 4.106      | 291              | 4.027      | 331 | 0.533      | 371 | 0.000      |
| 212              | 4.203 | 252              | 3.375      | 292              | 4.027      | 332 | 0.449      | 372 | 0.000      |
| 213              | 4.027 | 253              | 2.849      | 293              | 4.027      | 333 | 0.379      | 373 | 0.000      |
| 214              | 4.803 | 254              | 2.413      | 294              | 4.027      | 334 | 0.321      | 374 | 0.000      |
| 215              | 4.203 | 255              | 2.009      | 295              | 4.203      | 335 | 0.274      | 375 | 0.000      |
| 216              | 4.203 | 256              | 1.705      | 296              | 4.203      | 336 | 0.231      | 376 | 0.001      |
| 217              | 4.327 | 257              | 1.466      | 297              | 4.106      | 337 | 0.193      | 377 | 0.000      |
| 218              | 4.203 | 258              | 1.304      | 298              | 4.027      | 338 | 0.163      | 378 | 0.000      |
| 219              | 4.327 | 259              | 1.188      | 299              | 3.960      | 339 | 0.137      | 379 | 0.000      |
| 220              | 4.327 | 260              | 1.102      | 300              | 4.203      | 340 | 0.114      | 380 | 0.001      |
| 221              | 4.327 | 261              | 1.055      | 301              | 3.960      | 341 | 0.096      | 381 | 0.000      |
| 222              | 4.203 | 262              | 1.027      | 302              | 4.027      | 342 | 0.081      | 382 | 0.000      |
| 223              | 4.327 | 263              | 1.034      | 303              | 3.902      | 343 | 0.067      | 383 | 0.000      |
| 224              | 4.203 | 264              | 1.057      | 304              | 3.960      | 344 | 0.059      | 384 | 0.000      |
| 225              | 4.327 | 265              | 1.095      | 305              | 4.106      | 345 | 0.050      | 385 | 0.000      |
| 226              | 4.327 | 266              | 1.142      | 306              | 3.852      | 346 | 0.039      | 386 | $-0.001$   |
| 227              | 4.327 | 267              | 1.203      | 307              | 4.106      | 347 | 0.027      | 387 | $-0.001$   |
| 228              | 4.803 | 268              | 1.271      | 308              | 3.765      | 348 | 0.023      | 388 | 0.000      |
| 229              | 4.203 | 269              | 1.350      | 309              | 3.852      | 349 | 0.022      | 389 | 0.000      |
| 230              | 4.503 | 270              | 1.441      | 310              | 3.765      | 350 | 0.018      | 390 | 0.000      |
| 231              | 4.803 | $\overline{271}$ | 1.535      | 311              | 3.692      | 351 | 0.016      | 391 | $-0.002$   |
| 232              | 4.327 | $\overline{272}$ | 1.639      | $\overline{312}$ | 3.630      | 352 | 0.017      | 392 | $-0.001$   |
| 233              | 4.203 | 273              | 1.741      | 313              | 3.576      | 353 | 0.011      | 393 | $-0.001$   |
| 234              | 4.203 | 274              | 1.850      | 314              | 3.464      | 354 | 0.010      | 394 | $-0.001$   |
| 235              | 4.803 | $\overline{275}$ | 1.976      | $\overline{315}$ | 3.302      | 355 | 0.010      | 395 | 0.000      |
| 236              | 4.327 | 276              | 2.094      | 316              | 3.117      | 356 | 0.005      | 396 | 0.000      |
| 237              | 4.327 | $\overline{277}$ | 2.214      | $\overline{317}$ | 2.906      | 357 | 0.007      | 397 | 0.000      |
| 238              | 4.327 | 278              | 2.348      | 318              | 2.692      | 358 | 0.009      | 398 | 0.000      |
| 239              | 4.327 | 279              | 2.489      | 319              | 2.470      | 359 | 0.005      | 399 | $-0.001$   |

Tabel 2. Data Pengukuran Pertama Nitrat (NO<sub>3</sub>) 5%:

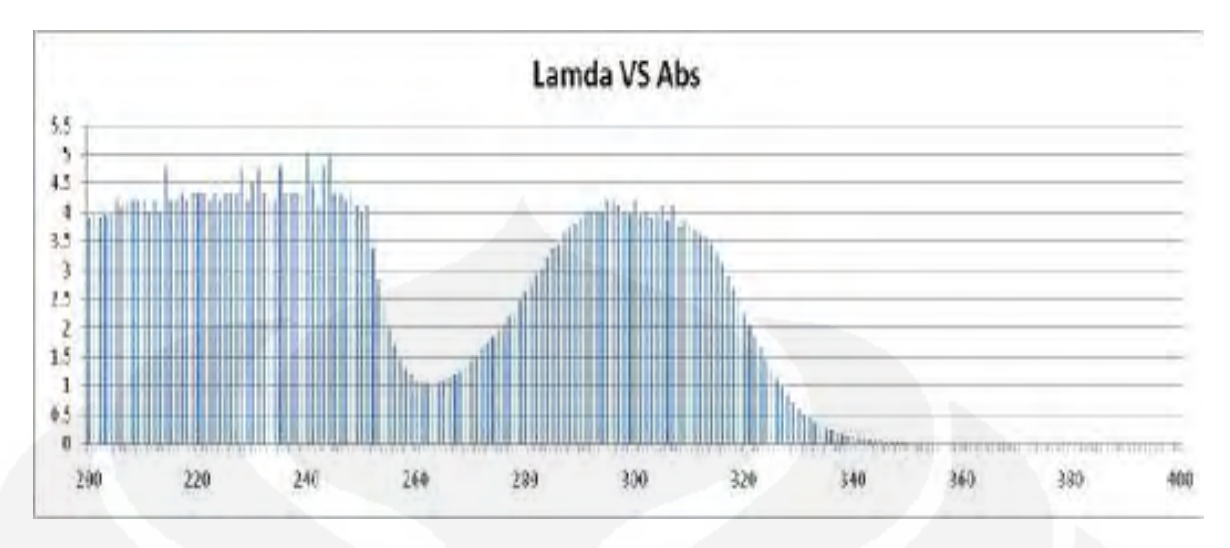

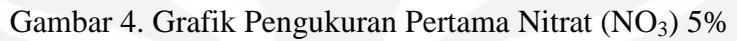

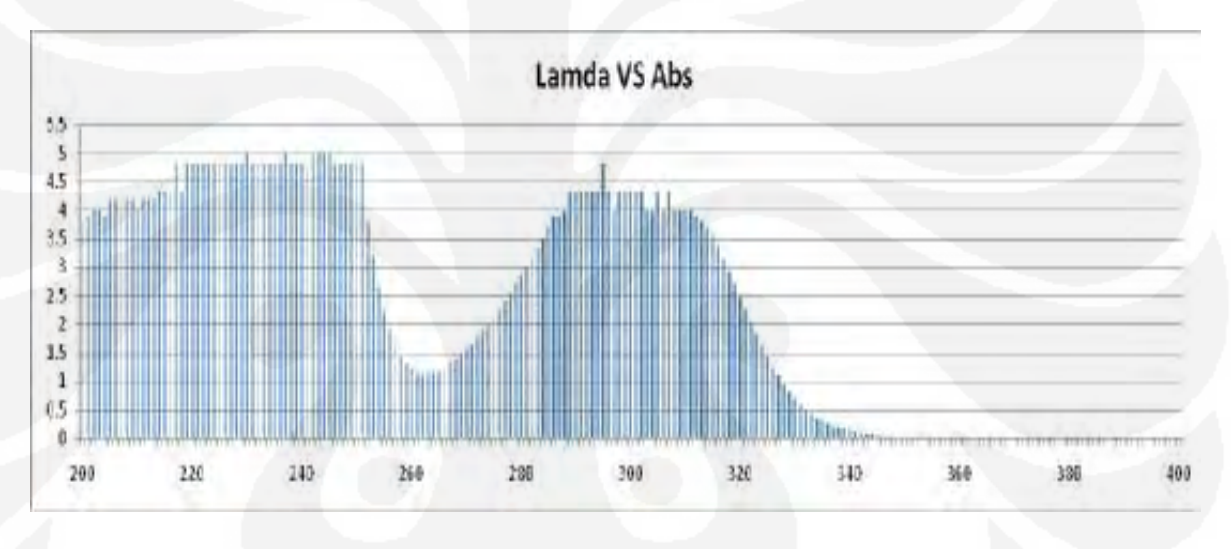

Gambar 5. Grafik Pengukuran Kedua Nitrat (NO<sub>3</sub>) 5%

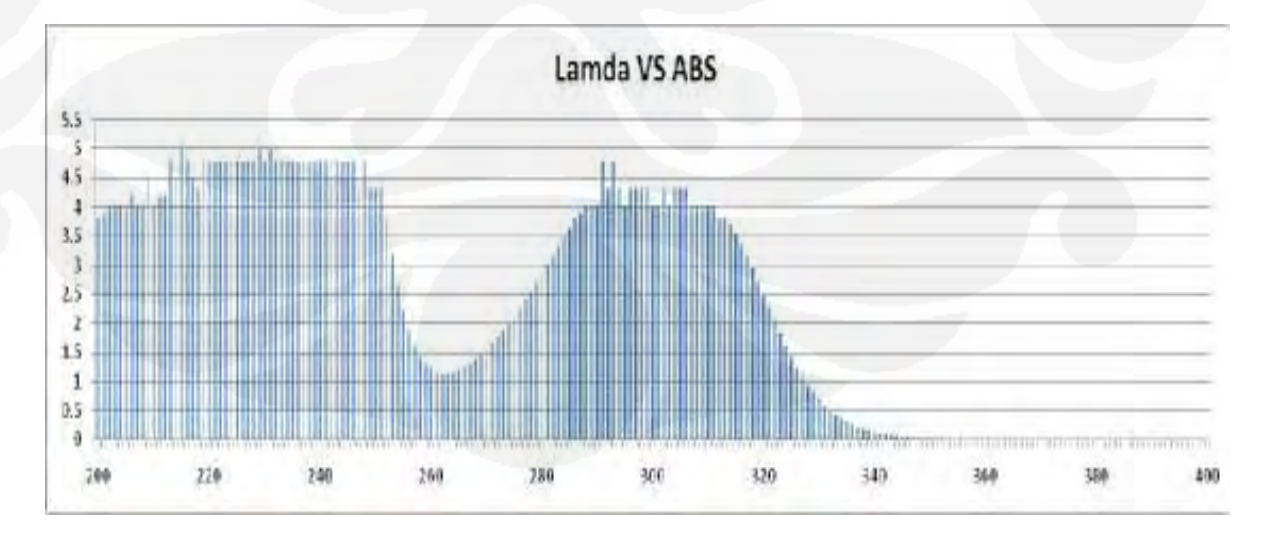

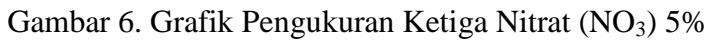

| λ                | <b>ABS</b> | λ                | <b>ABS</b> | λ                | <b>ABS</b> | λ                | <b>ABS</b> | λ                | ABS      |
|------------------|------------|------------------|------------|------------------|------------|------------------|------------|------------------|----------|
| 201              | 3.765      | 241              | 4.327      | 281              | 2.129      | $\overline{321}$ | $-0.002$   | 361              | $-0.001$ |
| 202              | 3.852      | $\overline{242}$ | 4.203      | 282              | 1.528      | $\overline{322}$ | $-0.002$   | 362              | 0.000    |
| 203              | 3.852      | $\overline{243}$ | 4.106      | 283              | 1.062      | 323              | $-0.004$   | 363              | $-0.001$ |
| 204              | 3.902      | 244              | 4.106      | 284              | 0.739      | 324              | $-0.003$   | 364              | $-0.002$ |
| 205              | 4.027      | 245              | 3.765      | 285              | 0.500      | 325              | $-0.002$   | 365              | $-0.001$ |
| 206              | 4.027      | 246              | 4.027      | 286              | 0.329      | 326              | $-0.003$   | 366              | $-0.001$ |
| 207              | 3.902      | 247              | 3.692      | 287              | 0.227      | 327              | $-0.002$   | 367              | $-0.001$ |
| 208              | 4.027      | 248              | 4.327      | 288              | 0.157      | 328              | $-0.001$   | 368              | $-0.003$ |
| 209              | 4.027      | 249              | 4.327      | 289              | 0.110      | 329              | $-0.006$   | 369              | $-0.002$ |
| 210              | 4.027      | 250              | 5.000      | 290              | 0.080      | 330              | 0.000      | 370              | $-0.001$ |
| 211              | 4.106      | 251              | 4.803      | 291              | 0.057      | 331              | $-0.002$   | 371              | $-0.001$ |
| 212              | 4.027      | 252              | 3.806      | 292              | 0.038      | 332              | $-0.004$   | 372              | $-0.001$ |
| $\overline{213}$ | 4.327      | 253              | 4.106      | 293              | 0.032      | 333              | $-0.002$   | $\overline{373}$ | $-0.001$ |
| $\overline{214}$ | 4.106      | 254              | 4.203      | 294              | 0.025      | 334              | $-0.002$   | 374              | $-0.002$ |
| $\overline{215}$ | 4.106      | 255              | 4.203      | 295              | 0.014      | 335              | $-0.003$   | 375              | $-0.004$ |
| 216              | 4.327      | 256              | 3.727      | 296              | 0.015      | 336              | 0.000      | 376              | $-0.004$ |
| 217              | 4.106      | 257              | 3.852      | 297              | 0.009      | 337              | $-0.002$   | $\overline{377}$ | $-0.003$ |
| $\overline{218}$ | 4.106      | 258              | 3.960      | 298              | 0.008      | 338              | $-0.004$   | 378              | $-0.002$ |
| 219              | 4.327      | 259              | 3.852      | 299              | 0.009      | 339              | $-0.001$   | 379              | $-0.003$ |
| 220              | 4.327      | 260              | 5.000      | 300              | 0.005      | 340              | $-0.002$   | 380              | $-0.002$ |
| 221              | 3.806      | 261              | 3.852      | 301              | 0.007      | 341              | $-0.004$   | 381              | $-0.003$ |
| 222              | 4.327      | 262              | 4.106      | 302              | 0.002      | 342              | $-0.003$   | 382              | $-0.003$ |
| 223              | 4.327      | 263              | 3.765      | 303              | 0.005      | 343              | $-0.001$   | 383              | $-0.003$ |
| 224              | 4.327      | 264              | 3.806      | 304              | 0.004      | 344              | 0.001      | 384              | $-0.003$ |
| 225              | 4.327      | 265              | 3.727      | 305              | 0.004      | 345              | $-0.001$   | 385              | $-0.002$ |
| 226              | 4.803      | 266              | 3.765      | 306              | $-0.003$   | 346              | $-0.003$   | 386              | $-0.003$ |
| 227              | 4.327      | 267              | 3.727      | 307              | 0.004      | 347              | $-0.009$   | 387              | $-0.003$ |
| 228              | 4.106      | 268              | 3.902      | 308              | 0.006      | 348              | $-0.004$   | 388              | $-0.003$ |
| 229              | 4.106      | 269              | 3.659      | 309              | 0.002      | $\overline{349}$ | $-0.004$   | 389              | $-0.003$ |
| 230              | 4.106      | 270              | 3.727      | $\overline{310}$ | $-0.001$   | 350              | $-0.001$   | 390              | $-0.003$ |
| 231              | 4.803      | 271              | 3.552      | $\overline{311}$ | 0.000      | 351              | $-0.003$   | 391              | $-0.003$ |
| 232              | 3.960      | 272              | 3.602      | $\overline{312}$ | 0.001      | 352              | $-0.004$   | 392              | $-0.002$ |
| 233              | 4.803      | 273              | 3.552      | 313              | 0.003      | 353              | $-0.008$   | 393              | $-0.003$ |
| 234              | 4.327      | 274              | 3.552      | 314              | 0.000      | 354              | 0.000      | 394              | $-0.003$ |
| 235              | 4.106      | $\overline{275}$ | 3.552      | 315              | $-0.001$   | 355              | $-0.005$   | 395              | $-0.003$ |
| 236              | 4.203      | 276              | 3.464      | 316              | 0.000      | 356              | $-0.004$   | 396              | $-0.003$ |
| 237              | 4.327      | $\overline{277}$ | 3.485      | $\overline{317}$ | $-0.001$   | 357              | $-0.004$   | 397              | $-0.003$ |
| 238              | 4.327      | 278              | 3.330      | 318              | $-0.002$   | 358              | $-0.005$   | 398              | $-0.004$ |
| 239              | 4.327      | 279              | 3.359      | 319              | $-0.002$   | 359              | $-0.005$   | 399              | $-0.003$ |
| 240              | 4.327      | 280              | 2.804      | 320              | $-0.001$   | 360              | $-0.002$   | 400              | $-0.003$ |

Tabel 3. Data Pengukuran Pertama Asam Benzoat 0.1%:

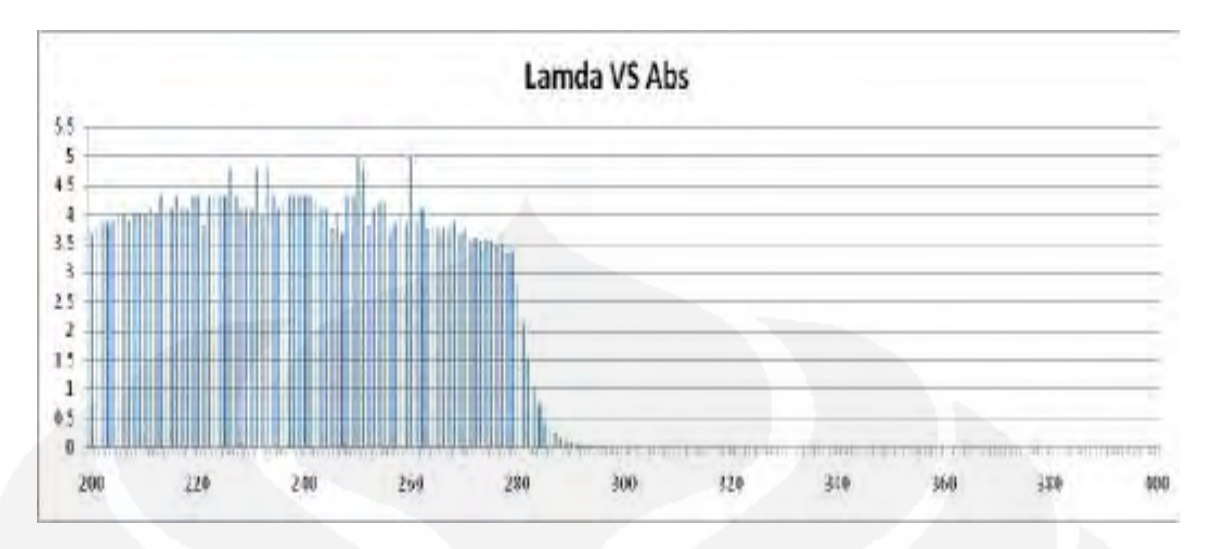

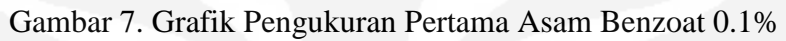

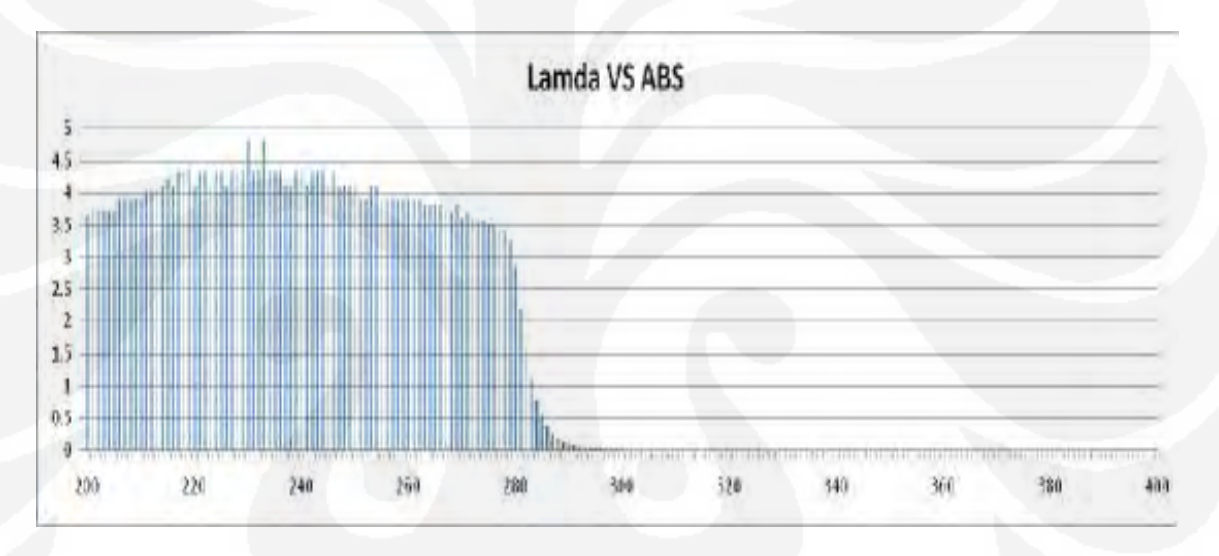

Gambar 8. Grafik Pengukuran Kedua Asam Benzoat 0.1%

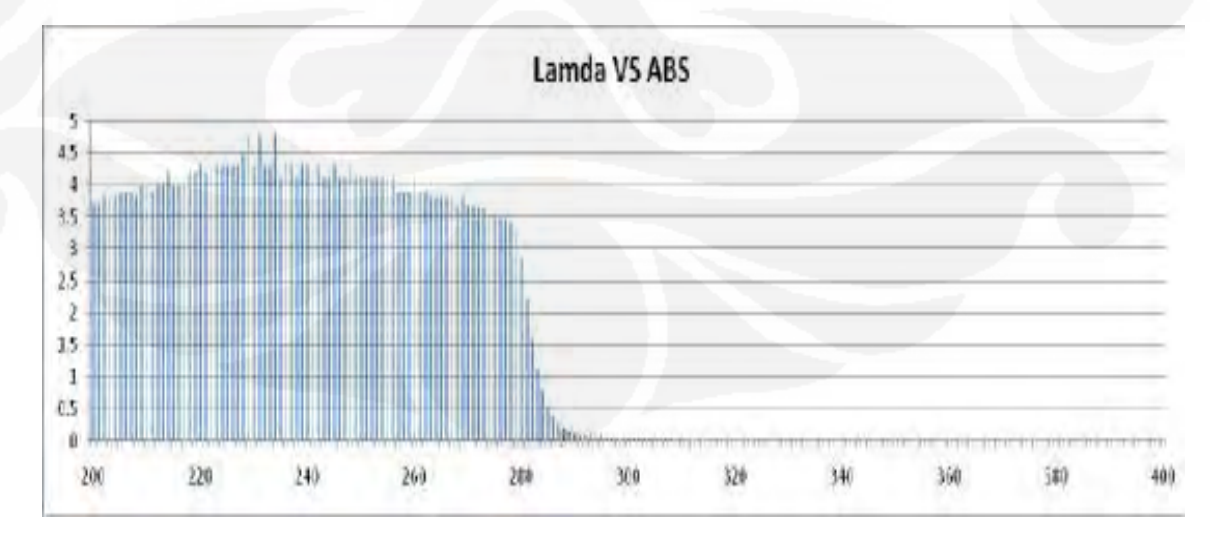

Gambar 9. Grafik Pengukuran Ketiga Asam Benzoat 0.1%

| λ                | ABS                | λ                | ABS   | λ                | ABS      | λ   | <b>ABS</b> | λ                | <b>ABS</b> |
|------------------|--------------------|------------------|-------|------------------|----------|-----|------------|------------------|------------|
| $\overline{201}$ | 3.765              | 241              | 4.503 | 281              | 3.264    | 321 | $-0.009$   | $\overline{361}$ | $-0.005$   |
| 202              | 3.852              | $\overline{242}$ | 4.203 | 282              | 2.808    | 322 | $-0.010$   | 362              | $-0.006$   |
| 203              | 3.852              | $\overline{243}$ | 4.203 | 283              | 2.083    | 323 | $-0.010$   | 363              | $-0.009$   |
| 204              | 3.765              | 244              | 4.203 | 284              | 1.495    | 324 | $-0.011$   | 364              | $-0.012$   |
| 205              | 4.027              | 245              | 3.960 | 285              | 1.061    | 325 | $-0.010$   | 365              | $-0.009$   |
| 206              | 3.902              | 246              | 4.106 | 286              | 0.723    | 326 | $-0.010$   | 366              | $-0.009$   |
| 207              | 3.902              | 247              | 4.106 | 287              | 0.495    | 327 | $-0.012$   | 367              | $-0.008$   |
| 208              | 4.027              | 248              | 4.027 | 288              | 0.342    | 328 | $-0.010$   | 368              | $-0.009$   |
| 209              | 3.806              | 249              | 4.106 | 289              | 0.242    | 329 | $-0.008$   | 369              | $-0.008$   |
| 210              | 3.902              | 250              | 3.960 | 290              | 0.172    | 330 | $-0.009$   | 370              | $-0.008$   |
| 211              | 4.027              | 251              | 4.106 | 291              | 0.123    | 331 | $-0.010$   | 371              | $-0.008$   |
| 212              | 4.027              | 252              | 4.027 | 292              | 0.087    | 332 | $-0.011$   | 372              | $-0.007$   |
| 213              | 4.027              | 253              | 4.027 | 293              | 0.060    | 333 | $-0.011$   | 373              | $-0.007$   |
| 214              | $\overline{4.327}$ | 254              | 3.960 | 294              | 0.046    | 334 | $-0.010$   | 374              | $-0.009$   |
| 215              | 4.106              | 255              | 4.027 | 295              | 0.035    | 335 | $-0.012$   | 375              | $-0.011$   |
| 216              | 4.106              | 256              | 4.027 | 296              | 0.024    | 336 | $-0.012$   | 376              | $-0.010$   |
| 217              | 3.960              | 257              | 3.960 | 297              | 0.018    | 337 | $-0.011$   | 377              | $-0.009$   |
| 218              | 4.106              | 258              | 4.027 | 298              | 0.012    | 338 | $-0.010$   | 378              | $-0.009$   |
| 219              | 4.327              | 259              | 3.902 | 299              | 0.008    | 339 | $-0.010$   | 379              | $-0.008$   |
| 220              | 4.106              | 260              | 3.902 | 300              | 0.006    | 340 | $-0.010$   | 380              | $-0.009$   |
| 221              | 4.106              | 261              | 4.027 | 301              | 0.003    | 341 | $-0.011$   | 381              | $-0.007$   |
| 222              | 4.327              | 262              | 4.027 | 302              | 0.001    | 342 | $-0.011$   | 382              | $-0.009$   |
| 223              | 4.327              | 263              | 3.902 | 303              | $-0.001$ | 343 | $-0.010$   | 383              | $-0.009$   |
| 224              | 4.106              | 264              | 3.852 | 304              | $-0.002$ | 344 | $-0.006$   | 384              | $-0.009$   |
| 225              | 4.327              | 265              | 3.852 | 305              | $-0.002$ | 345 | $-0.008$   | 385              | $-0.010$   |
| 226              | 4.327              | 266              | 3.727 | 306              | $-0.003$ | 346 | $-0.009$   | 386              | $-0.008$   |
| 227              | 4.327              | 267              | 3.852 | 307              | $-0.005$ | 347 | $-0.009$   | 387              | $-0.009$   |
| 228              | 4.106              | 268              | 3.765 | 308              | $-0.004$ | 348 | $-0.011$   | 388              | $-0.008$   |
| 229              | 4.327              | 269              | 3.692 | 309              | $-0.005$ | 349 | $-0.011$   | 389              | $-0.009$   |
| 230              | 4.327              | 270              | 3.692 | 310              | $-0.007$ | 350 | $-0.010$   | 390              | $-0.009$   |
| 231              | 4.106              | $\overline{271}$ | 3.659 | 311              | $-0.007$ | 351 | $-0.011$   | 391              | $-0.009$   |
| 232              | 4.327              | $\overline{272}$ | 3.630 | $\overline{312}$ | $-0.006$ | 352 | $-0.011$   | 392              | $-0.008$   |
| 233              | 4.327              | 273              | 3.692 | 313              | $-0.005$ | 353 | $-0.012$   | 393              | $-0.009$   |
| 234              | 4.327              | 274              | 3.630 | 314              | $-0.007$ | 354 | $-0.011$   | 394              | $-0.009$   |
| 235              | 4.327              | $\overline{275}$ | 3.576 | 315              | $-0.008$ | 355 | $-0.012$   | 395              | $-0.007$   |
| 236              | $\overline{4.106}$ | 276              | 3.576 | 316              | $-0.009$ | 356 | $-0.013$   | 396              | $-0.009$   |
| 237              | 4.327              | $\overline{277}$ | 3.528 | $\overline{317}$ | $-0.007$ | 357 | $-0.012$   | 397              | $-0.009$   |
| 238              | 4.106              | 278              | 3.485 | 318              | $-0.009$ | 358 | $-0.011$   | 398              | $-0.009$   |
| 239              | 4.327              | 279              | 3.485 | 319              | $-0.009$ | 359 | $-0.009$   | 399              | $-0.009$   |

Tabel 4. Data Pengukuran Pertama Asam Benzoat 0.5%:

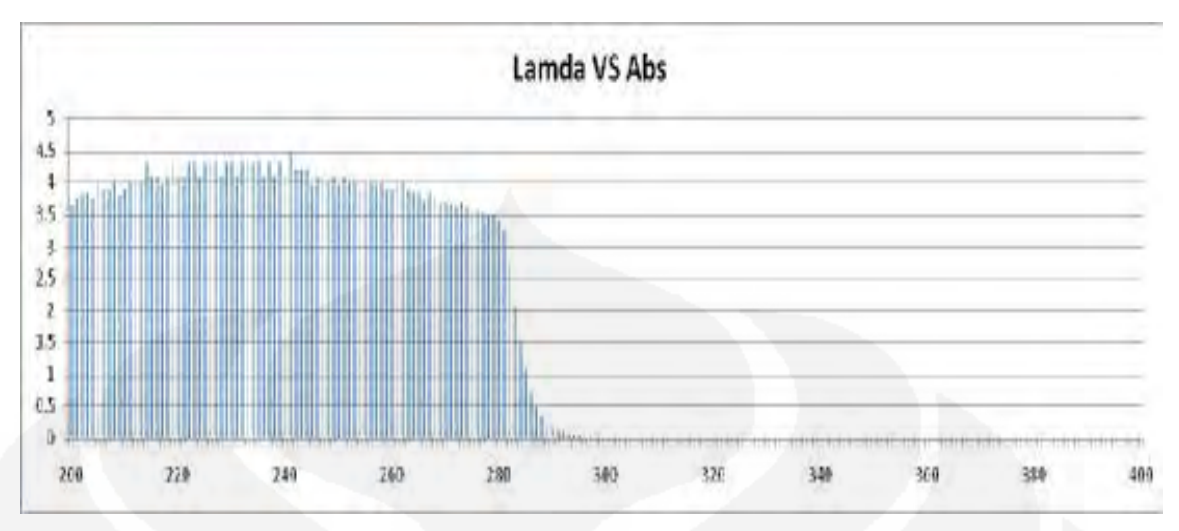

Gambar 10. Grafik Pengukuran Pertama Asam Benzoat 0.5%

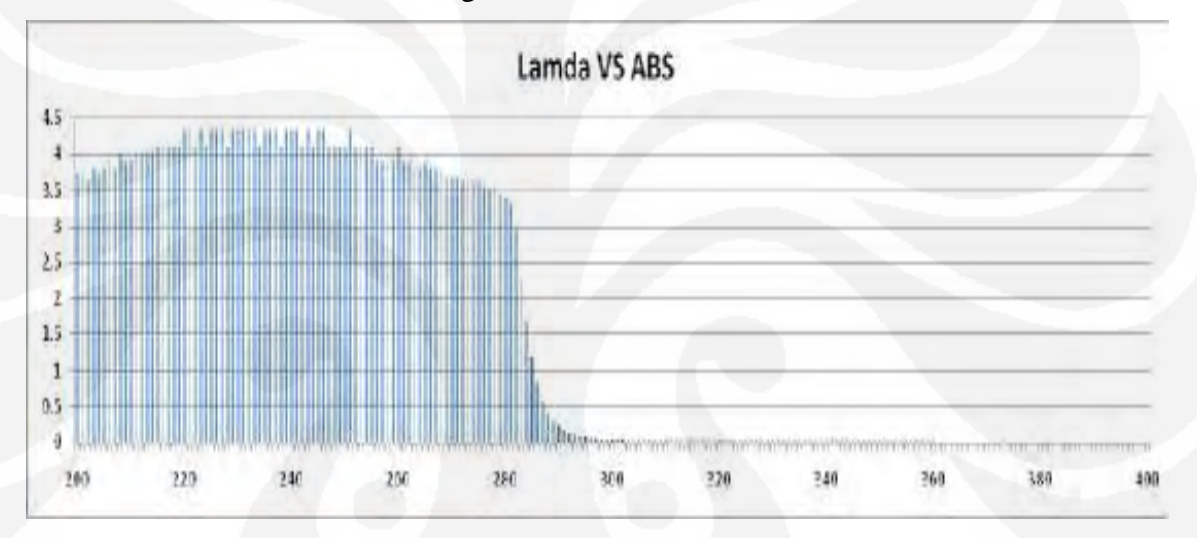

Gambar 11. Grafik Pengukuran Kedua Asam Benzoat 0.5%

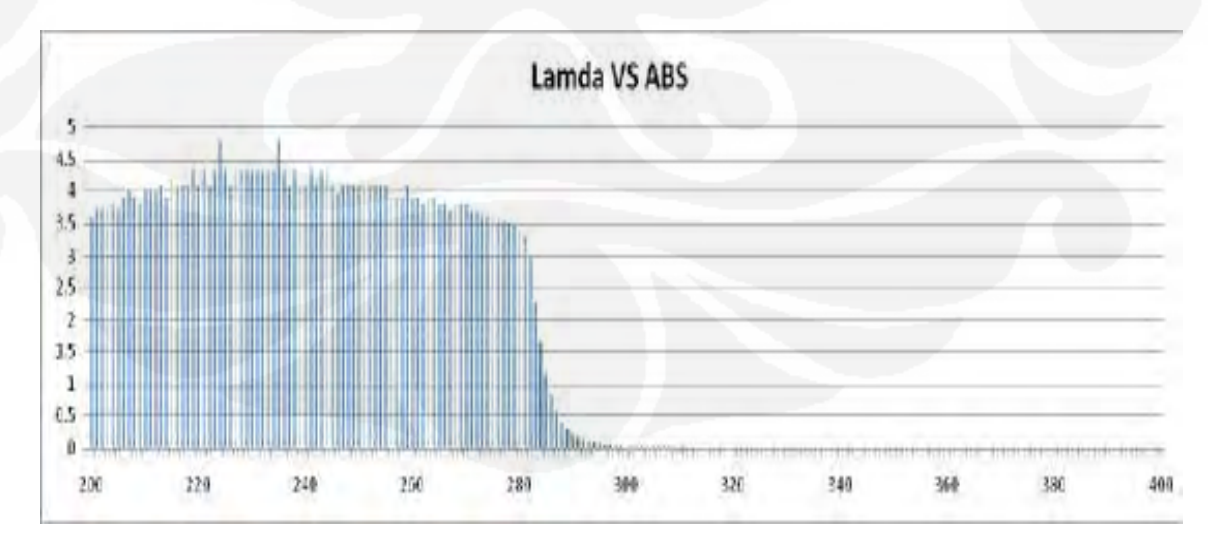

Gambar 12. Grafik Pengukuran Ketiga Asam Benzoat 0.5%

| λ                | <b>ABS</b>         | λ                | <b>ABS</b> | λ                | <b>ABS</b> | λ                | <b>ABS</b> | λ                | <b>ABS</b> |
|------------------|--------------------|------------------|------------|------------------|------------|------------------|------------|------------------|------------|
| $\overline{201}$ | 3.806              | 241              | 4.106      | 281              | 1.710      | 321              | 1.115      | 361              | 0.021      |
| 202              | 3.852              | $\overline{242}$ | 4.106      | 282              | 1.799      | $\overline{322}$ | 0.999      | 362              | 0.020      |
| 203              | 3.960              | $\overline{243}$ | 4.106      | 283              | 1.885      | 323              | 0.887      | 363              | 0.021      |
| 204              | 3.960              | 244              | 4.106      | 284              | 1.972      | 324              | 0.783      | 364              | 0.018      |
| 205              | 4.027              | 245              | 4.106      | 285              | 2.060      | 325              | 0.687      | 365              | 0.020      |
| 206              | 4.027              | 246              | 3.960      | 286              | 2.153      | 326              | 0.602      | 366              | 0.019      |
| 207              | 4.027              | 247              | 3.960      | 287              | 2.240      | 327              | 0.527      | 367              | 0.018      |
| 208              | 4.027              | 248              | 3.659      | 288              | 2.330      | 328              | 0.455      | 368              | 0.018      |
| 209              | $\overline{4.106}$ | 249              | 3.135      | 289              | 2.406      | 329              | 0.392      | 369              | 0.018      |
| 210              | 4.106              | 250              | 2.608      | 290              | 2.493      | 330              | 0.334      | 370              | 0.017      |
| 211              | 4.203              | 251              | 2.168      | 291              | 2.571      | 331              | 0.288      | 371              | 0.018      |
| 212              | 4.203              | 252              | 1.789      | 292              | 2.651      | 332              | 0.248      | 372              | 0.017      |
| $\overline{213}$ | 4.106              | 253              | 1.475      | 293              | 2.722      | 333              | 0.214      | 373              | 0.018      |
| $\overline{214}$ | 4.106              | 254              | 1.239      | 294              | 2.795      | 334              | 0.184      | 374              | 0.017      |
| 215              | 4.327              | 255              | 1.051      | 295              | 2.845      | $\frac{1}{335}$  | 0.159      | $\overline{375}$ | 0.017      |
| 216              | 4.106              | 256              | 0.906      | 296              | 2.884      | 336              | 0.137      | 376              | 0.017      |
| $\overline{217}$ | 4.203              | 257              | 0.809      | 297              | 2.911      | 337              | 0.118      | $\overline{377}$ | 0.017      |
| $\overline{218}$ | 4.203              | 258              | 0.734      | 298              | 2.982      | 338              | 0.102      | 378              | 0.016      |
| 219              | 4.106              | 259              | 0.684      | 299              | 2.982      | 339              | 0.089      | 379              | 0.017      |
| 220              | 4.106              | 260              | 0.654      | 300              | 2.982      | 340              | 0.078      | 380              | 0.016      |
| 221              | 4.203              | 261              | 0.640      | 301              | 2.982      | 341              | 0.069      | 381              | 0.016      |
| 222              | 4.203              | 262              | 0.639      | 302              | 2.964      | 342              | 0.060      | 382              | 0.016      |
| 223              | 4.203              | 263              | 0.652      | 303              | 2.951      | 343              | 0.054      | 383              | 0.016      |
| 224              | 4.203              | 264              | 0.672      | 304              | 2.928      | 344              | 0.048      | 384              | 0.015      |
| 225              | 4.203              | 265              | 0.699      | 305              | 2.890      | 345              | 0.043      | 385              | 0.015      |
| 226              | 4.503              | 266              | 0.735      | 306              | 2.831      | 346              | 0.039      | 386              | 0.015      |
| 227              | 4.327              | 267              | 0.772      | 307              | 2.747      | 347              | 0.037      | 387              | 0.015      |
| 228              | 4.327              | 268              | 0.817      | 308              | 2.670      | 348              | 0.033      | 388              | 0.014      |
| 229              | 4.327              | 269              | 0.867      | 309              | 2.579      | 349              | 0.030      | 389              | 0.014      |
| 230              | 4.327              | 270              | 0.919      | $\overline{310}$ | 2.483      | 350              | 0.028      | 390              | 0.015      |
| 231              | 4.327              | $\overline{271}$ | 0.977      | $\overline{311}$ | 2.368      | 351              | 0.027      | 391              | 0.015      |
| 232              | 4.327              | $\overline{272}$ | 1.038      | $\overline{312}$ | 2.250      | 352              | 0.026      | 392              | 0.015      |
| 233              | 4.327              | 273              | 1.098      | 313              | 2.130      | 353              | 0.024      | 393              | 0.014      |
| 234              | 4.327              | 274              | 1.167      | $\overline{314}$ | 2.007      | 354              | 0.022      | 394              | 0.015      |
| 235              | 4.327              | $\overline{275}$ | 1.236      | 315              | 1.875      | 355              | 0.022      | 395              | 0.014      |
| 236              | 4.106              | 276              | 1.308      | 316              | 1.741      | 356              | 0.021      | 396              | 0.014      |
| 237              | 4.327              | $\overline{277}$ | 1.386      | $\overline{317}$ | 1.605      | 357              | 0.021      | $\overline{397}$ | 0.014      |
| 238              | 4.327              | 278              | 1.467      | 318              | 1.476      | 358              | 0.021      | 398              | 0.014      |
| 239              | 4.106              | 279              | 1.546      | 319              | 1.347      | 359              | 0.020      | 399              | 0.014      |
| 240              | 4.203              | 280              | 1.629      | $\overline{320}$ | 1.229      | 360              | 0.027      | 400              | 0.014      |

Tabel 5. Data Pengukuran Pertama Air Rawa NO<sub>3</sub> 5%:

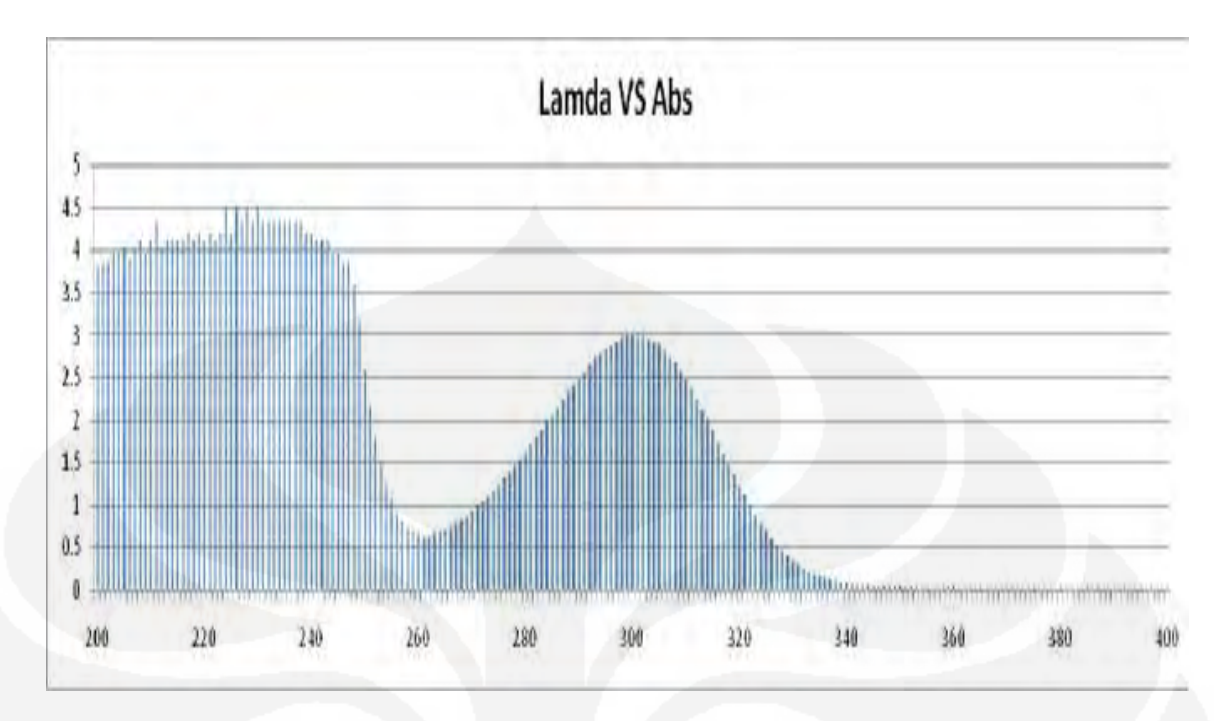

Gambar 13. Grafik Pengukuran Pertama Air Rawa NO<sub>3</sub> 5%

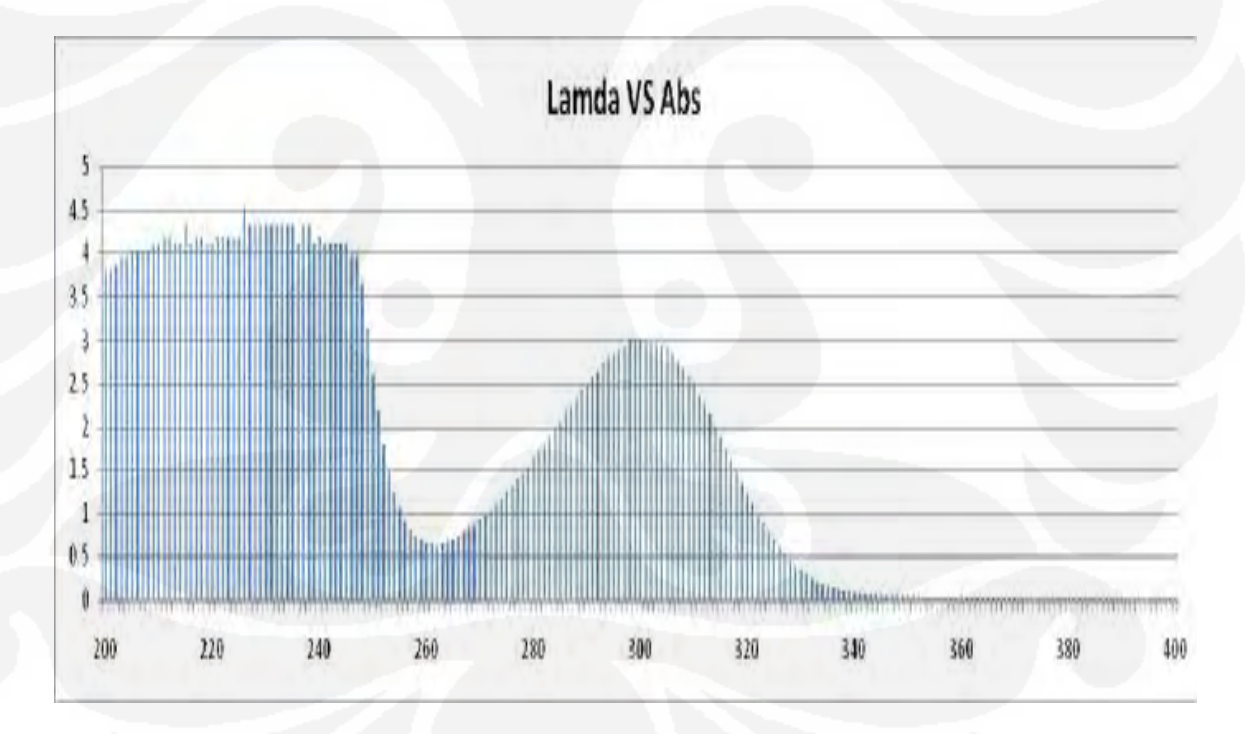

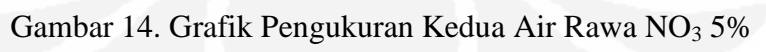

| λ                | <b>ABS</b>         | λ                | <b>ABS</b>         | λ                | <b>ABS</b> | λ                | <b>ABS</b> | λ                | <b>ABS</b> |
|------------------|--------------------|------------------|--------------------|------------------|------------|------------------|------------|------------------|------------|
| $\overline{201}$ | 3.852              | 241              | 4.503              | 281              | 1.777      | 321              | 1.153      | 361              | 0.021      |
| 202              | 3.852              | $\overline{242}$ | 4.106              | 282              | 1.869      | $\overline{322}$ | 1.030      | 362              | 0.020      |
| 203              | 3.960              | $\overline{243}$ | 4.203              | 283              | 1.954      | 323              | 0.917      | 363              | 0.020      |
| 204              | 4.027              | 244              | 4.203              | 284              | 2.045      | 324              | 0.806      | 364              | 0.018      |
| 205              | 4.106              | 245              | 4.106              | 285              | 2.142      | 325              | 0.708      | 365              | 0.019      |
| 206              | 4.027              | 246              | 4.106              | 286              | 2.230      | 326              | 0.622      | 366              | 0.018      |
| 207              | 4.106              | 247              | 3.960              | 287              | 2.321      | 327              | 0.544      | 367              | 0.018      |
| 208              | 4.203              | 248              | 3.659              | 288              | 2.417      | 328              | 0.470      | 368              | 0.017      |
| 209              | $\overline{4.106}$ | 249              | 3.228              | 289              | 2.495      | 329              | 0.407      | 369              | 0.018      |
| 210              | 4.106              | 250              | 2.708              | 290              | 2.582      | 330              | 0.347      | 370              | 0.018      |
| 211              | 4.203              | 251              | 2.242              | 291              | 2.663      | 331              | 0.298      | 371              | 0.017      |
| 212              | 4.203              | 252              | 1.861              | 292              | 2.740      | 332              | 0.258      | 372              | 0.016      |
| $\overline{213}$ | 4.106              | 253              | 1.543              | 293              | 2.804      | 333              | 0.222      | 373              | 0.017      |
| $\overline{214}$ | 4.106              | 254              | 1.291              | 294              | 2.874      | 334              | 0.194      | 374              | 0.016      |
| 215              | 4.106              | 255              | 1.102              | 295              | 2.934      | 335              | 0.166      | $\overline{375}$ | 0.016      |
| 216              | 4.327              | 256              | 0.953              | 296              | 2.976      | 336              | 0.143      | 376              | 0.015      |
| $\overline{217}$ | 4.106              | 257              | 0.849              | 297              | 3.015      | 337              | 0.124      | $\overline{377}$ | 0.015      |
| $\overline{218}$ | 4.203              | 258              | 0.774              | 298              | 3.044      | 338              | 0.108      | 378              | 0.015      |
| 219              | 4.203              | 259              | 0.723              | 299              | 3.067      | 339              | 0.092      | 379              | 0.015      |
| 220              | 4.203              | 260              | 0.691              | 300              | 3.075      | 340              | 0.082      | 380              | 0.015      |
| 221              | 4.503              | 261              | 0.676              | 301              | 3.083      | 341              | 0.072      | 381              | 0.014      |
| 222              | 4.203              | 262              | 0.677              | 302              | 3.067      | 342              | 0.064      | 382              | 0.014      |
| 223              | 4.503              | 263              | 0.689              | 303              | 3.037      | 343              | 0.057      | 383              | 0.014      |
| 224              | 4.106              | 264              | 0.711              | 304              | 3.015      | 344              | 0.051      | 384              | 0.014      |
| 225              | 4.503              | 265              | 0.738              | 305              | 2.982      | 345              | 0.047      | 385              | 0.013      |
| 226              | 4.203              | 266              | $\overline{0.774}$ | 306              | 2.911      | 346              | 0.044      | 386              | 0.013      |
| 227              | 4.203              | 267              | 0.813              | 307              | 2.840      | 347              | 0.039      | 387              | 0.013      |
| 228              | 4.327              | 268              | 0.858              | 308              | 2.763      | 348              | 0.036      | 388              | 0.013      |
| 229              | 4.327              | 269              | 0.910              | 309              | 2.673      | 349              | 0.033      | 389              | 0.013      |
| 230              | 4.503              | 270              | 0.962              | 310              | 2.559      | 350              | 0.031      | 390              | 0.012      |
| 231              | 4.327              | $\overline{271}$ | 1.025              | 311              | 2.444      | 351              | 0.029      | 391              | 0.012      |
| 232              | 4.106              | $\overline{272}$ | 1.086              | $\overline{312}$ | 2.332      | 352              | 0.029      | 392              | 0.013      |
| 233              | 4.203              | 273              | 1.147              | 313              | 2.197      | 353              | 0.026      | 393              | 0.012      |
| 234              | 4.327              | 274              | 1.220              | $\overline{314}$ | 2.070      | 354              | 0.025      | 394              | 0.012      |
| 235              | 4.503              | $\overline{275}$ | 1.287              | 315              | 1.937      | 355              | 0.024      | 395              | 0.012      |
| 236              | 4.327              | 276              | 1.365              | 316              | 1.798      | 356              | 0.024      | 396              | 0.012      |
| 237              | 4.503              | $\overline{277}$ | 1.446              | $\overline{317}$ | 1.661      | 357              | 0.024      | 397              | 0.012      |
| 238              | 4.327              | 278              | 1.525              | 318              | 1.520      | 358              | 0.023      | 398              | 0.012      |
| 239              | 4.203              | 279              | 1.609              | 319              | 1.390      | 359              | 0.023      | 399              | 0.011      |
| 240              | 4.106              | 280              | 1.695              | $\overline{320}$ | 1.271      | 360              | 0.026      | 400              | 0.011      |

Tabel 6. Data Pengukuran Pertama Air Danau NO<sub>3</sub> 5%:

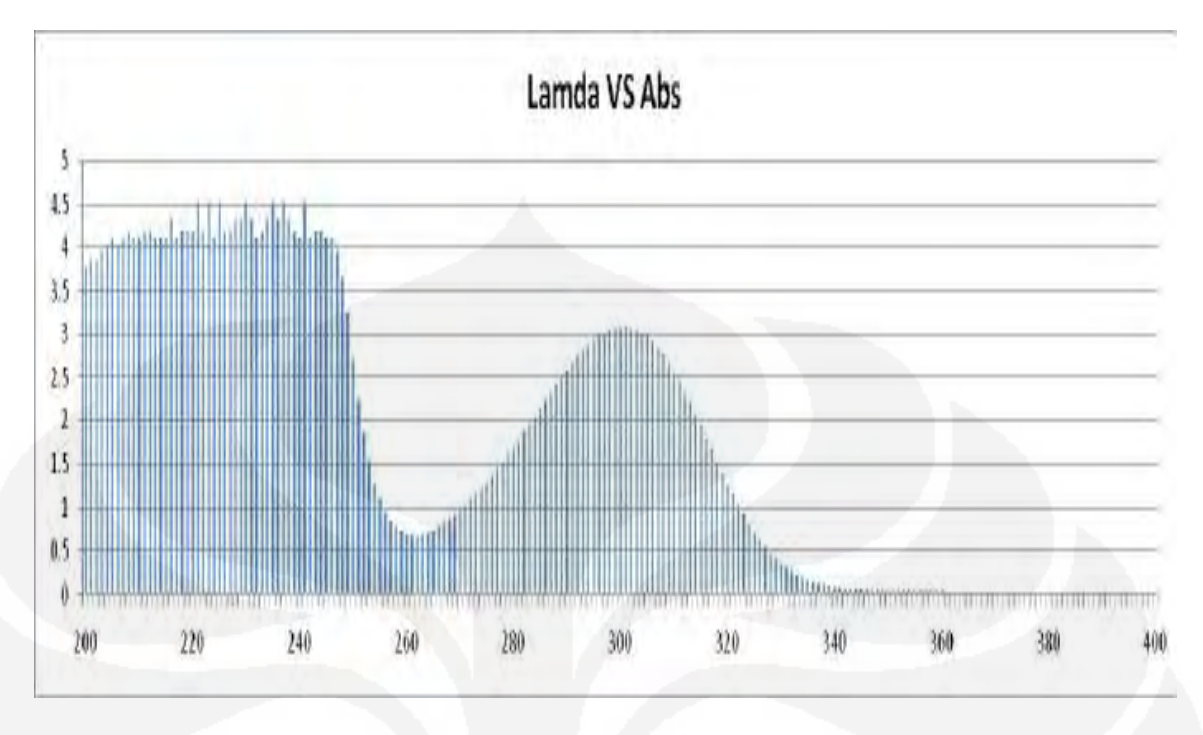

Gambar 15. Grafik Pengukuran Pertama Air Danau NO<sub>3</sub> 5%

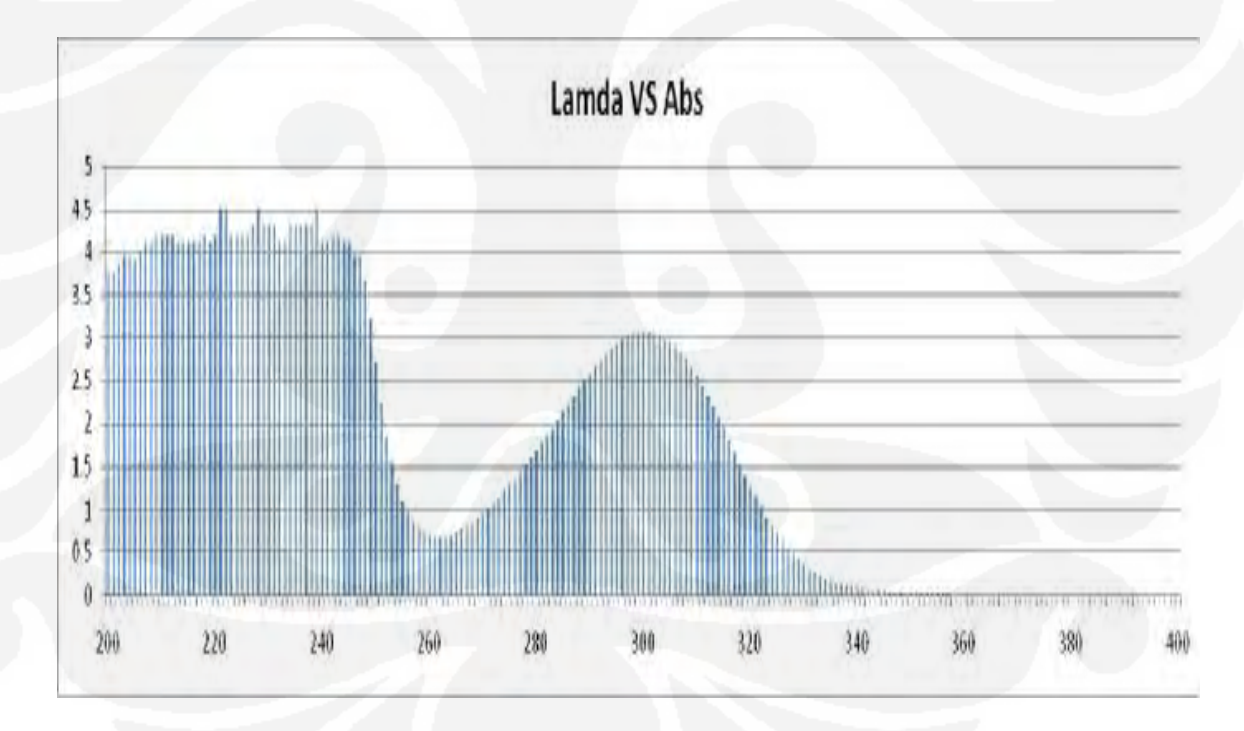

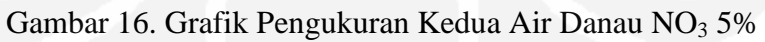

| λ                | <b>ABS</b>         | λ                | <b>ABS</b>         | λ                | <b>ABS</b> | λ                | <b>ABS</b> | λ                | <b>ABS</b> |
|------------------|--------------------|------------------|--------------------|------------------|------------|------------------|------------|------------------|------------|
| 201              | 4.327              | 241              | 5.000              | 281              | 2.744      | 321              | 0.991      | 361              | 0.740      |
| 202              | 4.327              | 242              | $\overline{5.000}$ | 282              | 2.159      | $\overline{322}$ | 1.008      | 362              | 0.712      |
| 203              | 4.503              | $\overline{243}$ | 5.000              | 283              | 1.742      | 323              | 1.022      | 363              | 0.688      |
| 204              | 4.803              | 244              | 5.000              | 284              | 1.429      | 324              | 1.038      | 364              | 0.654      |
| 205              | 4.503              | 245              | 5.000              | 285              | 1.191      | 325              | 1.054      | 365              | 0.627      |
| 206              | 4.327              | 246              | 5.000              | 286              | 1.038      | 326              | 1.067      | 366              | 0.600      |
| 207              | 4.327              | 247              | 5.000              | 287              | 0.934      | 327              | 1.082      | 367              | 0.572      |
| 208              | 4.803              | 248              | 5.000              | 288              | 0.863      | 328              | 1.098      | 368              | 0.545      |
| 209              | 4.503              | 249              | 5.000              | 289              | 0.816      | 329              | 1.110      | 369              | 0.523      |
| 210              | 4.503              | 250              | 5.000              | 290              | 0.781      | 330              | 1.121      | 370              | 0.498      |
| 211              | 4.503              | 251              | 5.000              | 291              | 0.757      | 331              | 1.133      | 371              | 0.475      |
| 212              | 4.803              | 252              | 5.000              | 292              | 0.741      | 332              | 1.144      | 372              | 0.454      |
| $\overline{213}$ | 4.803              | 253              | 5.000              | 293              | 0.730      | 333              | 1.151      | $\overline{373}$ | 0.433      |
| $\overline{214}$ | 4.503              | 254              | 5.000              | 294              | 0.723      | 334              | 1.159      | 374              | 0.414      |
| 215              | 4.803              | 255              | 5.000              | 295              | 0.718      | 335              | 1.164      | 375              | 0.397      |
| 216              | 4.803              | 256              | 5.000              | 296              | 0.717      | 336              | 1.170      | 376              | 0.381      |
| $\overline{217}$ | 4.803              | 257              | 5.000              | 297              | 0.717      | 337              | 1.174      | $\overline{377}$ | 0.366      |
| 218              | 4.803              | 258              | 5.000              | 298              | 0.718      | $\overline{338}$ | 1.171      | 378              | 0.353      |
| 219              | 4.503              | 259              | 5.000              | 299              | 0.721      | 339              | 1.170      | 379              | 0.341      |
| 220              | 5.000              | 260              | 5.000              | 300              | 0.725      | 340              | 1.167      | 380              | 0.330      |
| 221              | 4.803              | 261              | 5.000              | 301              | 0.730      | 341              | 1.162      | 381              | 0.319      |
| 222              | 5.000              | 262              | 5.000              | 302              | 0.736      | 342              | 1.153      | 382              | 0.313      |
| 223              | 5.000              | 263              | 5.000              | 303              | 0.744      | 343              | 1.144      | 383              | 0.306      |
| 224              | 4.503              | 264              | 5.000              | 304              | 0.753      | 344              | 1.132      | 384              | 0.300      |
| 225              | 5.000              | 265              | 5.000              | 305              | 0.765      | 345              | 1.120      | 385              | 0.295      |
| 226              | 4.803              | 266              | 5.000              | 306              | 0.774      | 346              | 1.107      | 386              | 0.293      |
| 227              | 5.000              | 267              | 5.000              | 307              | 0.784      | 347              | 1.092      | 387              | 0.288      |
| 228              | 4.803              | 268              | 5.000              | 308              | 0.794      | 348              | 1.073      | 388              | 0.287      |
| 229              | 4.803              | 269              | 5.000              | 309              | 0.807      | 349              | 1.055      | 389              | 0.286      |
| 230              | 5.000              | 270              | 4.503              | $\overline{310}$ | 0.819      | 350              | 1.035      | 390              | 0.284      |
| 231              | 4.803              | 271              | 4.503              | 311              | 0.833      | 351              | 1.014      | 391              | 0.285      |
| 232              | $\overline{5.000}$ | $\overline{272}$ | 5.000              | $\overline{312}$ | 0.848      | 352              | 0.991      | 392              | 0.285      |
| 233              | 4.803              | 273              | 4.503              | 313              | 0.864      | 353              | 0.965      | 393              | 0.288      |
| 234              | 4.803              | 274              | 4.503              | 314              | 0.880      | 354              | 0.940      | 394              | 0.289      |
| 235              | $\overline{5.000}$ | 275              | 4.503              | 315              | 0.895      | 355              | 0.912      | 395              | 0.292      |
| 236              | 5.000              | 276              | 4.503              | 316              | 0.912      | 356              | 0.885      | 396              | 0.295      |
| 237              | $\overline{5.000}$ | $\overline{277}$ | 4.027              | $\overline{317}$ | 0.929      | 357              | 0.860      | 397              | 0.298      |
| 238              | 5.000              | 278              | 4.203              | 318              | 0.945      | 358              | 0.831      | 398              | 0.301      |
| 239              | 5.000              | 279              | 4.027              | 319              | 0.961      | 359              | 0.806      | 399              | 0.305      |
| 240              | 5.000              | 280              | 3.409              | $\overline{320}$ | 0.976      | 360              | 0.775      | 400              | 0.309      |

Tabel 7. Data Pengukuran Pertama Minuman C Asam Benzoat 0.5%:

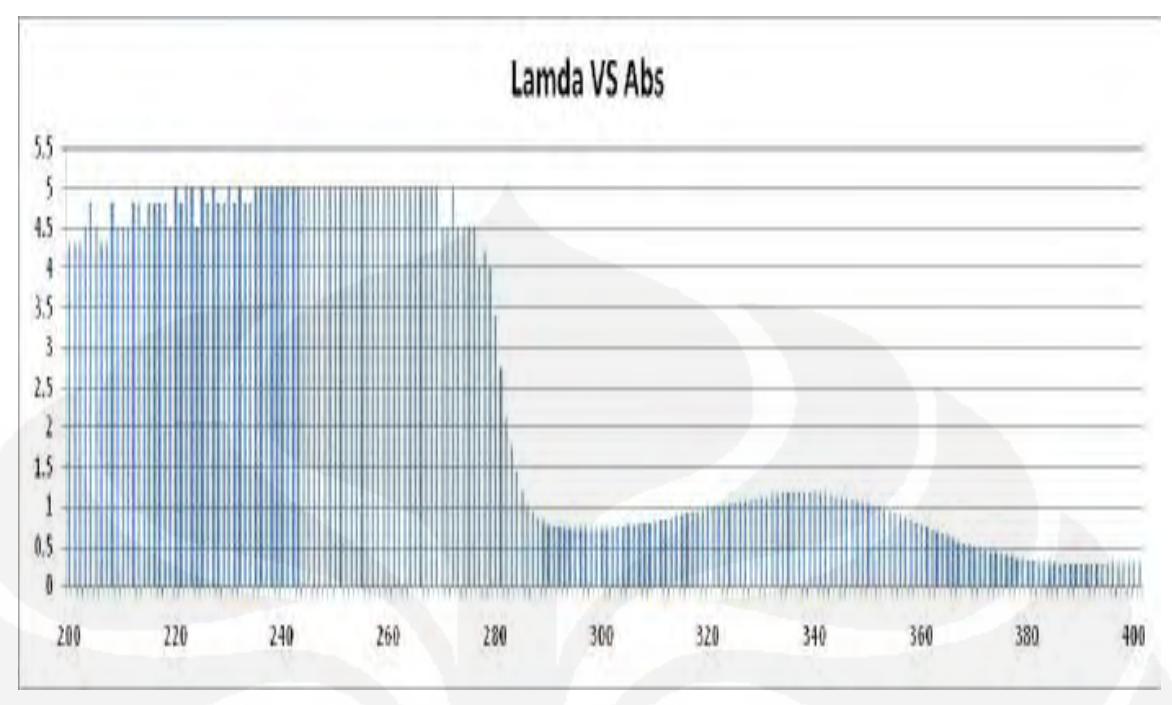

Gambar 17. Grafik Pengukuran Pertama Minuman C Asam Benzoat 0.5%

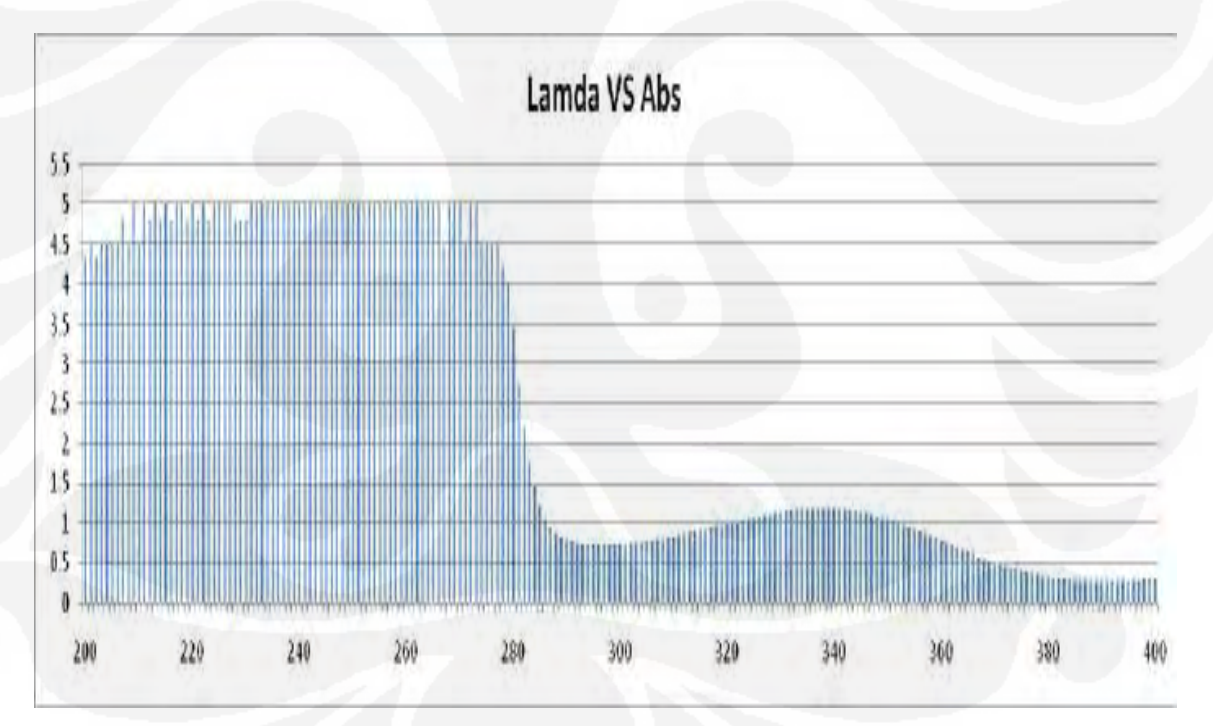

Gambar 18. Grafik Pengukuran Pertama Minuman C Asam Benzoat 0.5%